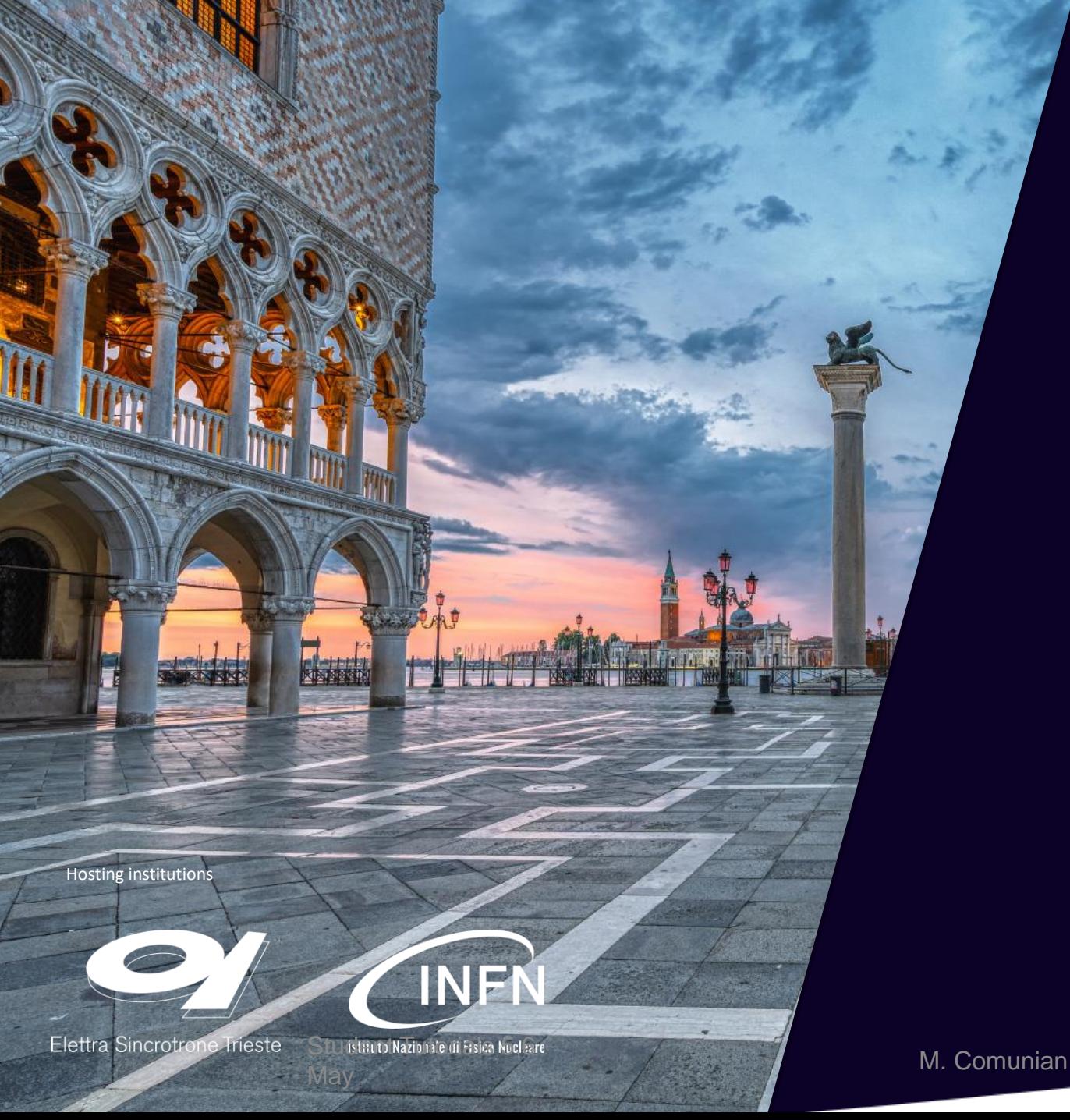

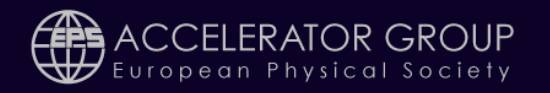

14<sup>th</sup> International Particle **Accelerator Conference** 

IPAC '23 7 - 12 May 2023 **VENICE, ITALY** 

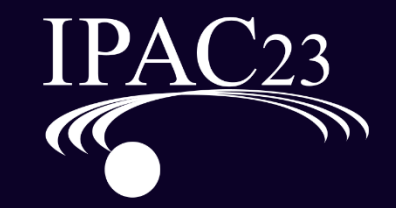

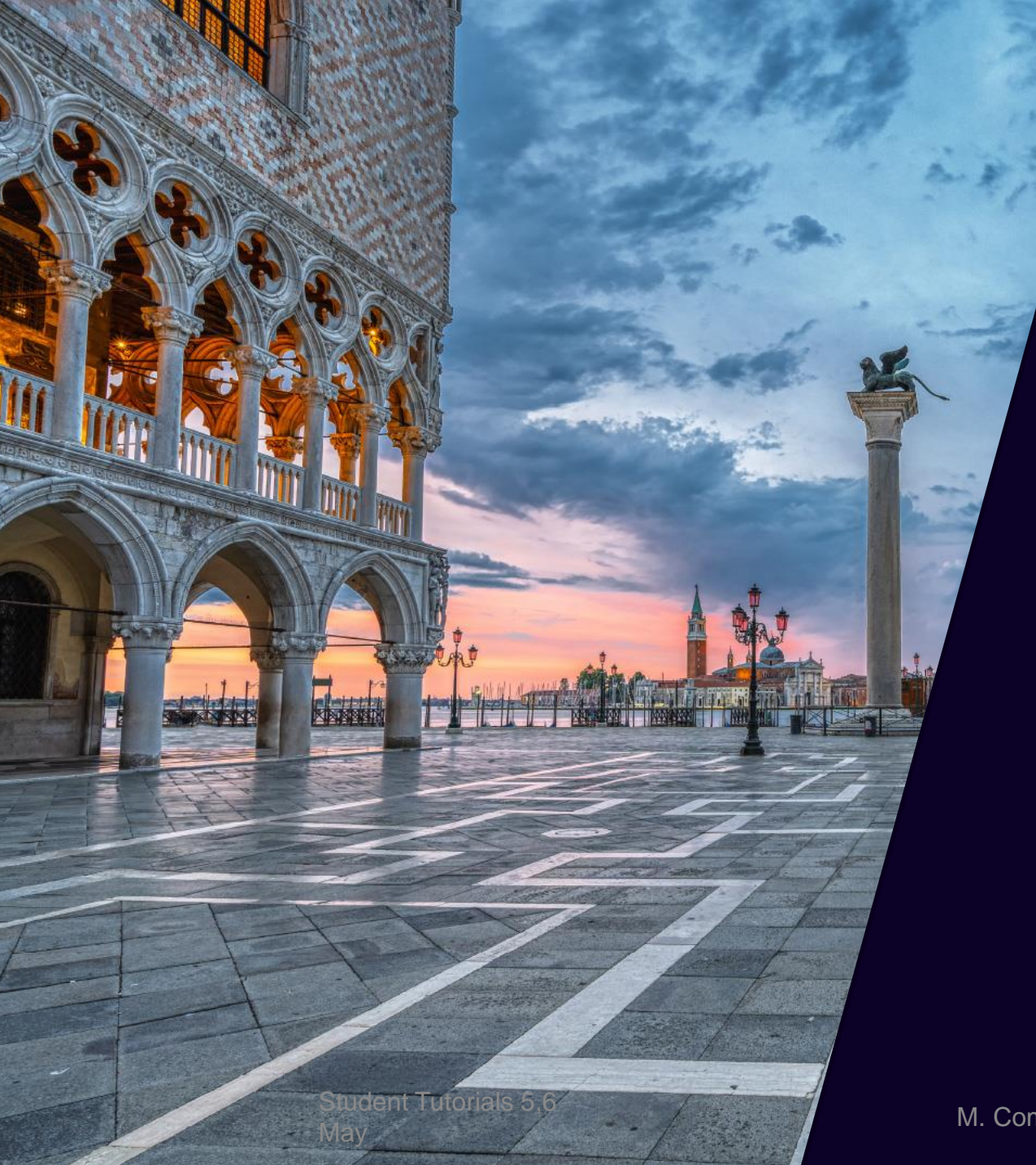

# IPAC<sub>23</sub>

## **Michele Comunian (INFN) – LNL)**

### Facilities for Radioactive Ion Beams

# Facilities for Radioactive/Rare Ion Beams

- What is a RiBs Facilities
- Overview of main RiBs Facilities
- Some specific topics:
- Beam generation (driver, target)
- Beam selection (hrs, cooler)
- Beam acceleration (charge breeder, post)
- SPES as example of RiBs facility

# What is a RiBs facilities

Radioactive Ion Beams are beams of atomic nuclei that are radioactive, meaning that they spontaneously decay and emit radiation. These beams are generated by accelerating artificially created isotopes to high energies using particle accelerators. The resulting beam of radioactive ions can be used for a variety of scientific applications, including nuclear physics research, astrophysics studies, and medical applications such as cancer treatment. The unique properties of these beams allow scientists to study and control the behavior of individual atomic nuclei, providing insights into the fundamental nature of matter and energy.

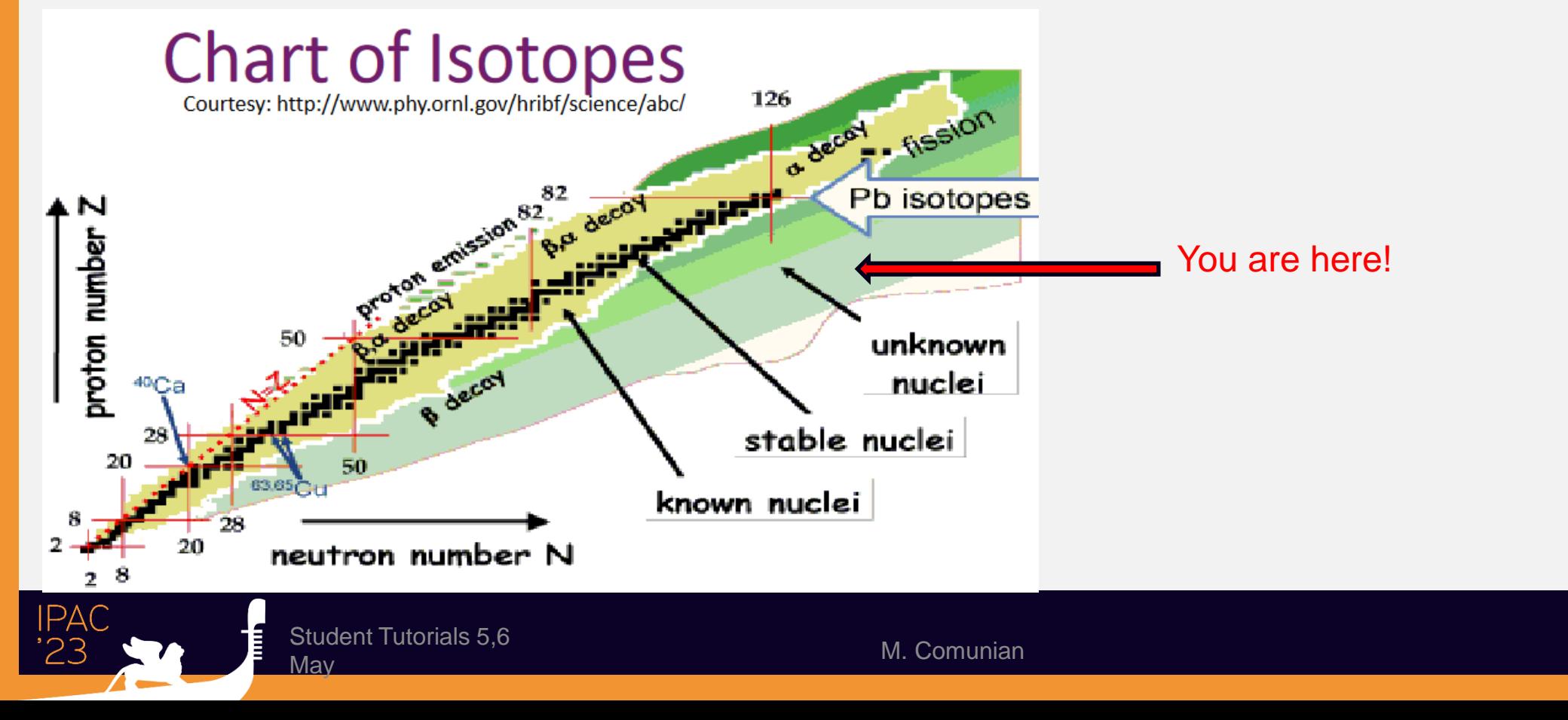

# Practical use of RiBs:

Radioactive isotopes have a variety of practical uses, including:

- **1. Dating fossils and rocks**: Scientists use radioactive isotopes to determine the age of rocks and fossils by measuring the rate of decay of isotopes such as Carbon-14 and Uranium.
- **2. Medical imaging**: Radioactive isotopes such as Technetium-99m are used to create images of the body during medical procedures such as bone scans and PET scans.
- **3. Cancer treatment**: Radiation therapy uses high-energy ionizing radiation, often delivered through radioactive isotopes such as Iodine-131 and Cobalt-60, to kill cancer cells and shrink tumors.
- **4. Industrial applications**: Radioactive isotopes are used in a variety of industrial applications such as oil exploration, quality control in manufacturing, and detecting leaks in pipes and containers.
- **5. Energy production**: Nuclear power plants use radioactive isotopes such as Uranium-235 and Plutonium-239 to generate electricity through nuclear reactions.
- **6. Agriculture**: Radioactive isotopes are used to study soil erosion and plant nutrient uptake, as well as to control insect and pest populations in agriculture.

### All these practical use need a better "know how" (Theory) on the RiBs ions

- Cross sections of ions (problems with extremely low production cross sections, force between nucleons)
- Decay time (problems with very short lifetime, hadrons properties)
- Decay modes (problems of unwanted species in the same nuclear reaction, complexity of nucleons interactions)
- New ions identification (problems of high energy beams, stability limits?)

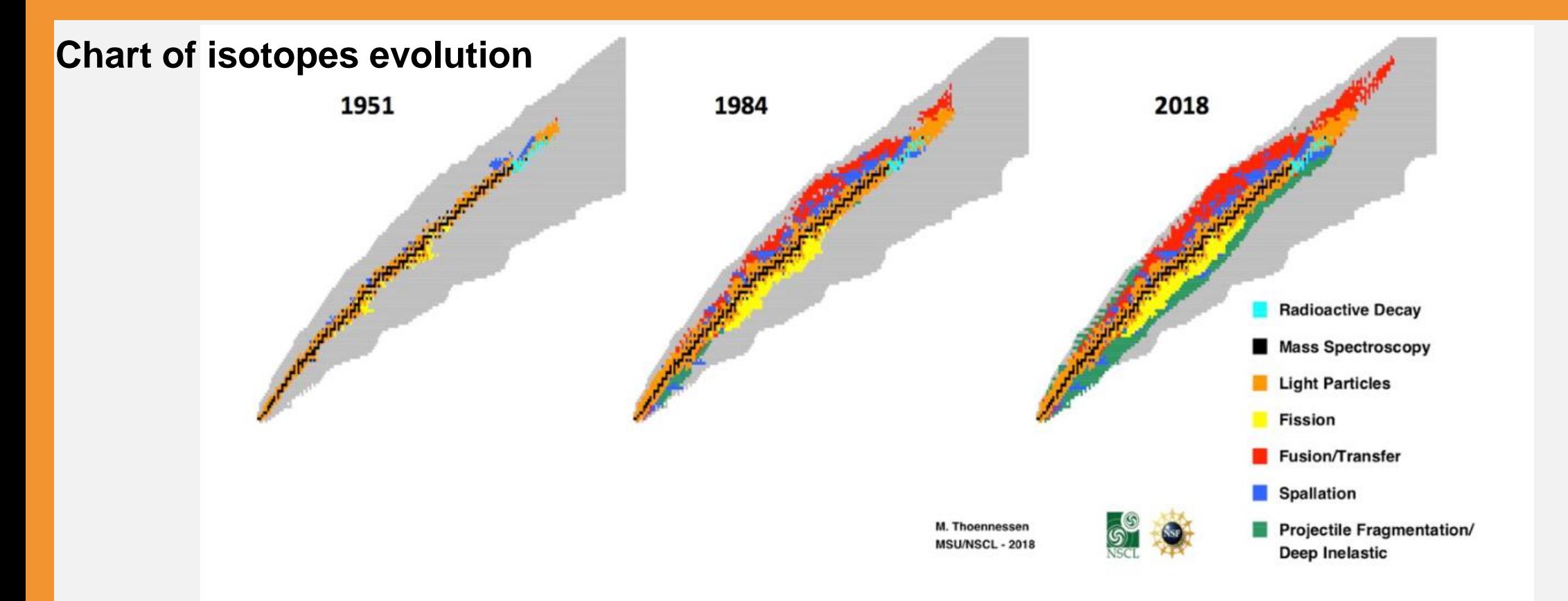

Figure 3 The two-dimension plots with protons on y-axis and neutron on x-axis, courtesy of M. Thoennessen, show in grey the expected nuclei. On the left plot, the nuclei known prior to the use of the ISOL-method where reaction with light particles and some spontaneous fission allow for the production of the 900 nuclei known. The central plot shows the 2257 nuclei known prior to the use of in-flight method. Neutron deficient nuclei were produced by fusionevaporation, fission, fragmentation and spallation in thick targets. The nuclei chart on the right shows the situation in December of 2018 with 3302 nuclear species identified [M. Thoennessen, International Journal of Modern Physics E 28 (2019) 1930002]. The advancement into the so-called "Terra Incognita" thanks to the in-flight facilities is outstanding.

Student Tutorials 5,6

# How to generate RiBs

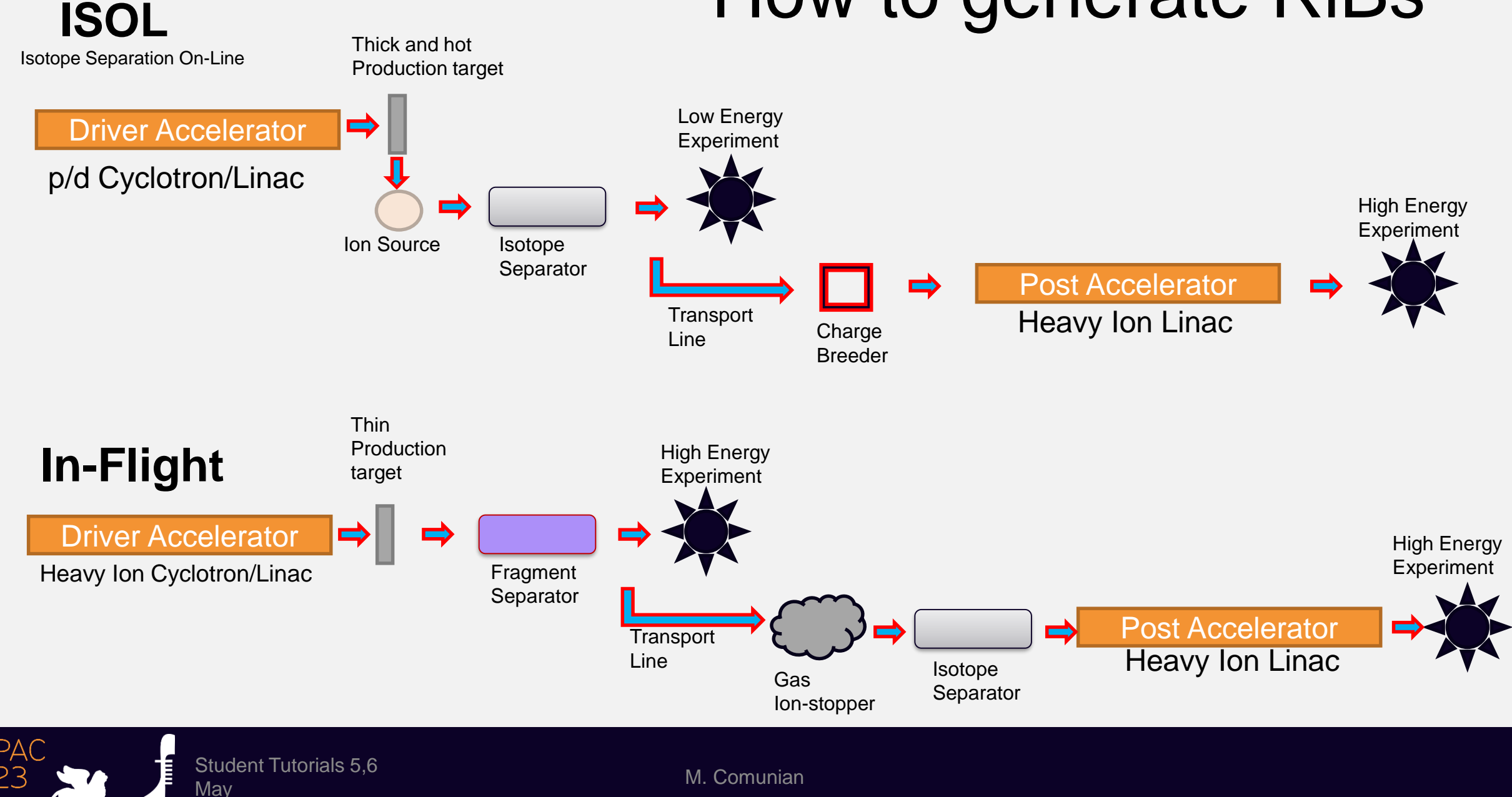

#### Pro:

- Small Beam emittance
- Small energy Spread
- High quality pure beams (Spectrometer/Laser source)
- Parasitic use of main facility beam time

#### Cons:

- Low Energy beam
- Need post accelerator
- Slow production method (decay losses)
- Chemistry needed

### **ISOL METHOD In-Flight METHOD**

#### Pro:

- High Energy
- Fast production method (no decay losses)
- No Chemistry

### Cons:

- Cocktail of beams
- Difficult to decrease energy
- Uneasy to purify the beam
- High emittance/energy spread
- Need a specific facility

### Example of ISOL facility (SPES)

- The beam preparation scheme satisfies various requirements:
- 1. the zone with worst radiation protection issues is reduced by means of the first isobar selection (resolution R=1/200).
- 2. after that with an RFQ cooler the beam energy spread and transverse emittance are reduced both for further separation and to cope with the charge breeder acceptance (about 1 eV).
- 3. HRMS and MRMS (high and medium resolution mass spectrometers,  $R=1/20000$  and  $R=1/1000$  respectively) are used to select the RNB (with good transmission) and to suppress the contaminants from the charge breeder source.
- 4. Both the HRMS and the MRMS are installed on a negative voltage platform, to decrease the beam geometrical emittance, the relative energy spread and to keep the dipole field in a manageable range (>0.1 T).
- 5. The 7 m long RFQ has an internal bunching and relatively high output energy; this easies the setting and allows 90% transmission into ALPI longitudinal acceptance (constraint deriving from quite long ALPI period, 4 m).
- 6. An external 5 MHz buncher before the RFQ will be available for specific experiments (at the price of about 50% beam transmission).
- 7. The dispersion function is carefully managed in the various transport lines; where possible the transport is achromatic, otherwise the dispersion is kept low (in particular at RFQ input D=0, D' is about 50 rad).

Student Tutorials 5,6

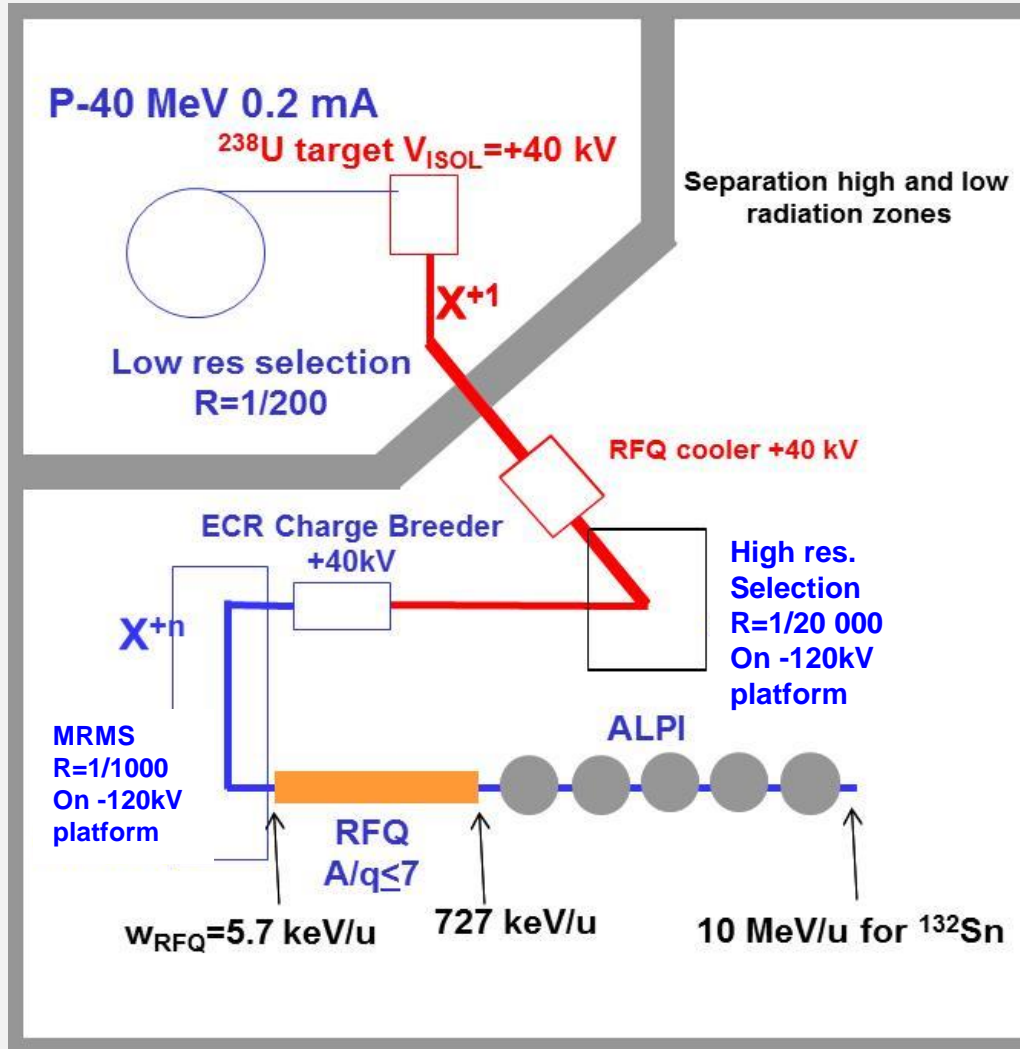

otudent Tutonals 5,5<br>May 2020 May 2020 May 2021 May 2021 Museum 2021

### Example of In-Flight facility (FRIB)

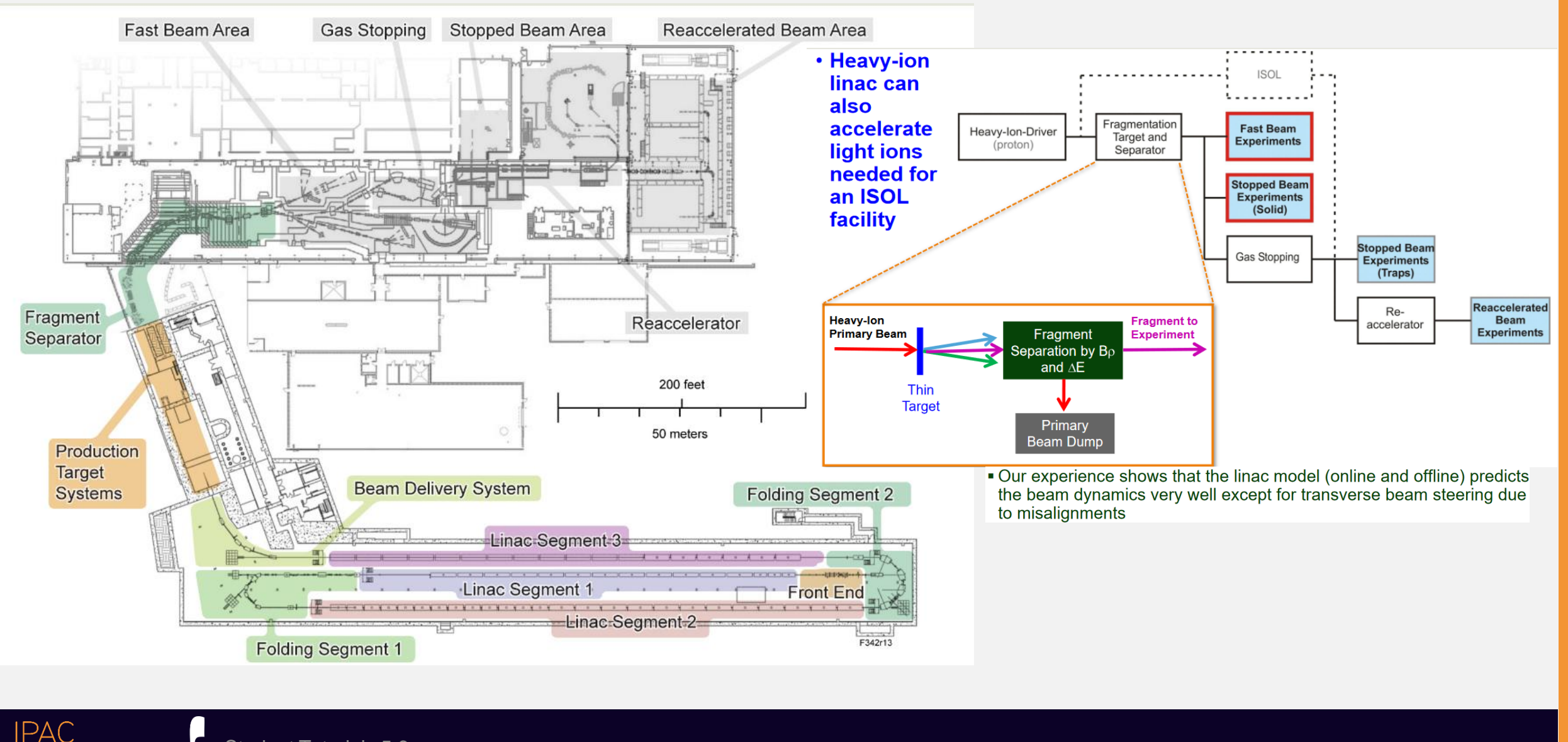

Student Tutorials 5,6 Student Tutonals 5,0<br>May M. Comunian

# First generation RiBs Facilities

2E9 pps=0.3 pA

FIRST-GENERATION RIB FACILITIES USING THE ISOL METHOD TABLE 1.

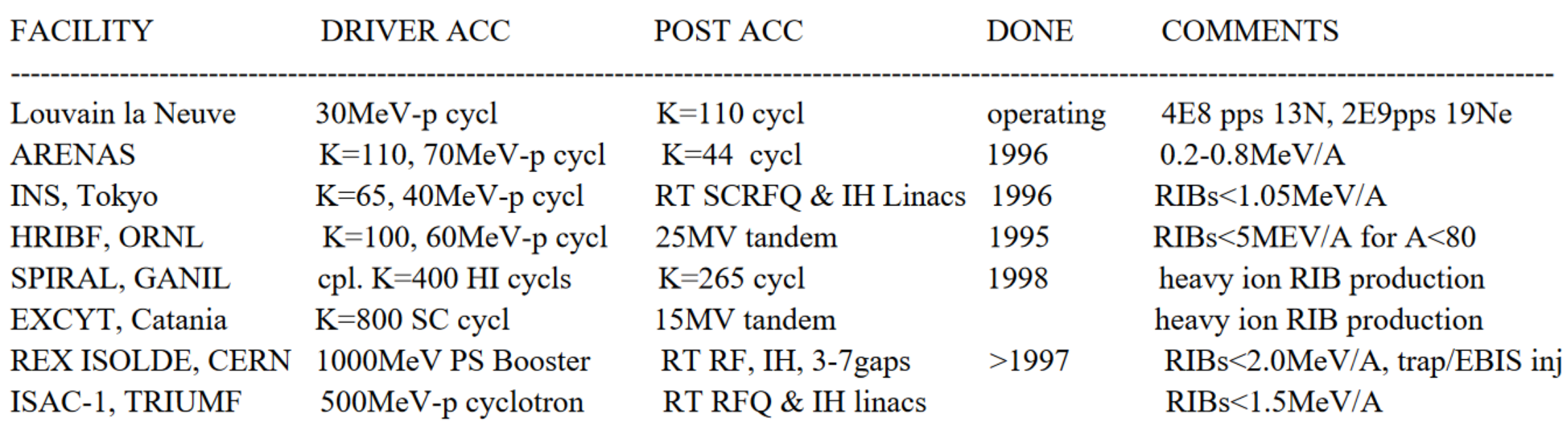

However, they are all limited in some way with respect to what is technically feasible, either in RIB species, RIB intensity, or RIB energy.

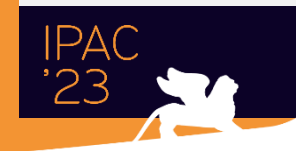

# Present-day RiBs Facilities

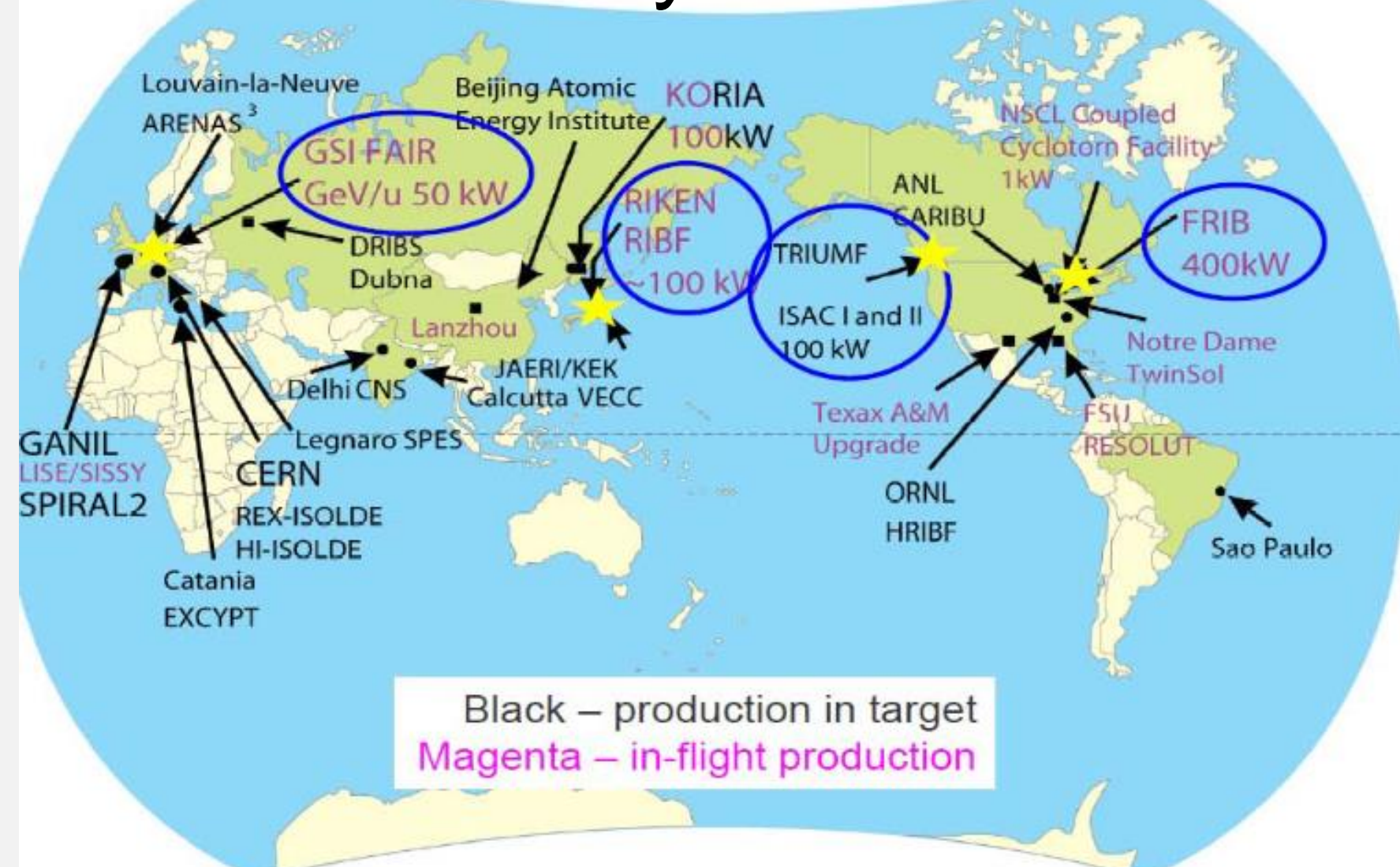

Student Tutorials 5,6 Student Tutonals 5,0<br>May M. Comunian

**IPAC** 

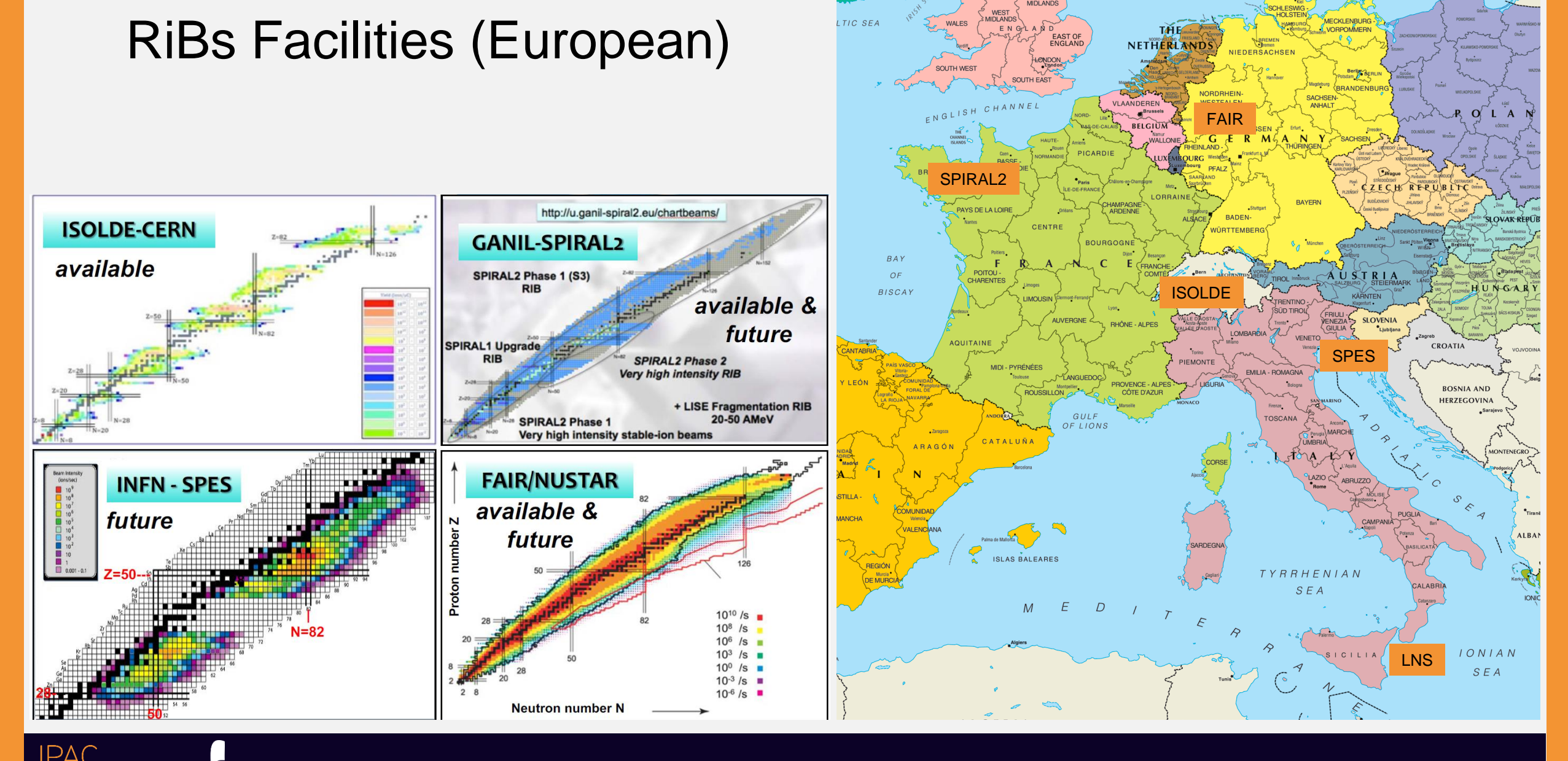

Student Tutorials 5,6

student Tutonals 5,6<br>May Max

# HIE ISOLDE

- Beam delivery to low energy beamlines  $\bullet$
- Or post-acceleration with REX + HIE-ISOLDE  $\bullet$ and delivery to HIE-ISOLDE beamlines

**Nuclear physics** Astrophysics **Fundamental interactions** Material science

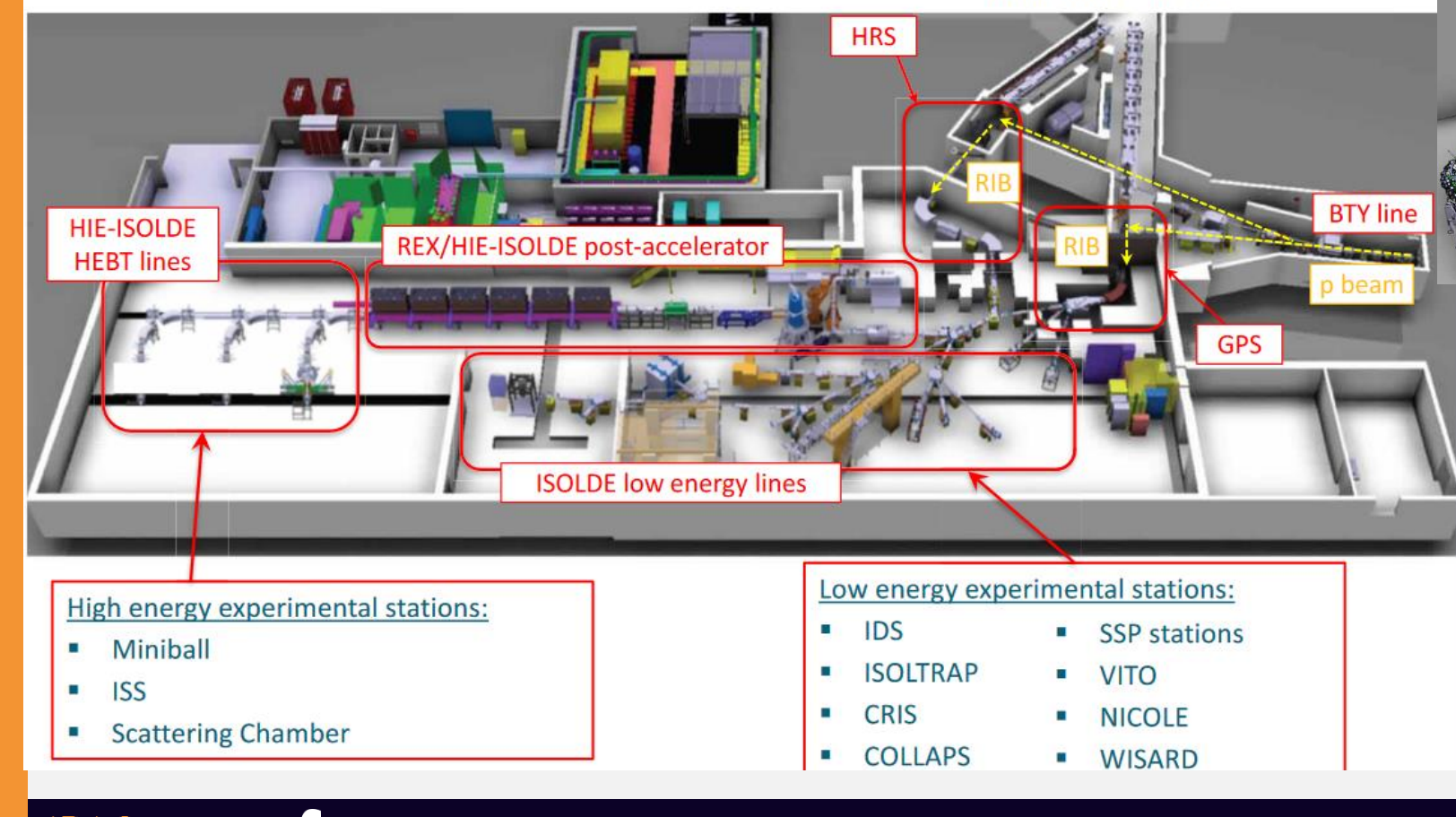

#### Introduction to ISOLDE:

> lons are accumulated and transversely cooled in the REX-TRAP and charge bred in the REX-EBIS

The charge state of interest is selected in the REX separator before injection into the REX/HIE-ISOLDE linac for acceleration and delivery to one of the experimental stations

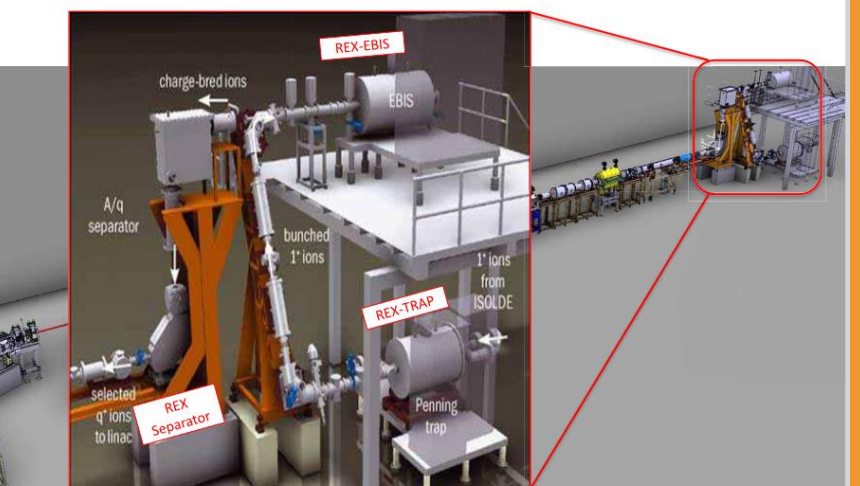

 $CERN$ 

#### **HIE-ISOLDE SC linac (post)-accelerator**

- Cavities: Quarter Wave Resonators (QWR) made of Nb-sputtered Cu substrate
- " Cryomodule: 5 QWR + 1 SC solenoid, common insulation and beam vacuum, top plate mounted
- Nominal energy: 9.2 MeV/u for  $A/q = 4.5$ , 14.2 MeV/u for  $A/q = 2.5$
- Diagnostics: Scanning slits, collimators and FCs
- Focusing: SC solenoids, quadrupoles
- Steering: Vertical/horizontal very few meters

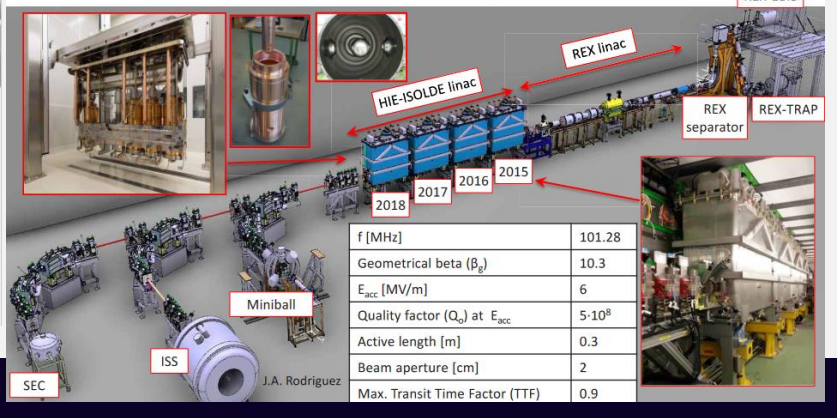

Student Tutorials 5,6 المسابق المستور المستور المستور المستور المستور المستور المستور المستور المستور المستور المستور المستور المستو<br>Mav

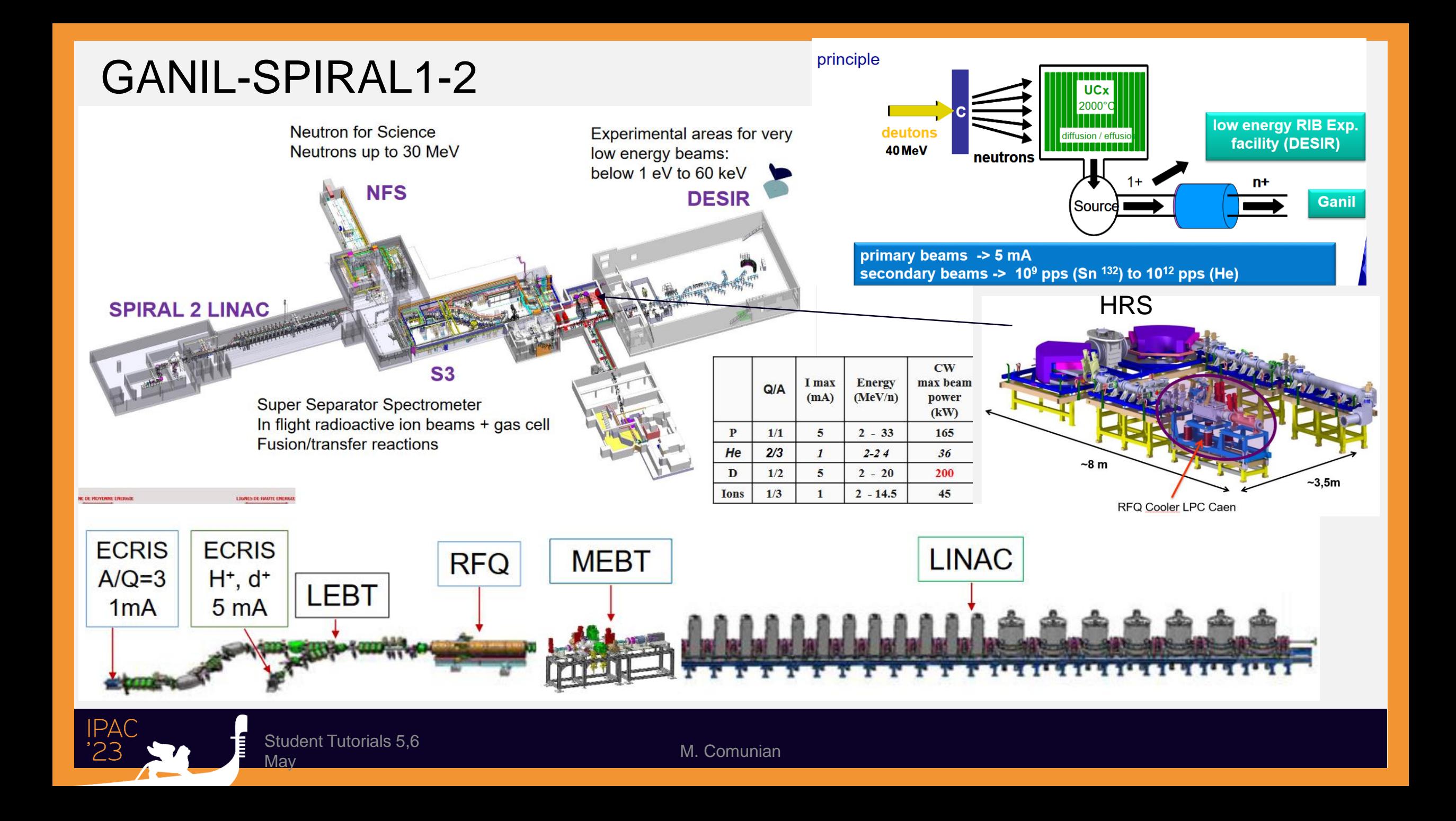

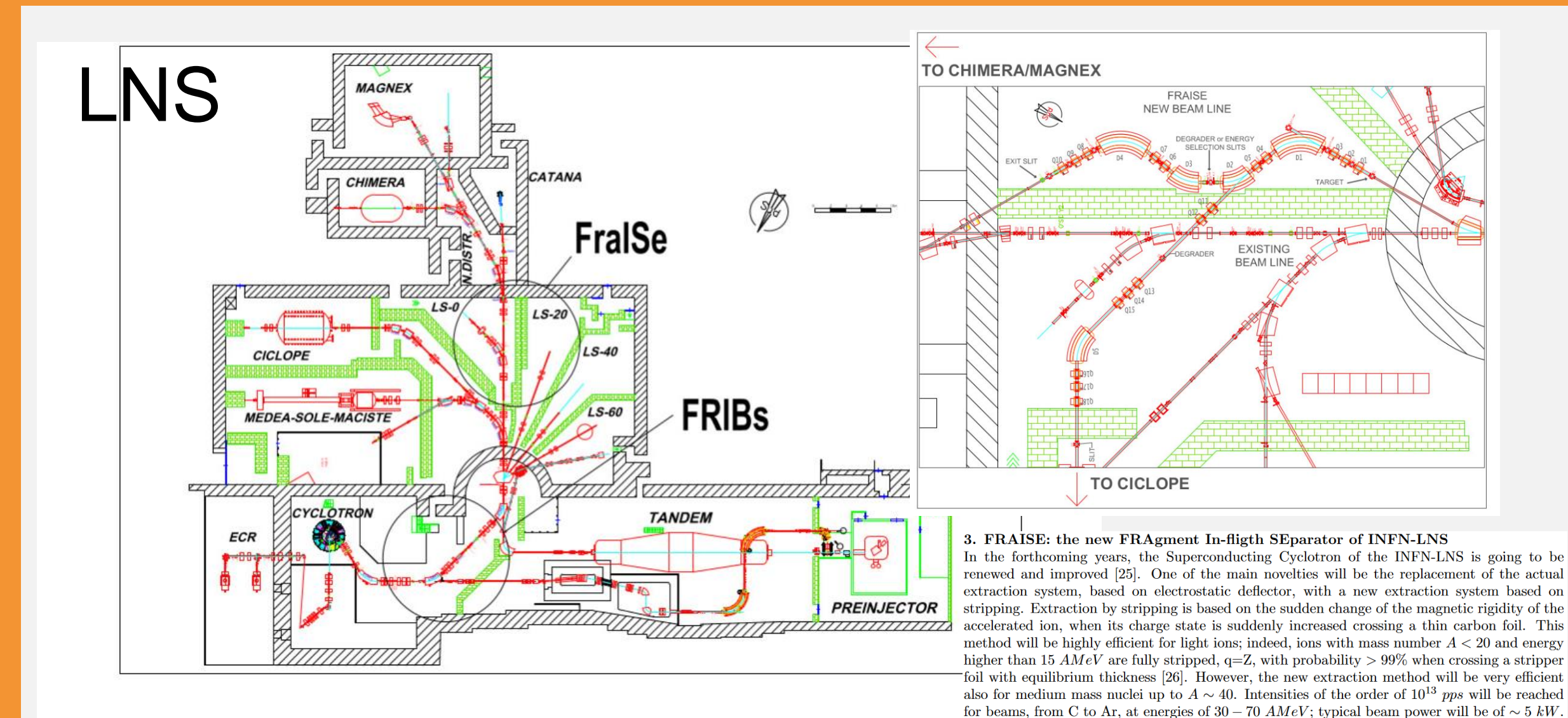

**Figure 1.** Schematic view of the INFN-LNS beam lines and halls. The position of the actual fragment separator, FRIBs, and of the new one, FraISe, are indicated by circles.

Student Tutorials 5,6

المادي المسابقية المسابقية والمسابقية المسابقية المسابقية المسابقية المسابقية المسابقية المسابقية المسابقية ال<br>Mav

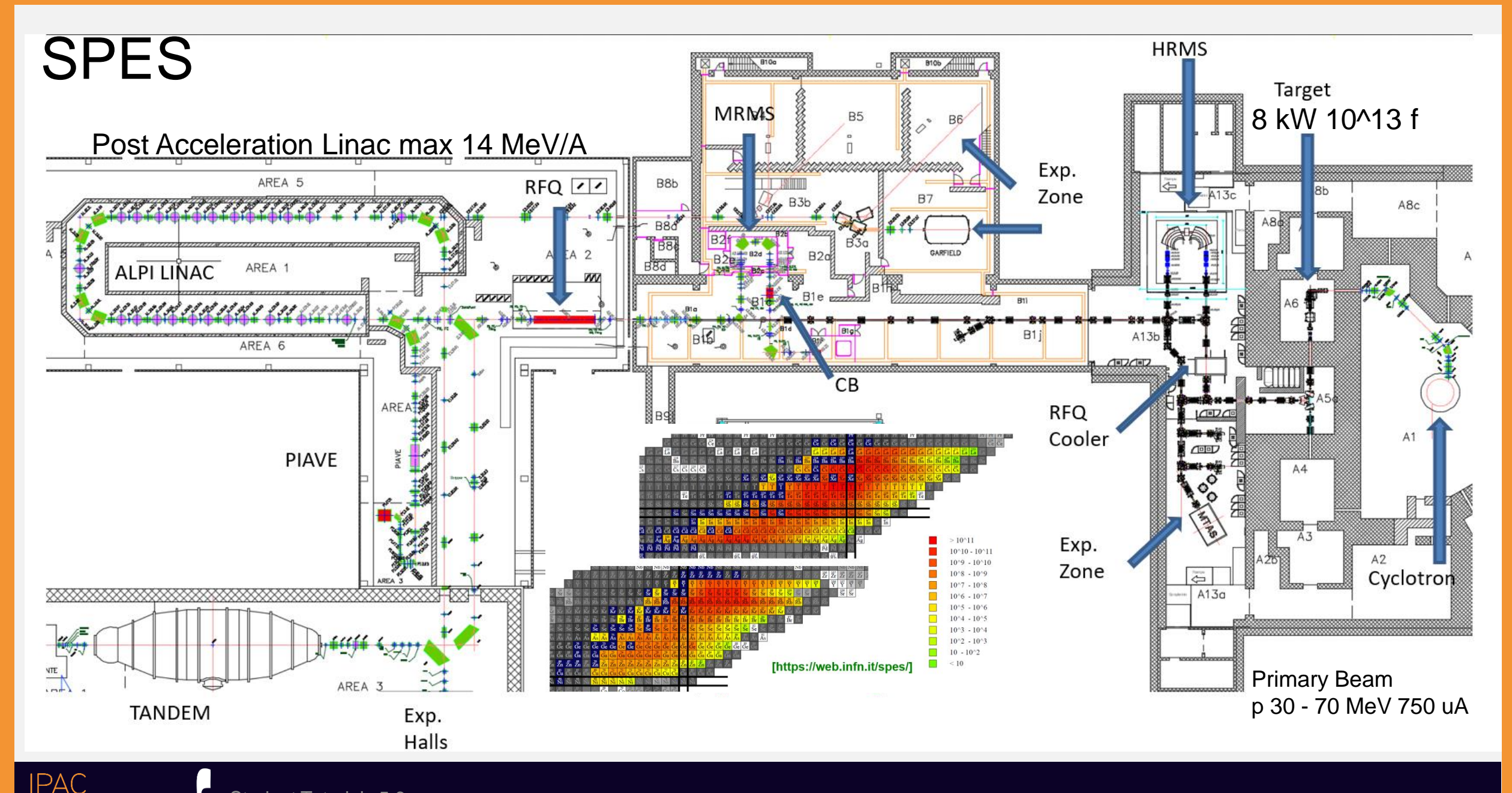

Student Tutorials 5,6 Student Tutonals 5,6<br>May M. Comunian

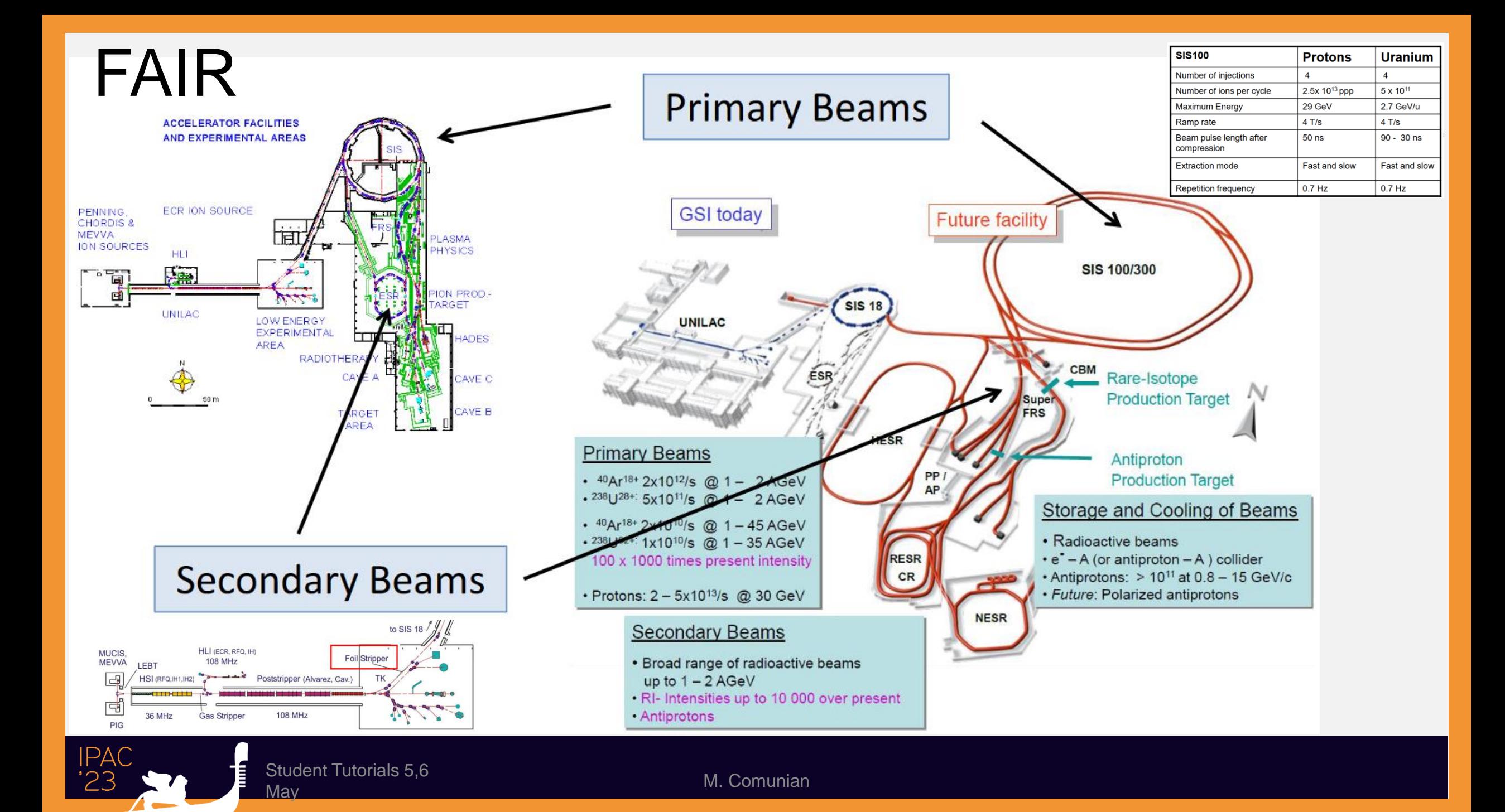

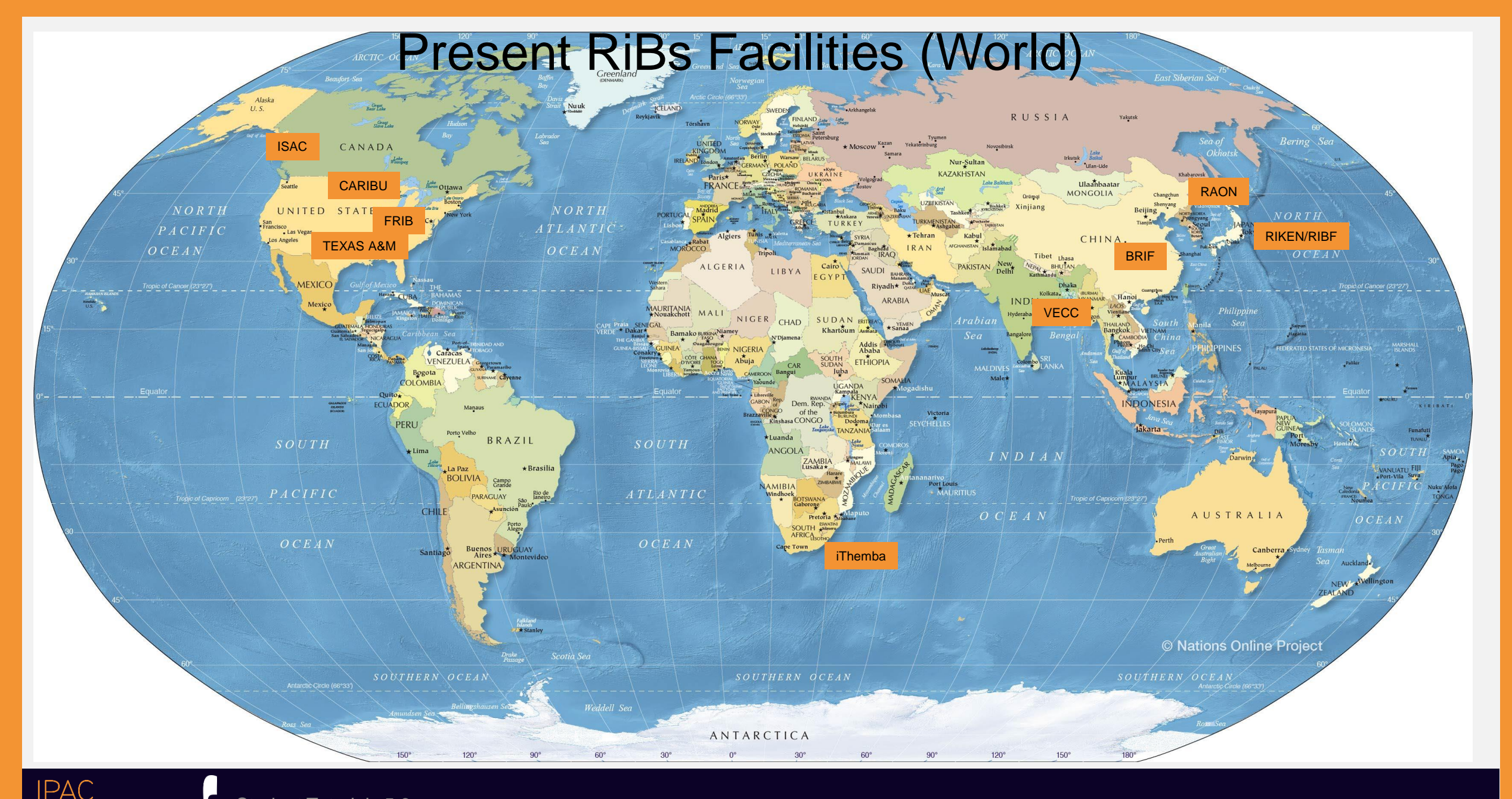

Student Tutorials 5,6 Student Tutonals 5,0<br>May M. Comunian

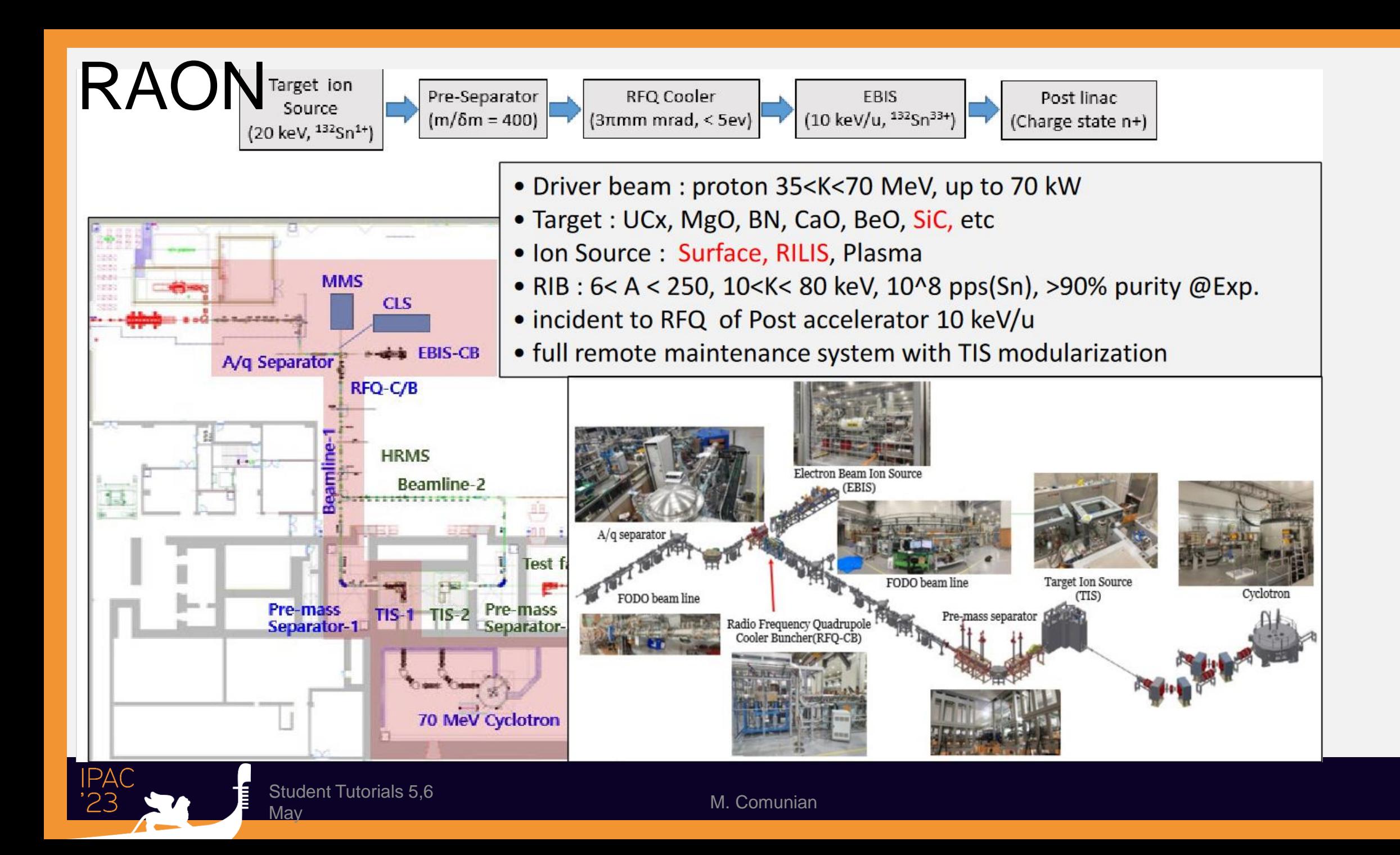

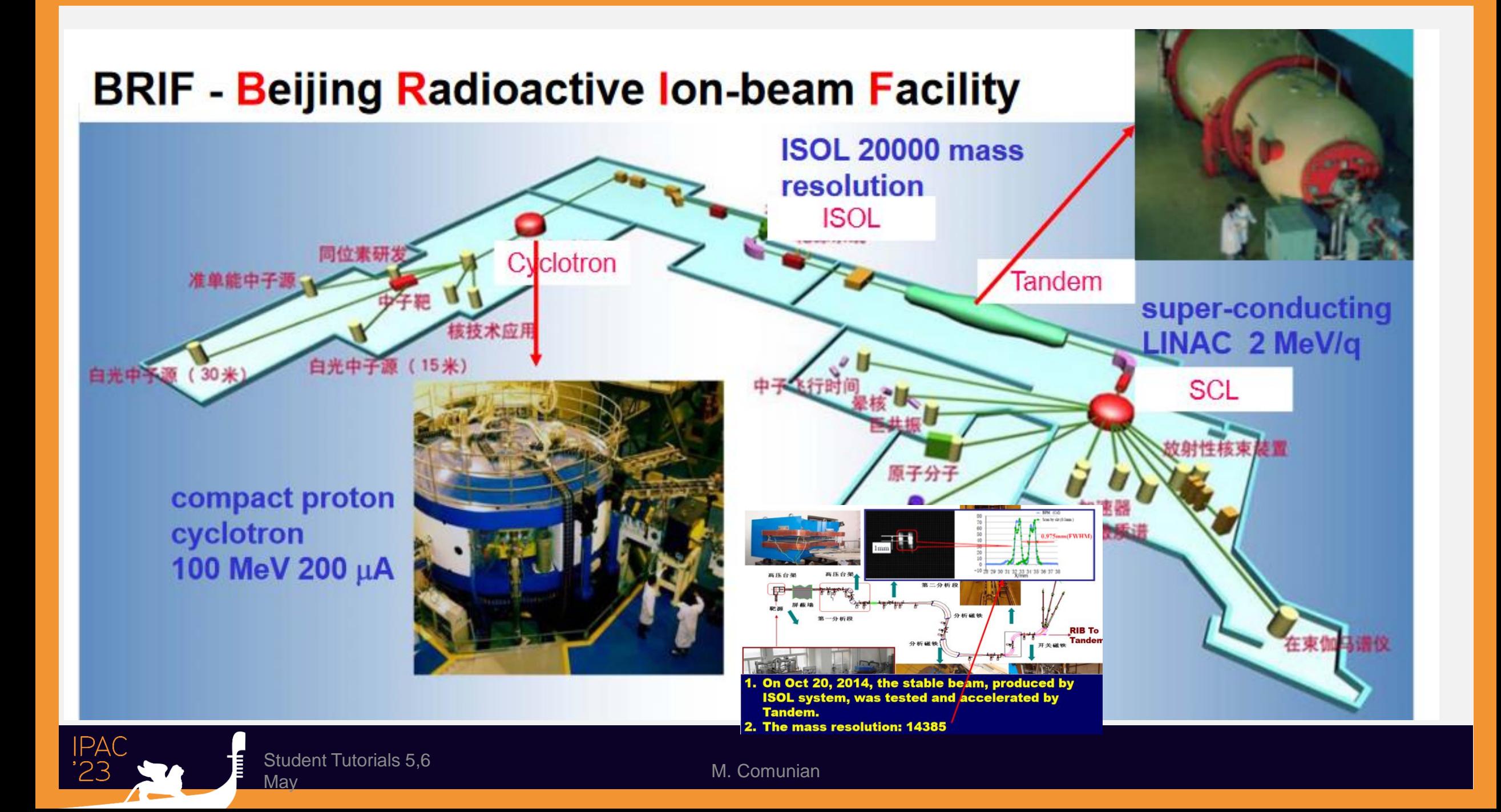

### **ATLAS/CARIBU FACILITY**

- ATLAS is the DOE nuclear physics stable beam national user facility п
- Stable beams at high intensity and energy up to 10-20 MeV/u П
- Light in-flight radioactive beams with RAISOR
	- light beams, no chemical limitations, close to stability, acceptable beam properties
- **CARIBU beams** 
	- heavy n-rich from Cf fission, no chemical limitations, low intensity, ATLAS beam quality, energies up to 15 MeV/u

Radiological

**Prep Lab** 

- CARIBU Stopped

**ATLAS Linad** 

**Beam Stations** 

ister Linar

Accelerator

**Control Room** 

**RAISOR** 

- State-of-the-art instrumentation for Coulomb barrier and low-energy experiments п
- Operating ~6000 hrs/yr (+ 2000 hrs/yr CARIBU stand alone) × at > 90% efficiency

CARIBI

**Common PAC for ATLAS and CARIBU** 

ECR

ECR<sub>3</sub> **Ion Source** 

lon So

200-400 "single users" per year performing experiments at ATLAS

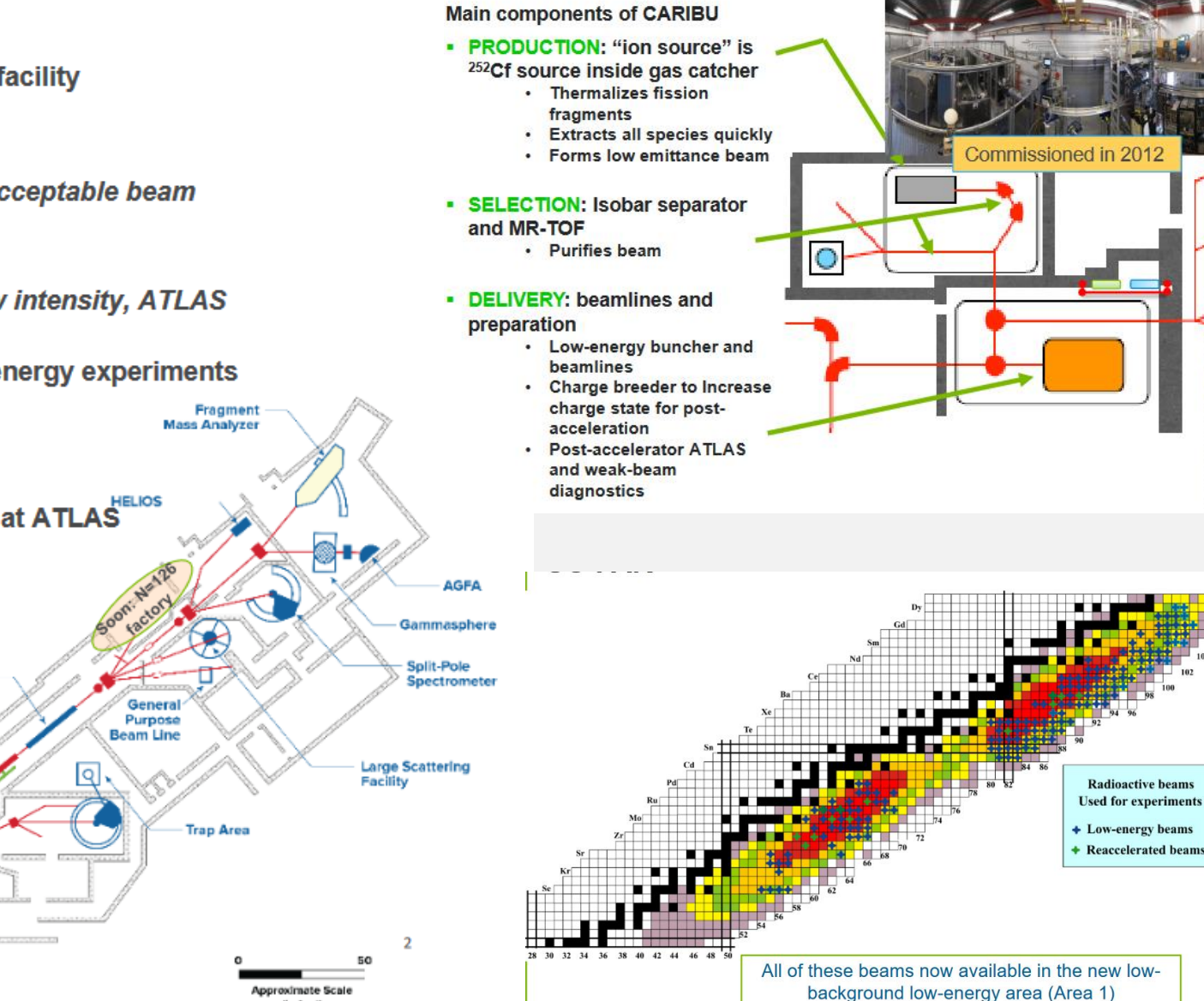

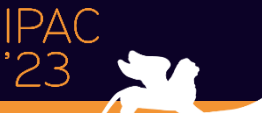

المسابق المستور المستور المستور المستور المستور المستور المستور المستور المستور المستور المستور المستور المستو<br>Mav

(in feet)

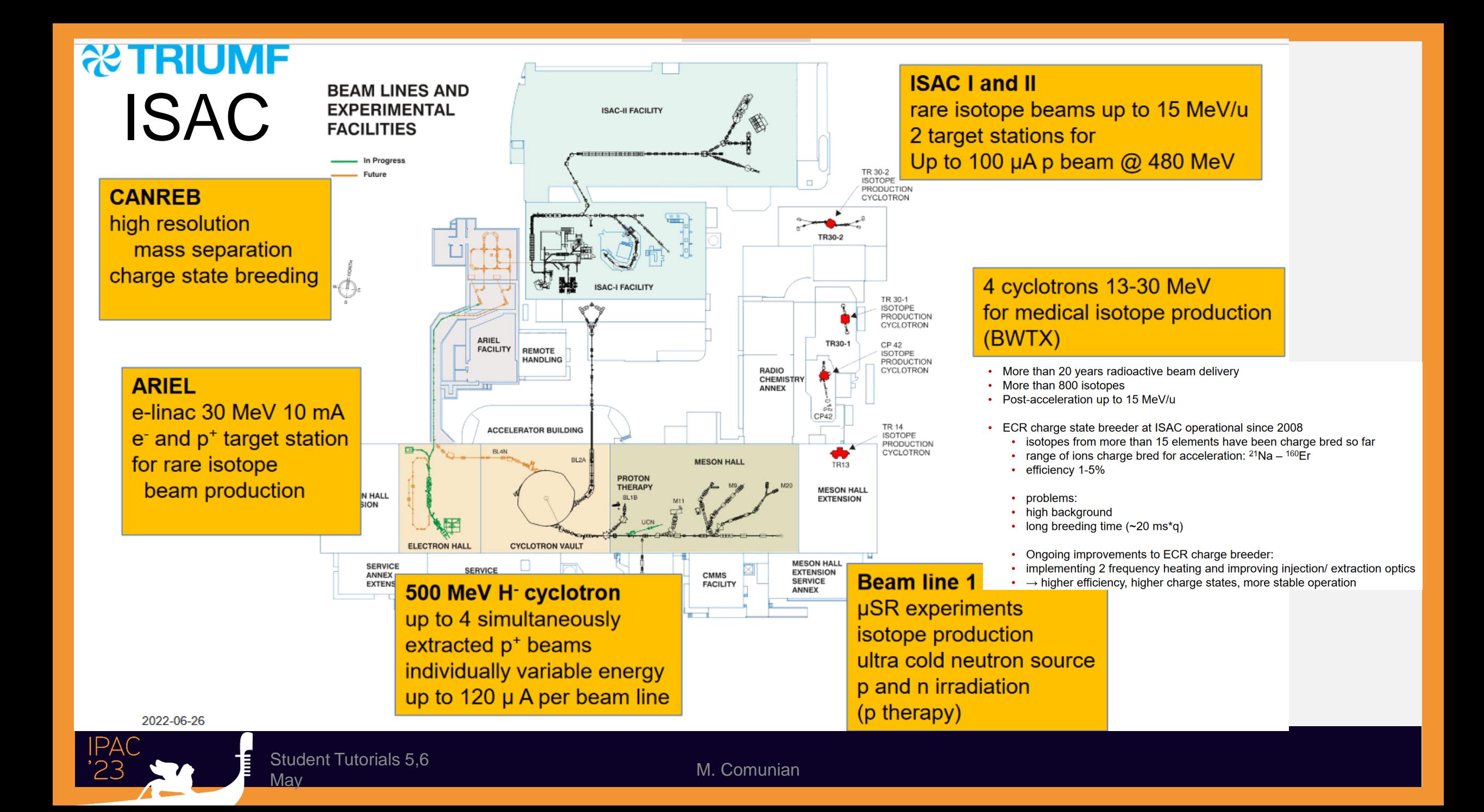

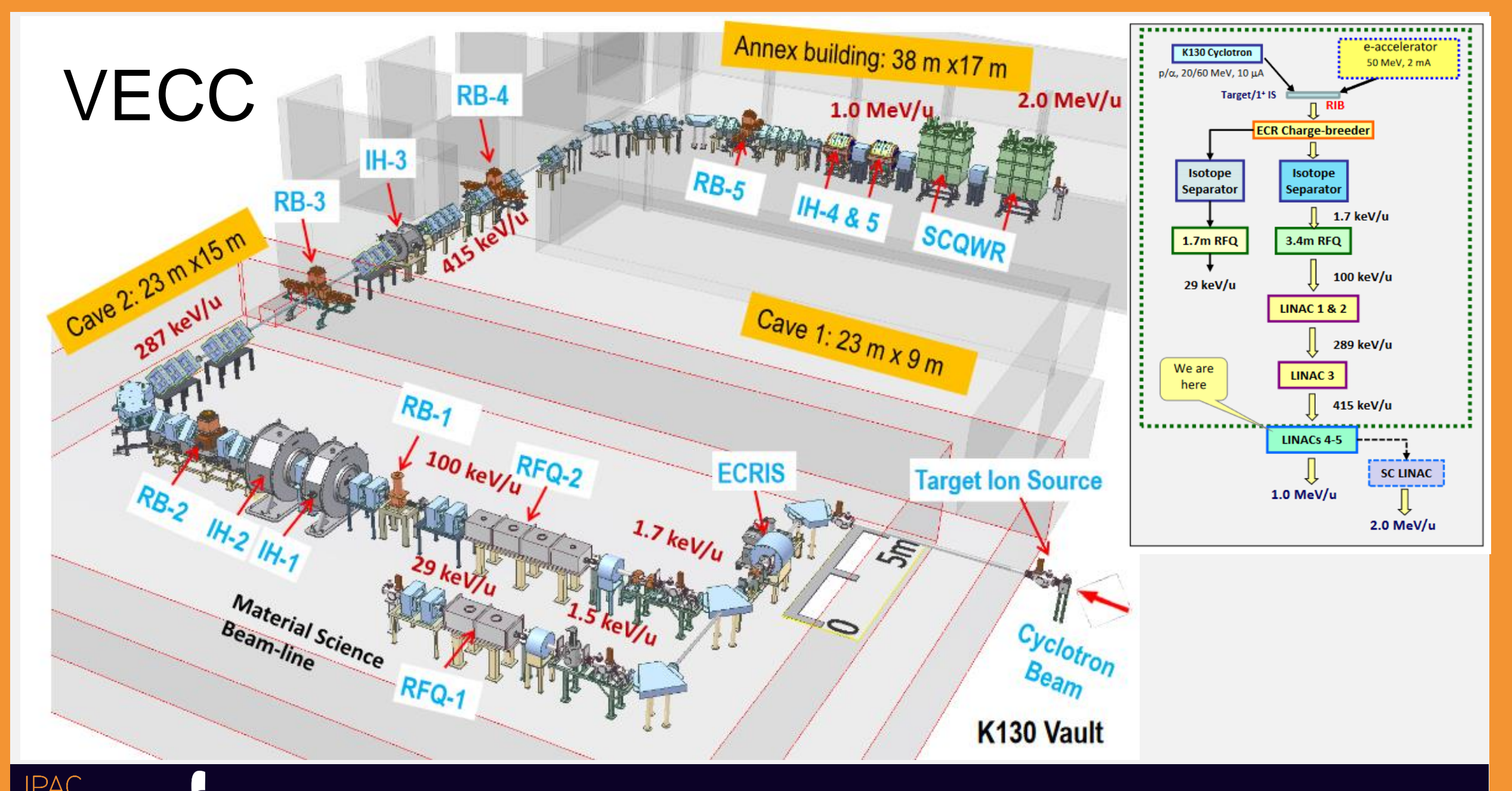

Student Tutorials 5,6 Student Tutonals 5,0<br>May Max

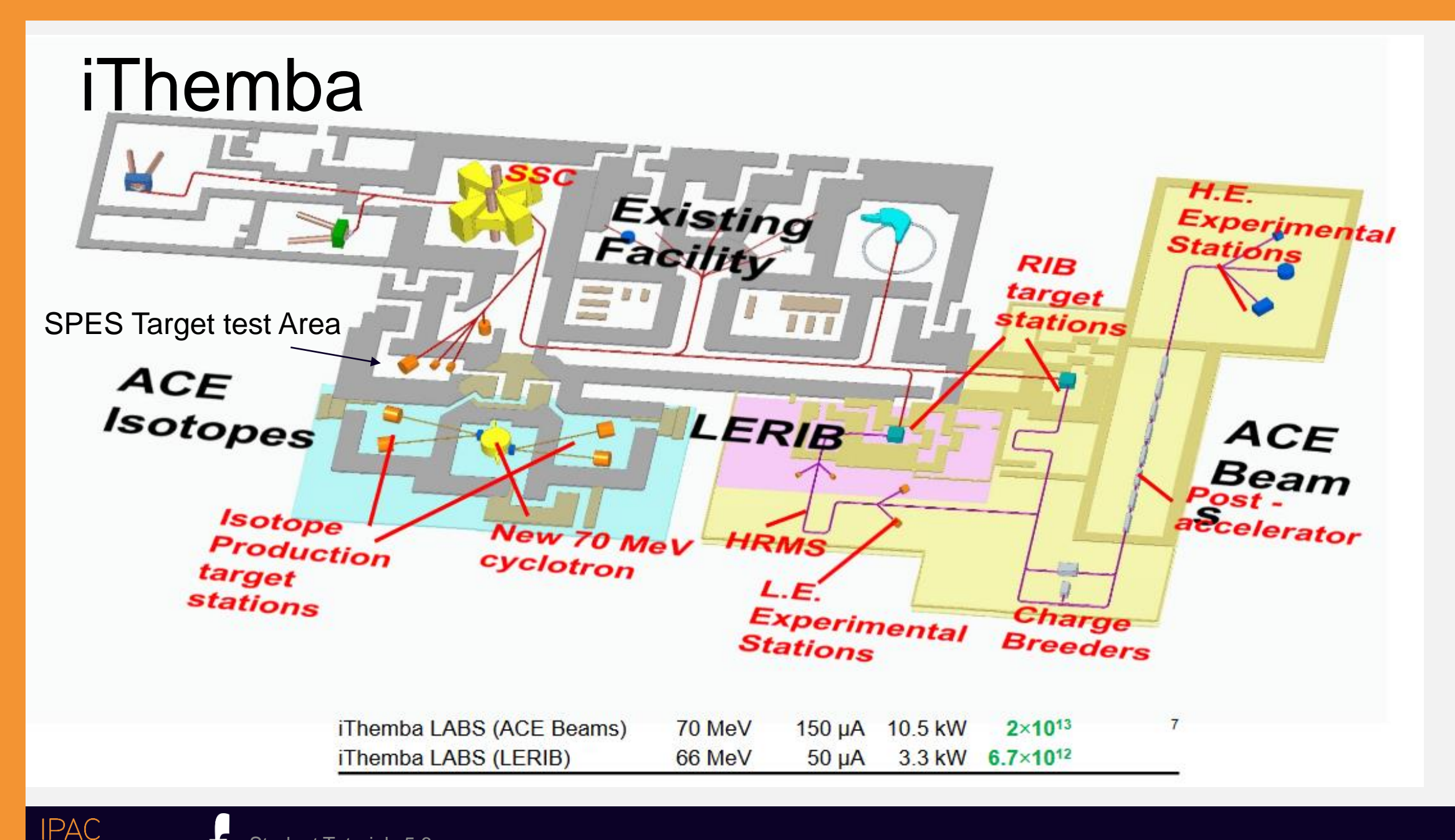

Student Tutorials 5,6

Student Tutonals 5,0<br>May Max

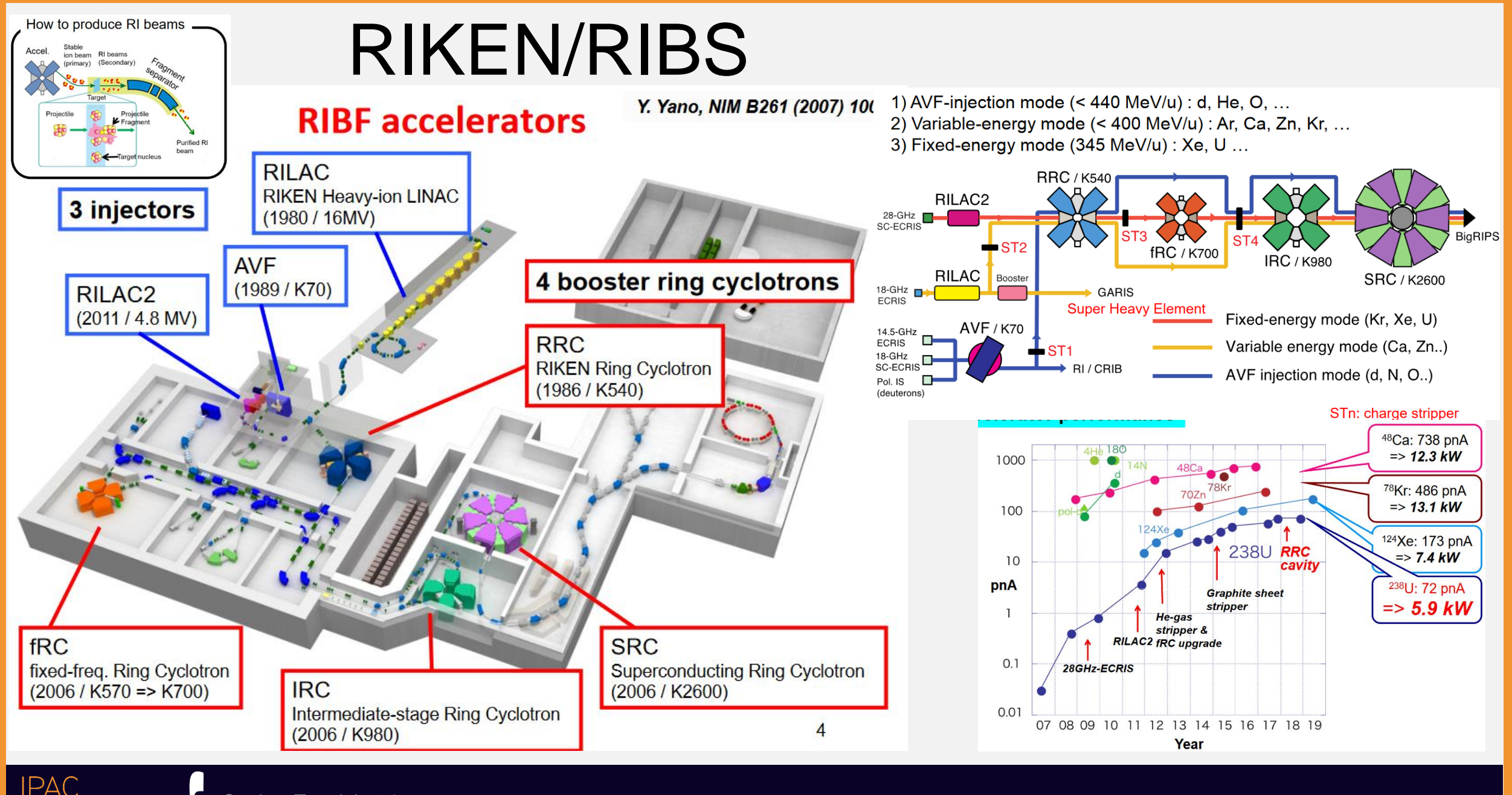

Student Tutorials 5,6

Student Tutonals <del>5,0</del><br>May Max

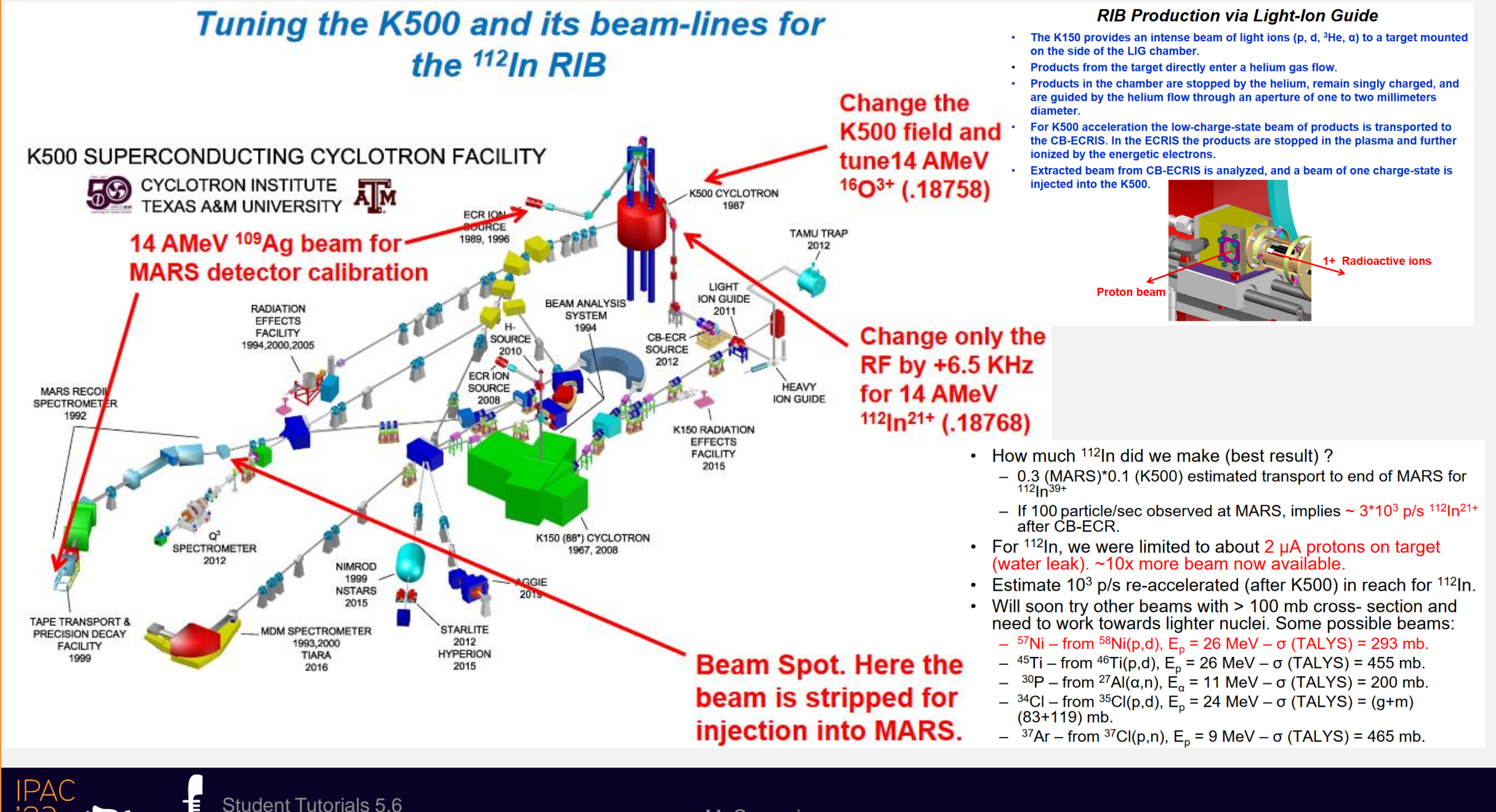

المسابق المستور المستور المستور المستور المستور المستور المستور المستور المستور المستور المستور المستور المستو<br>المستور المستور المستور المستور المستور المستور المستور المستور المستور المستور المستور المستور المستور المستو

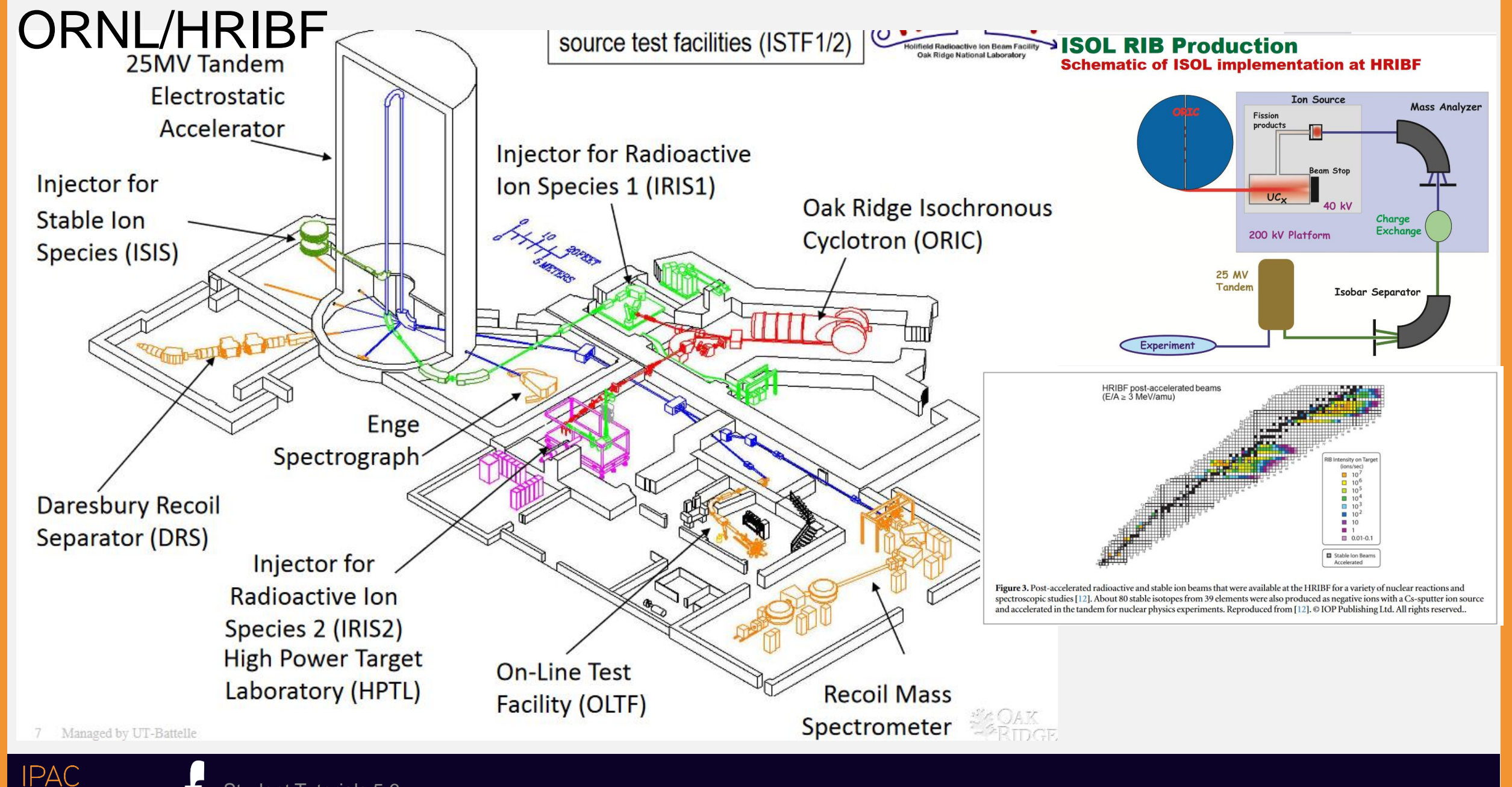

Student Tutorials 5,6 May M. Comunian

### Facilities overview

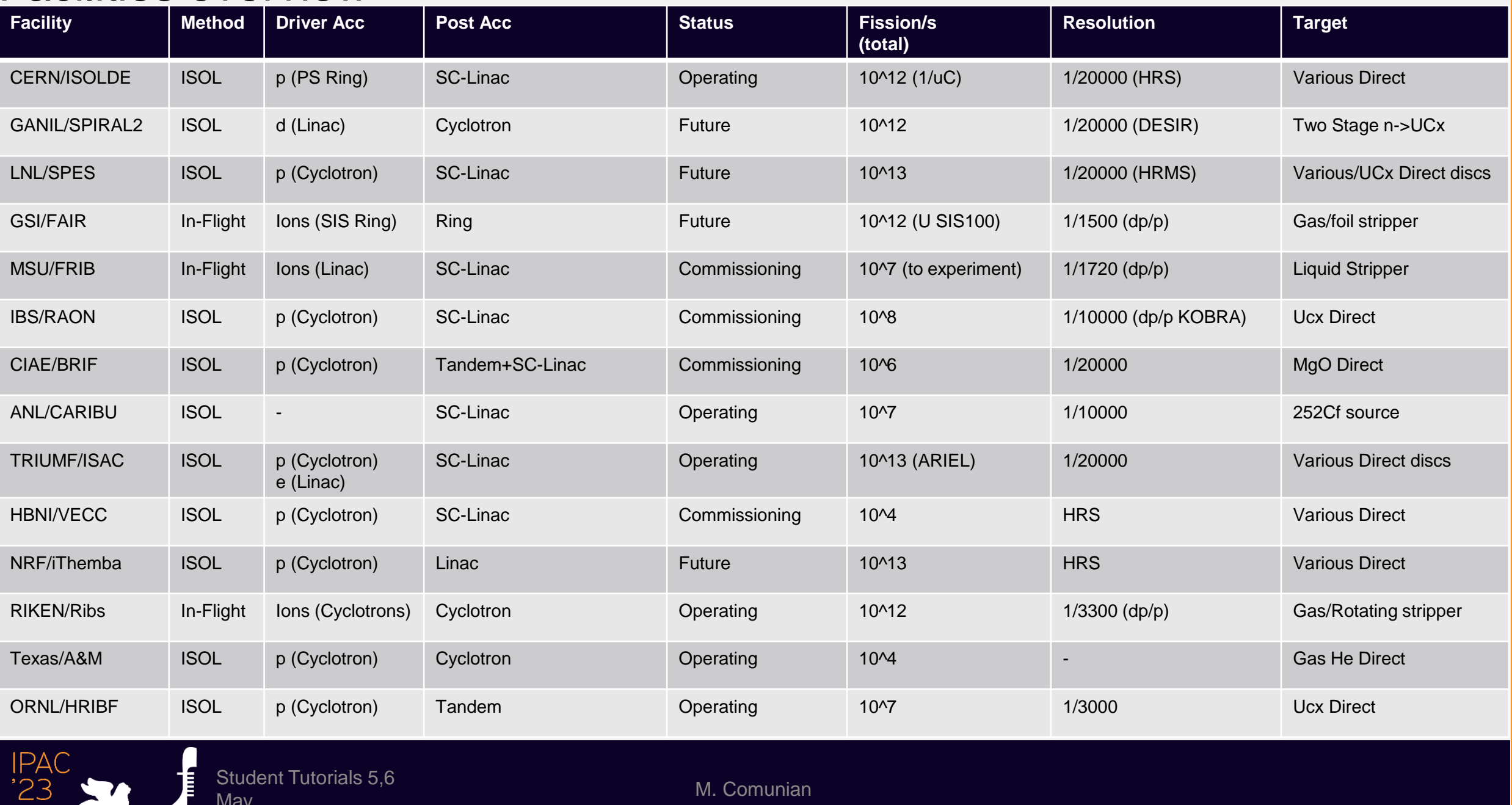

Student Tutorials 5,6 Student Tutorials 5,6<br>May M. Comunian

Í

# How to generate RiBs

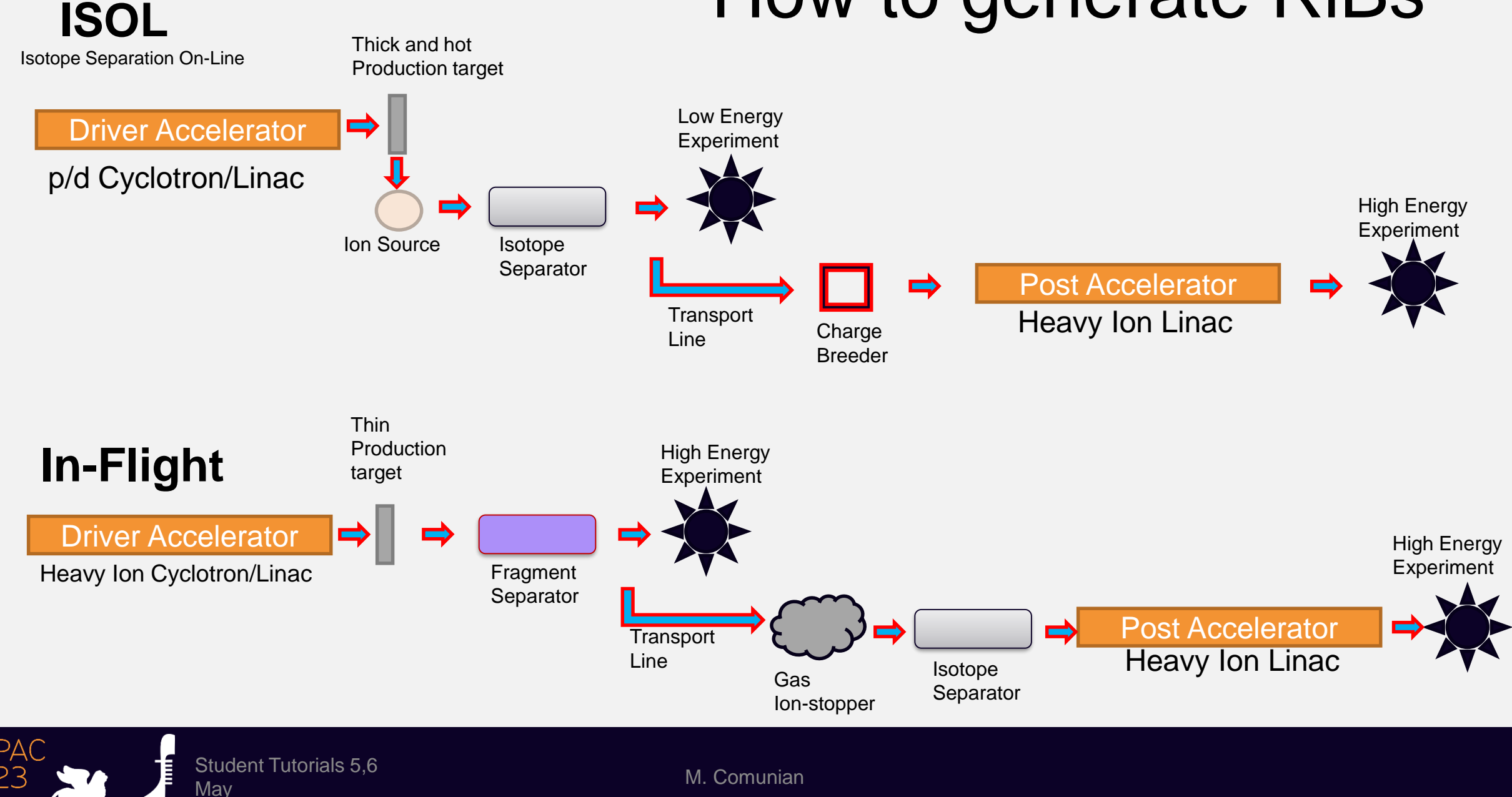

#### DRIVER Accelerator for the Primary beam Spiral2 Linac SPES Cyclotron **SC Linac** Heavy ion source  $(A/q=6)$  $10<sub>m</sub>$ and RFQ - optional upgrade **OWR 88MHz OWR 88MHz Main machine parameters Neutron For Science**  $(\beta = 0.07)$  $(6 = 0.12)$ **MEBT** line 111111111111444444 Cyclotron with 4 sectors, resistive magnet **LEBT lines** Type Particles Protons (H<sup>-</sup>) <u> Liste steste steste stesse</u> S3 Energy 30-70 MeV  $d^*$ : 20 MeV/n **ECRIS ECRIS**  $d^+$ ,  $H^+$ , He  $A/q=3$ HI: 14.5 MeV/n 5<sub>m</sub>A Current intensity 700 μA (range 1 μA - 700 μA)  $1mA$ 0.75 MeV/n driver accelerator **RIBs production** Double Extraction Maximum magnetic field  $1.6$  T (Bo = 1 T) FAIR rings2 delta cavities; Harmonic mode = 4; f<sub>RF</sub> = 56 MHz; Peak voltage = 70 kV; Ring accelerator RF radio frequency system p-Linac **SIS100** RF power = 50 kW (2 RF amplifiers) Linear **SIS18** accelerator I<sub>ext</sub> =8mA; V<sub>ext</sub>=40 kV; axial injection Source of ions  $\Phi$ =4.5 m, h=2.0 m, mass = 190 tons **Dimensions** Production of new atomic nuclei Antiproton

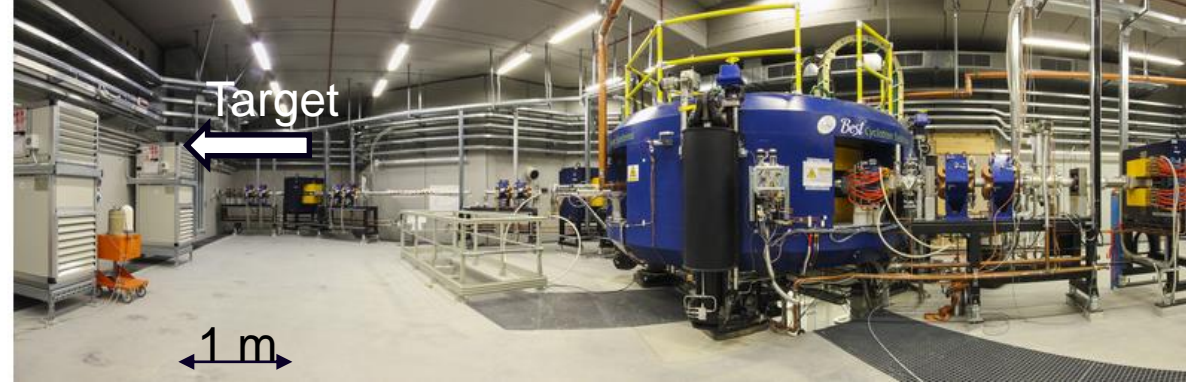

ring **HESR** Production of **CBM APPA PANDA** antiprotons 100 meters **NUSTAR Existing facility Planned facility** Collector ring Experiments

# TARGET

#### SPES Direct Target

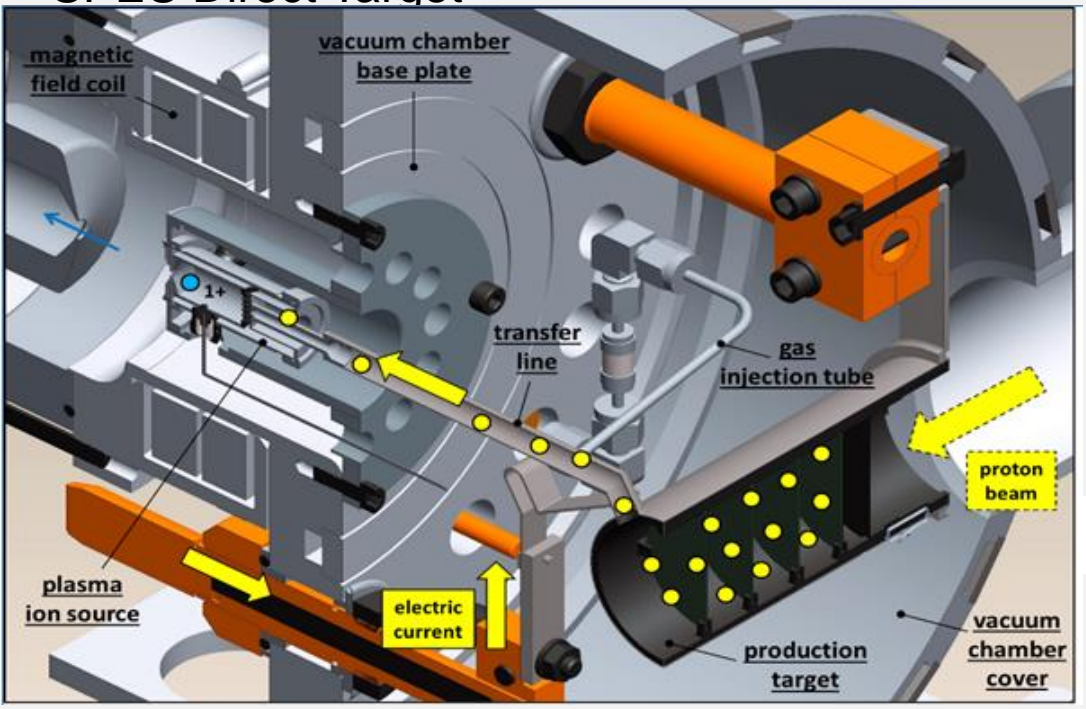

Beam test at iThemba lab. (2014): 66MeV protons, 60 μA on full scale SiC prototype at 1600 °C (FEM sim. Validation) Former beam tests: ORNL (2007, 2010-2011) SiC, Ucx; ISOLDE(2009) UCx, IPNO (2013) UCx.

#### SPIRAL2 Neutron Converter

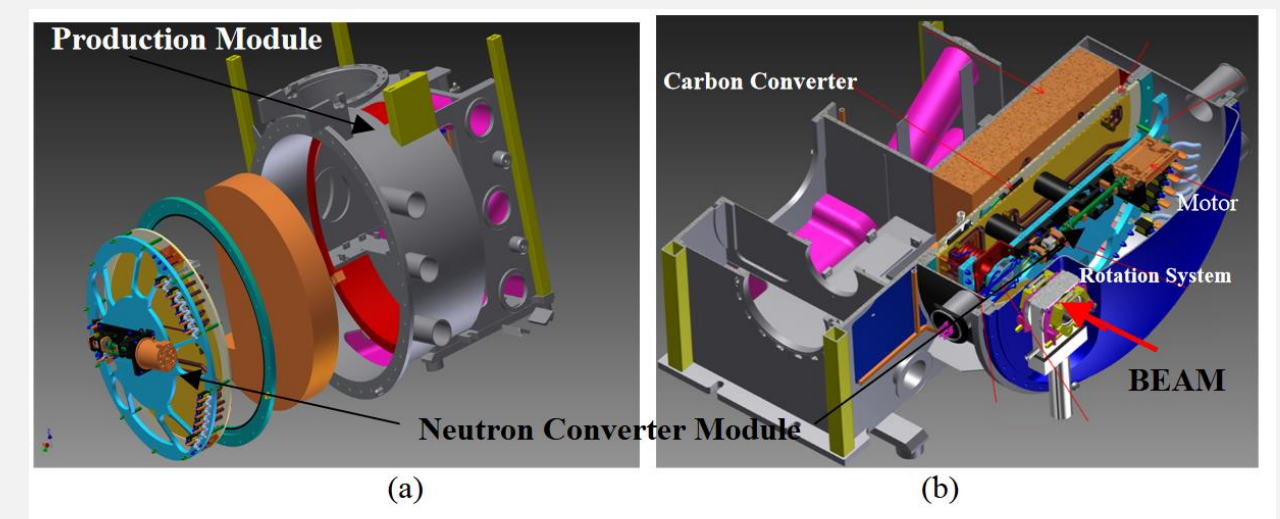

**FIGURE 2.** Neutron Converter Production Module. (a) Assembly Explode View. (b) Neutron Converter, Transversal Section.

### FAIR: H2 gas-cell stripper

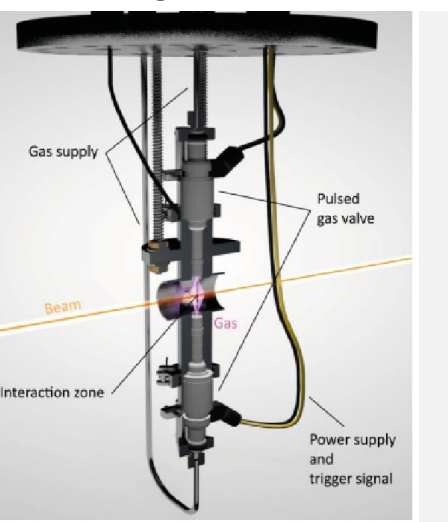

### FRIB: Li liquid stripper

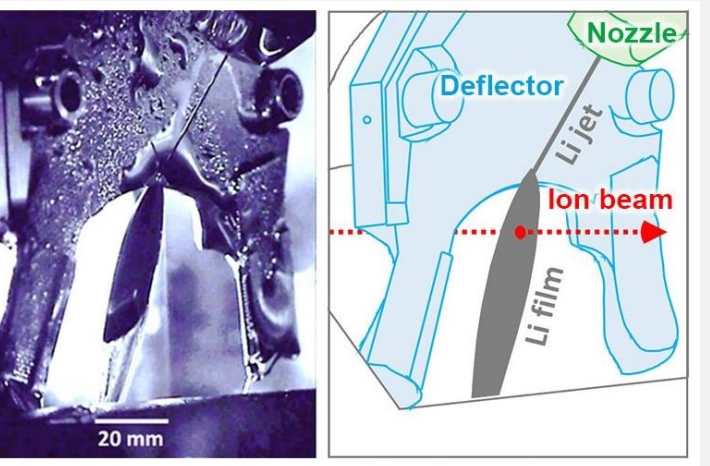

Left: Photograph of the liquid-lithium film formed in the FRIB beamline chamber. The extremely smooth surface of the lithium film appeared as a mirror. Right: Corresponding illustration with labels for clarity. mage courtesy of the Facility for Rare Isotope Beams

Student Tutorials 5,6

student Tutonals 5,6<br>May Max

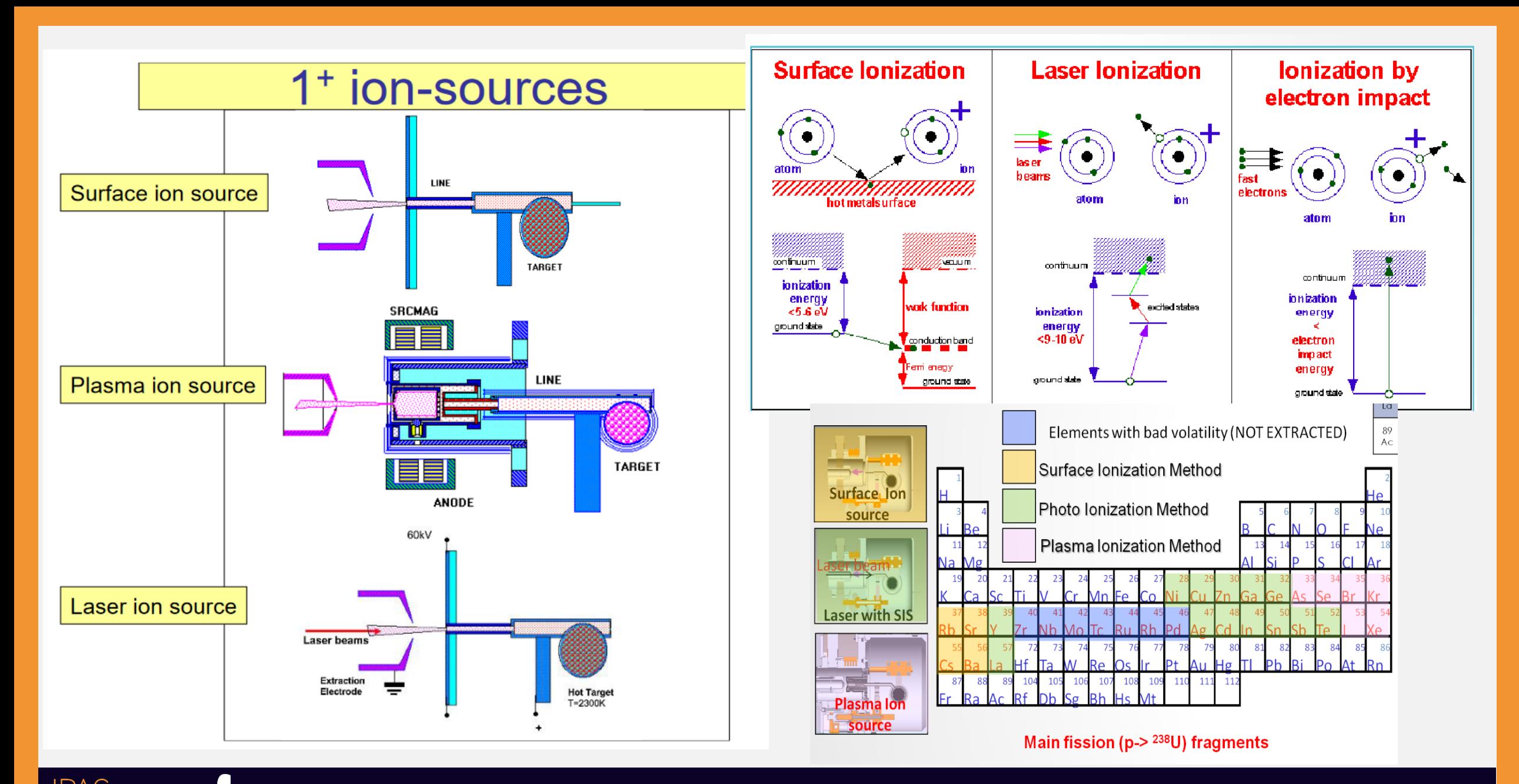

Student Tutorials 5,6

Student Tutonals 5,0<br>May Max

# SPECTROMETER (low energy) U shape

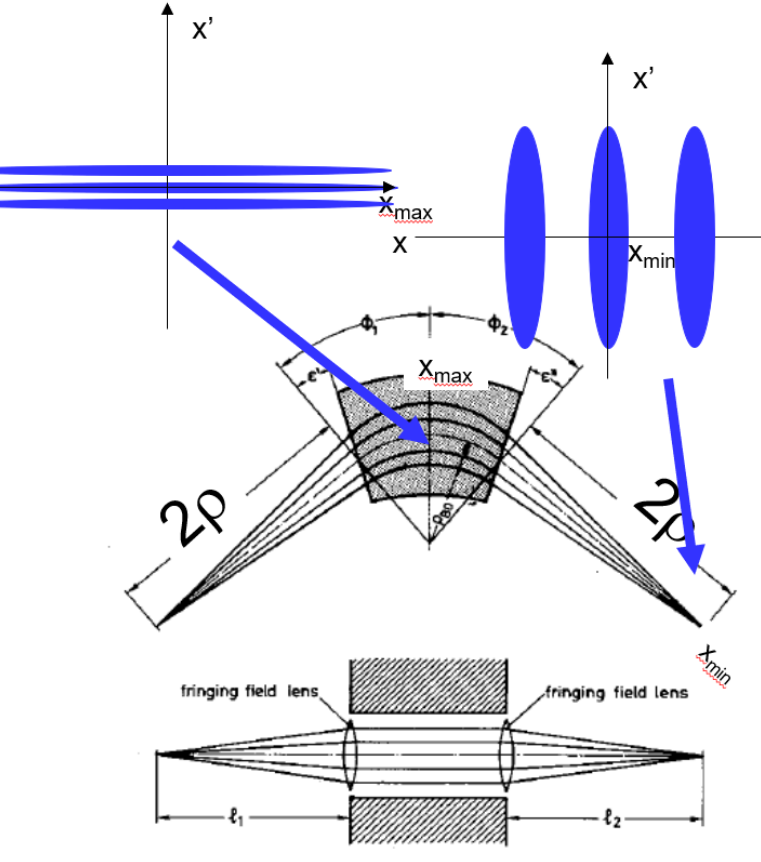

Fig. 4.8. A stigmatic focusing homogeneous sector field using the fringing field  $y$  focusing of inclined field boundaries.

Student Tutorials 5,6

• In the specific case of  $\phi$ =90<sup>0</sup>, edge angle of 26.6<sup>0</sup>, momentum dispersion  $D=4\rho$  for stigmatic optics. Since  $eB\rho = \rho$ 

$$
\frac{\Delta p}{\rho} = \frac{2x_{\text{min}}}{D} = \frac{x_{\text{min}}}{2\rho}
$$

$$
\frac{\Delta m}{m} - \frac{\Delta w}{w} = 2\frac{\Delta p}{p} = \frac{x_{\text{min}}}{\rho}
$$

The spot size at analysis is determined by beam maximum beam size in the magnet and beam emittance.

$$
x_{\min} x_{\max} = 4\varepsilon_{\text{geom}} \rho
$$

Hence

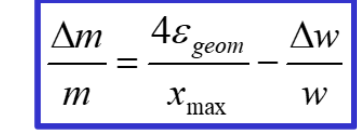

M. Comunian

• While geometrical aberrations depends on  $x_{max}/\rho$ 

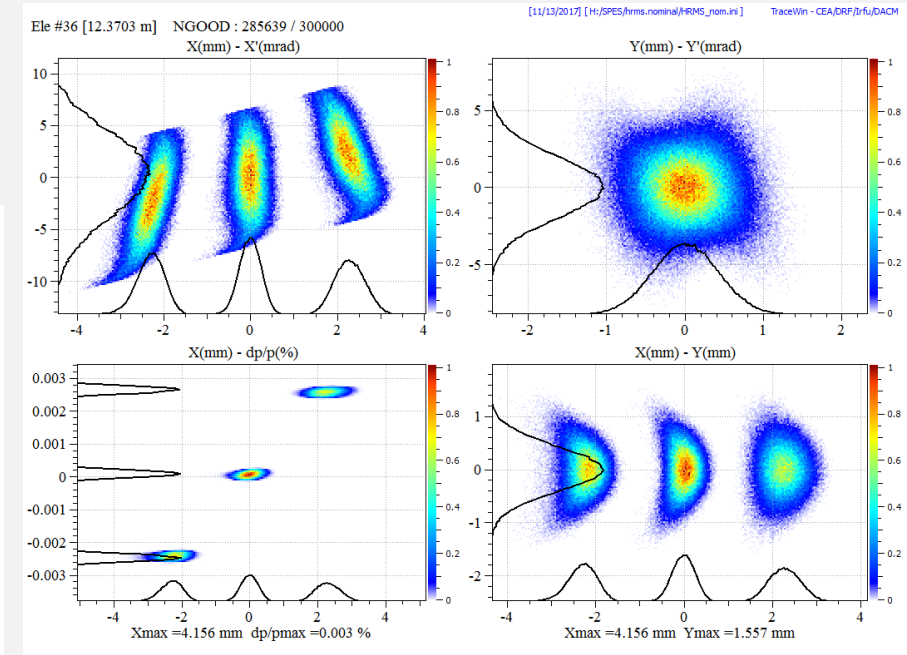

### **Role of systematic errors**

For the high resolution separators is extremely important the effect of the external errors (static or dynamic)\*

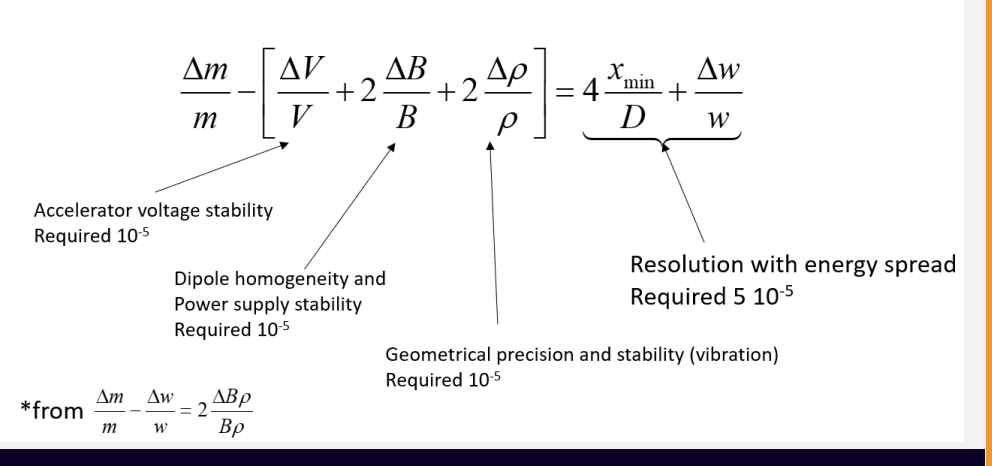

## Beam Energy spread effect on resolution

#### **Energy spread effect.**

Consider the beam cooler output with an energy spread of  $\Delta E \leq 5 \text{ eV}$ . It is possible to calculate the resolution loss in the following way:

$$
\frac{\Delta E}{E} = \frac{5 \, eV}{40 \, keV} = 0.0125\%
$$

It is the effect of the beam spread at the 1+ line kinetic energies. The wanted resolution may be expressed in such way:

$$
\frac{\Delta M}{M} = \frac{1}{10000} = 0.01\%
$$

The resolution depends on the magnetic rigidity:

$$
B\Delta \rho = \frac{1}{q} \Delta p \rightarrow \frac{\Delta p}{p} = \frac{\Delta \rho}{\rho}
$$

Thus, we have got the relation between radius change and momentum change. The total  $\left(\frac{\Delta P}{P}\right)_{tot}$ momentum relative spread can be calculated starting from:

$$
\left(\frac{\Delta E}{E}\right) = \left(2\frac{\Delta p}{p}\right)_{tot} + \left(\frac{\Delta M}{M}\right)
$$

So that:

$$
\left(\frac{\Delta p}{p}\right)_{tot} = \frac{1}{2} \left(\frac{\Delta M}{M}\right) + \frac{1}{2} \left(\frac{\Delta E}{E}\right)
$$

Following this formula, we can deduce that it is impossible to separate in mass the beams with such relative energy spread because $\left(\frac{\Delta E}{E}\right) > \left(\frac{\Delta M}{M}\right)$ .

$$
\left(\frac{\Delta \rho}{\rho}\right)_{tot} = \frac{1}{2} \left(\frac{\Delta M}{M}\right) + \frac{1}{2} \left(\frac{\Delta E}{E}\right)
$$

Different resolutions @ the image point for 3 1/20000 separated in mass beams, due to the larger energy spread.

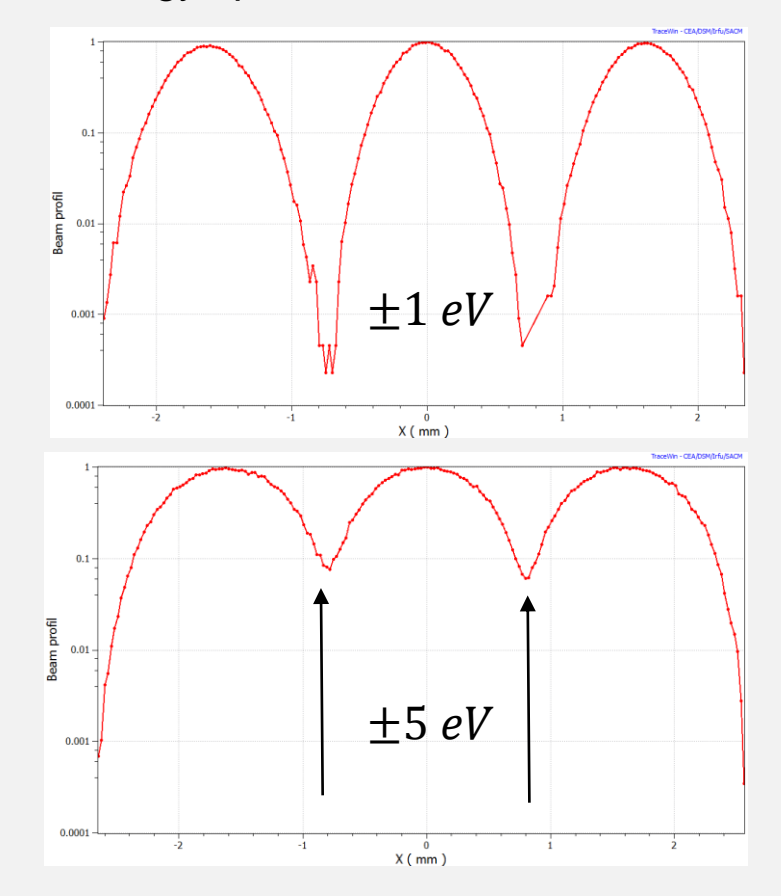

**Student Tutorials 5.6** May

# Why the spectrometer on HV platform?

- Increasing the energy of the beam reduces the effect of the energy spread term and shrinks the geometric emittance (x' component). This means an easier transport through the separator dipoles.
- The energy spread set a theoretical limit for the maximum resolution. For the case of the HRMS we get:

$$
\frac{\Delta E}{E} = \frac{1 \text{ eV}}{160 \text{ keV}} = \frac{1}{160000}
$$
 
$$
\frac{\Delta E}{E} = \frac{1 \text{ eV}}{40 \text{ keV}} = \frac{1}{40000}
$$
 without HV platform

• The situation worsen immediately: if we have 5 eV, 20 eV of energy spread we get:

$$
\frac{\Delta E}{E} = \frac{5 \text{ eV}}{160 \text{ keV}} = \frac{1}{32000}
$$
  

$$
\frac{\Delta E}{E} = \frac{20 \text{ eV}}{160 \text{ keV}} = \frac{1}{8000} \text{ without Beam Cooper}
$$

$$
\frac{\Delta m}{m} \propto 2 \frac{\Delta E}{E}
$$

# Main parameters of Spectrometers

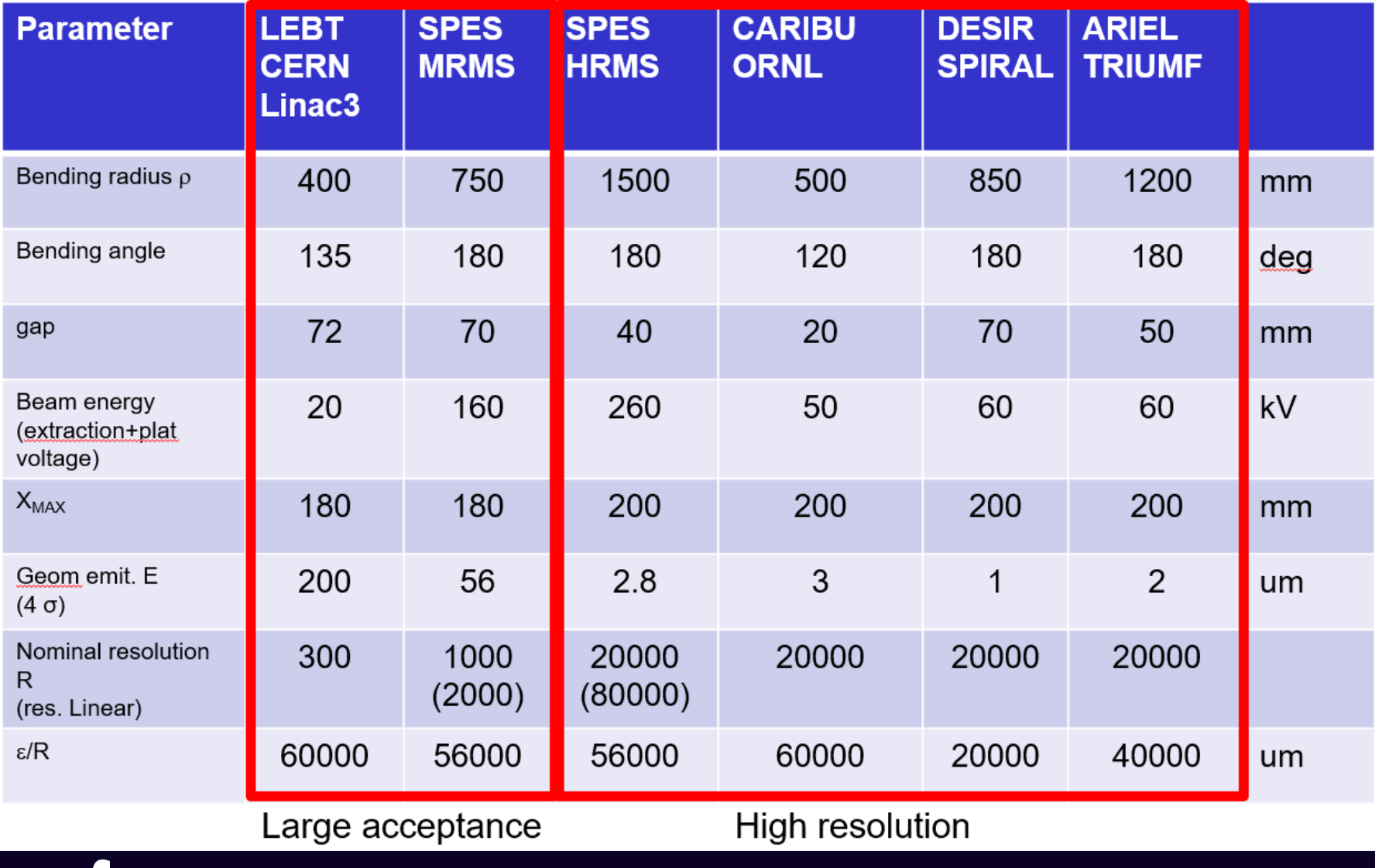

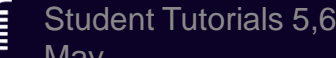

# Fragment Separator (HIGH Energy) S+U shape

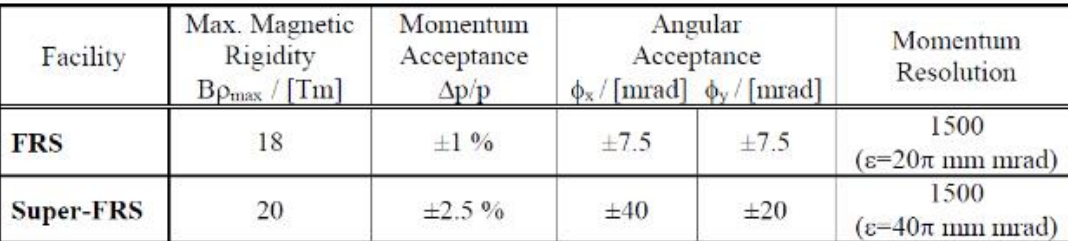

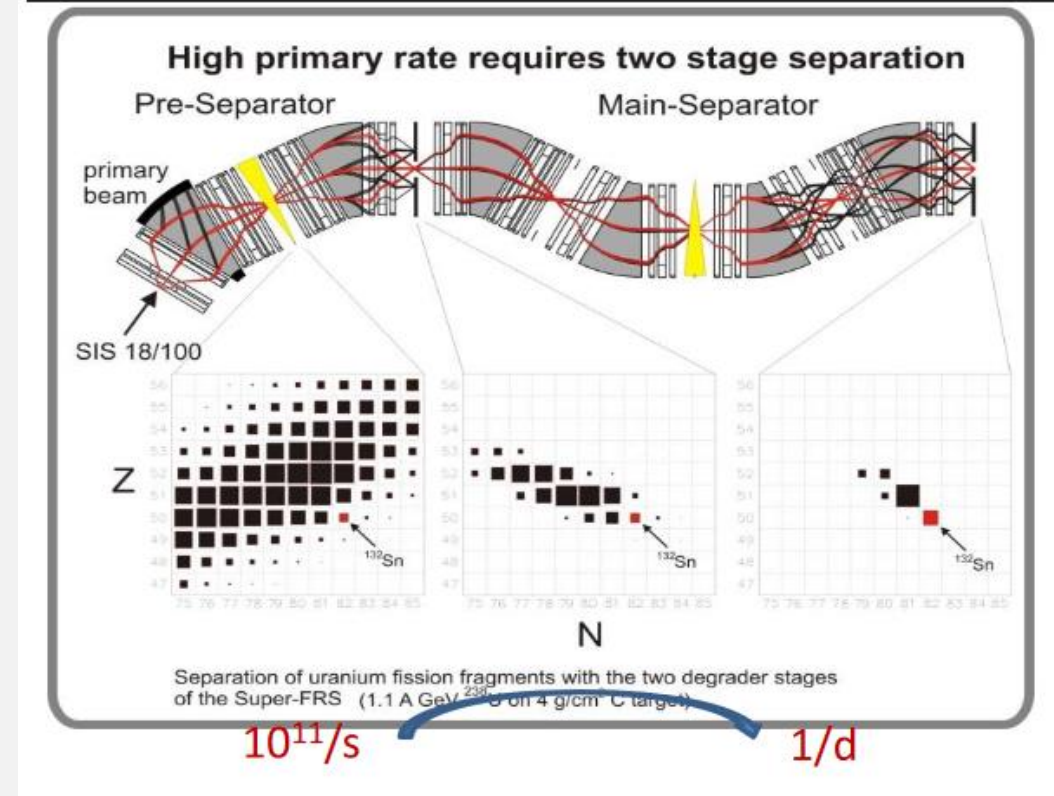

High projectile energy and multiple separator stages to efficiently reduce the background from contaminations

Student Tutorials 5,6

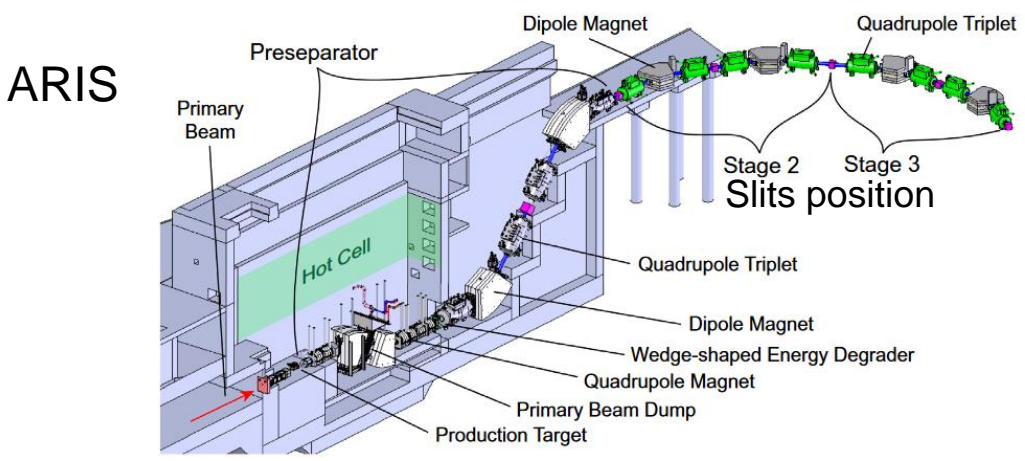

Fig. 1. Overview of the design of the Advanced Rare Isotope Separator (ARIS) at FRIB. The primary beam from the driver linac reaches the production target from the bottom left in the figure, as indicated by a red arrow. The first part of the preseparator is located inside of a hot cell that is part of the production target facility. The extent of the hot cell is indicated schematically. A beam dump system between the first two dipole magnets intercepts the primary beam. The rare isotope beam is then guided to the abovegrade second and third stages of ARIS, from where it is sent to experiments. (For interpretation of the references to color in this figure legend, the reader is referred to the web version of this article.)

> Table 1: Characteristics of in-flight separators.  $\Delta\Omega$  and  $\Delta p/p$  are angular and momentum acceptances, Rp/ $\Delta p$  is the first-order momentum resolution for 1mm size object.

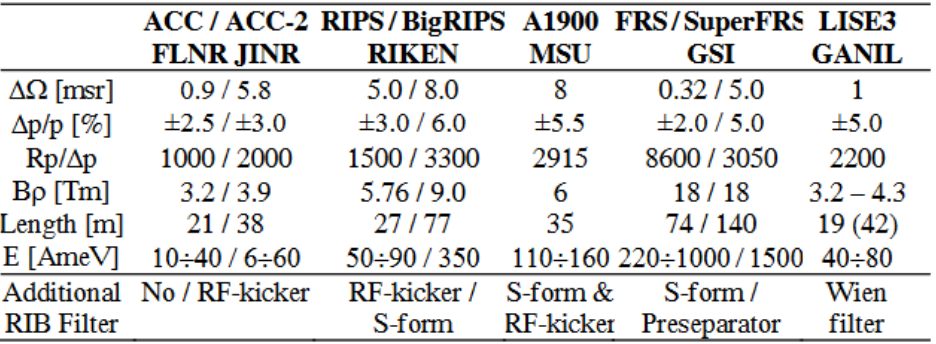

May M. Comunian

#### **CHARGE BREEDER: from 1+ to N+ beam** SPES ECRIS

 $2^{nd}$  generation ECR source

- 3 coils for axial magnetic field (1.2 T at the injection, 0.42 T minimum and 0.82 T at extraction). 14.5 GHz microwave with a maximum power of 600 W
- Three electrode extraction system: from 40 kV to 20 kV depending on the a/q ratio.
- $\varepsilon_{rms,n} = 0.0486$  mm mrad measured during the test bench @LPSC in March 2015 [1]

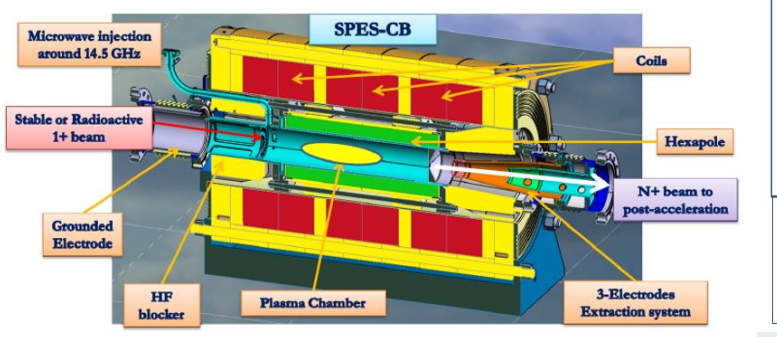

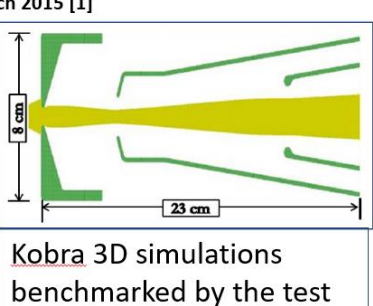

bench within 10%. [1]

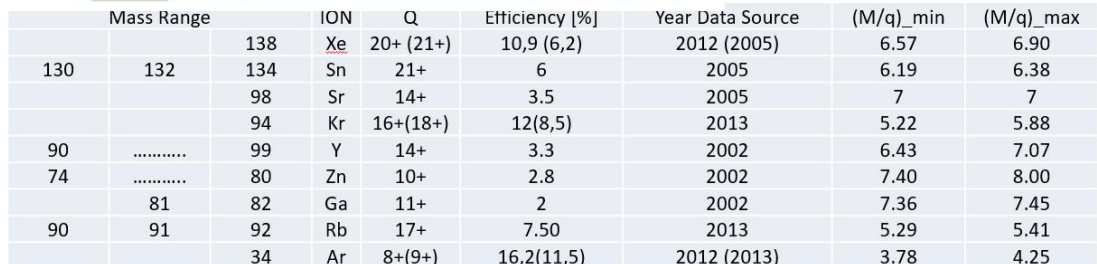

[1] The SPES-Charge Breeder (SPES CB) and its beam line INFN-LNL, Alessio Galatà et Al. EMIS15

Student Tutorials 5,6

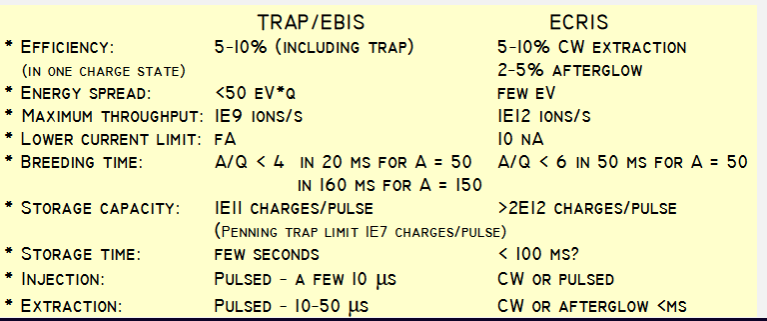

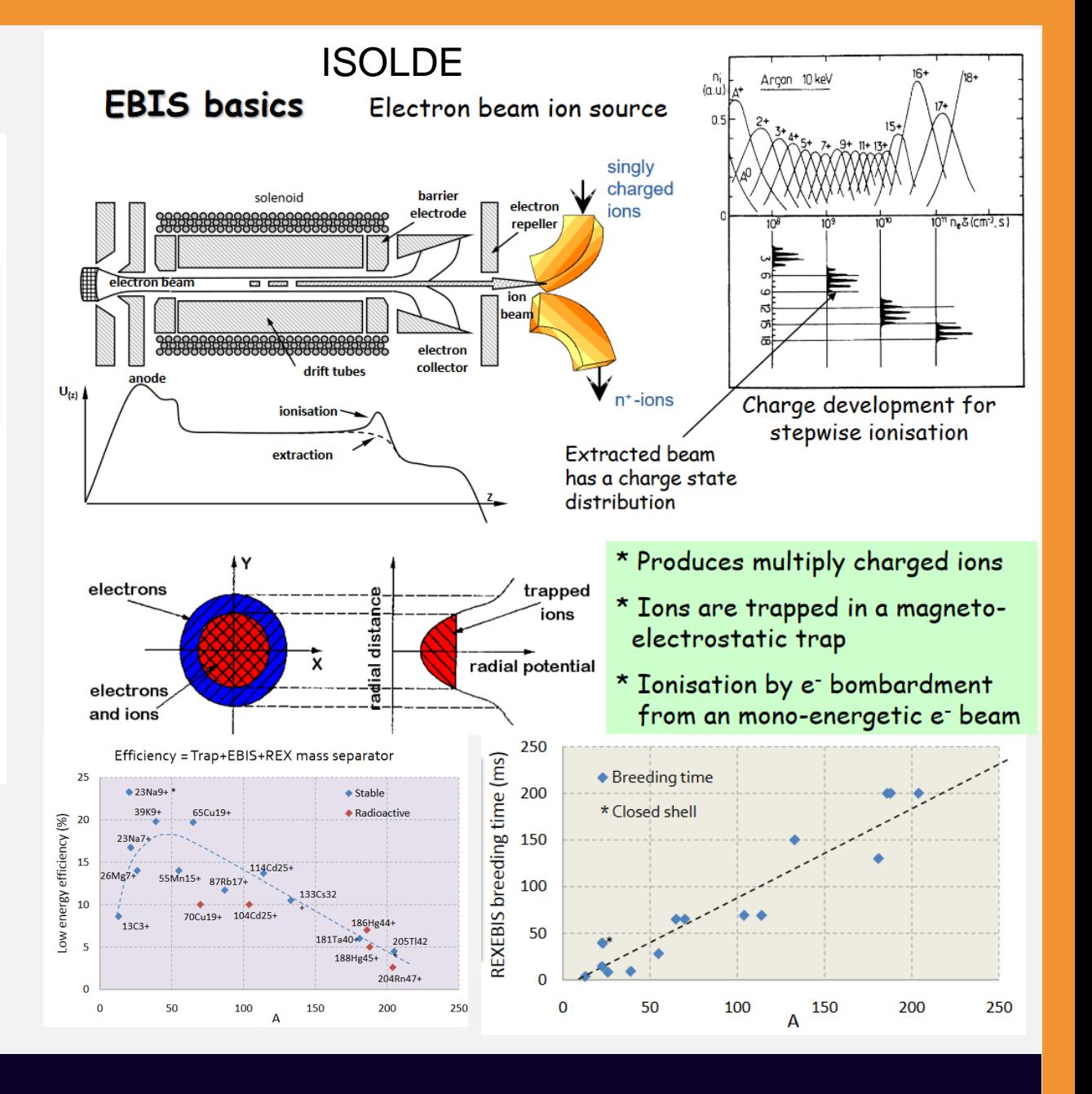

Student Tutonals 5,0<br>May M. Comunian

### RFQ BEAM COOLER: reduce the emittance and energy spread

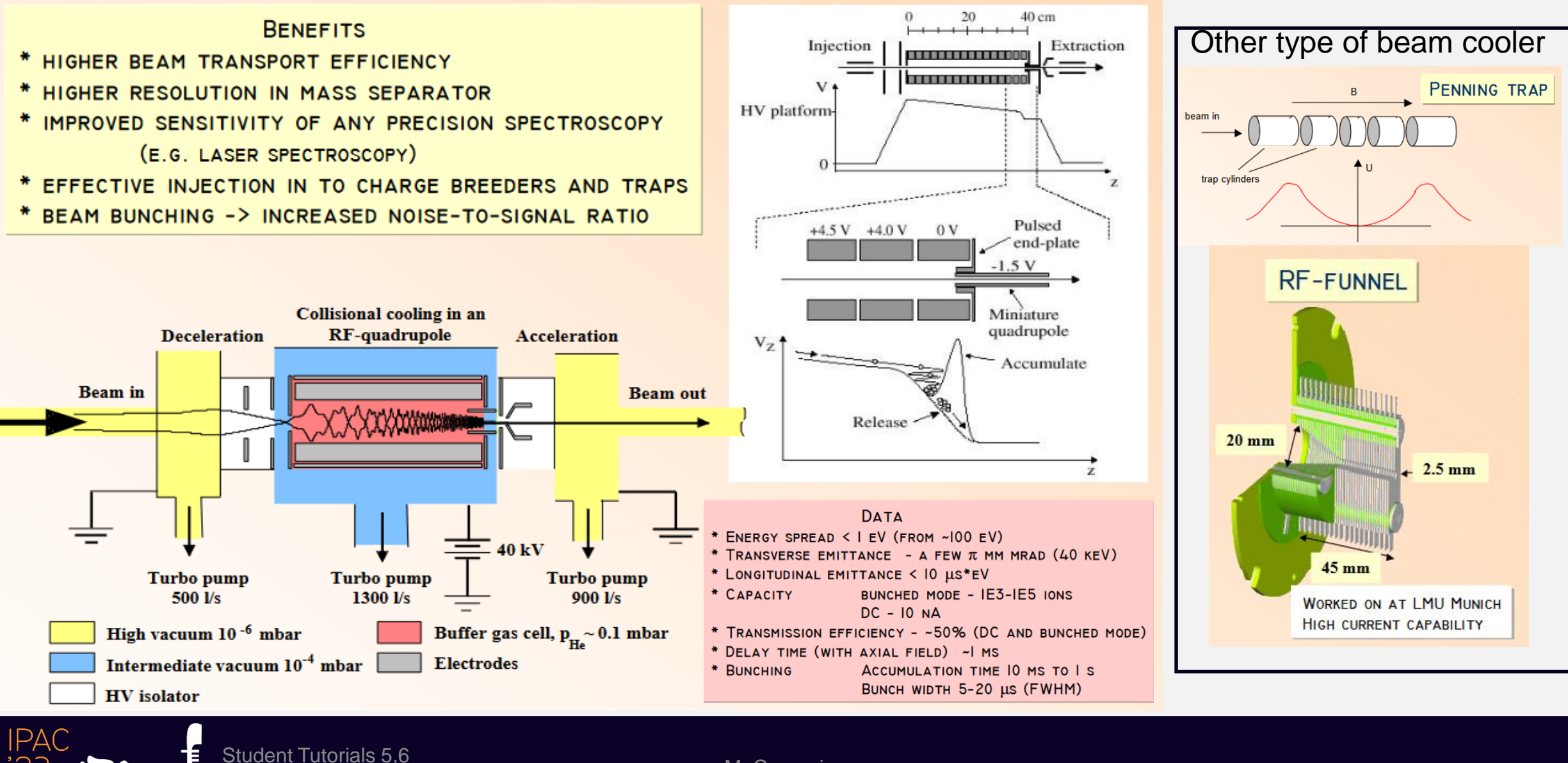

## POST ACCELERATOR

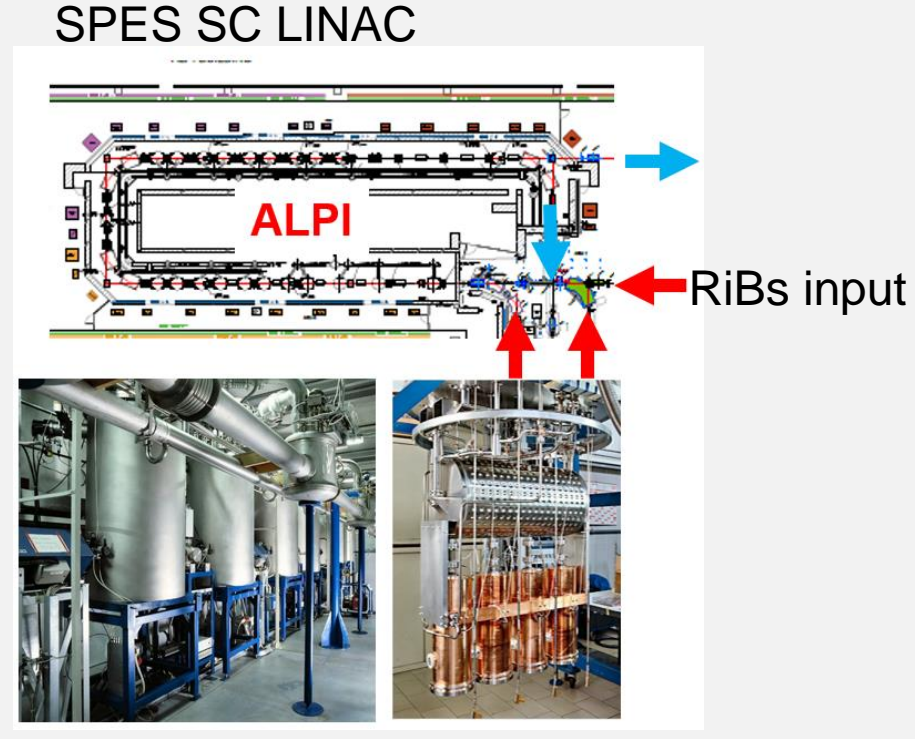

- Folded independent cavity linac
- Design and built 80'-90'
- One of the first prototypes in Europe.
- 77 QWs cavities at 4 K
	- 80 MHz low beta (0.045)
	- 160 MHz medium beta (0.1)
	- 160 MHz high beta (0.12)
- Low energy ions of about 10 MeV/amu

Student Tutorials 5,6

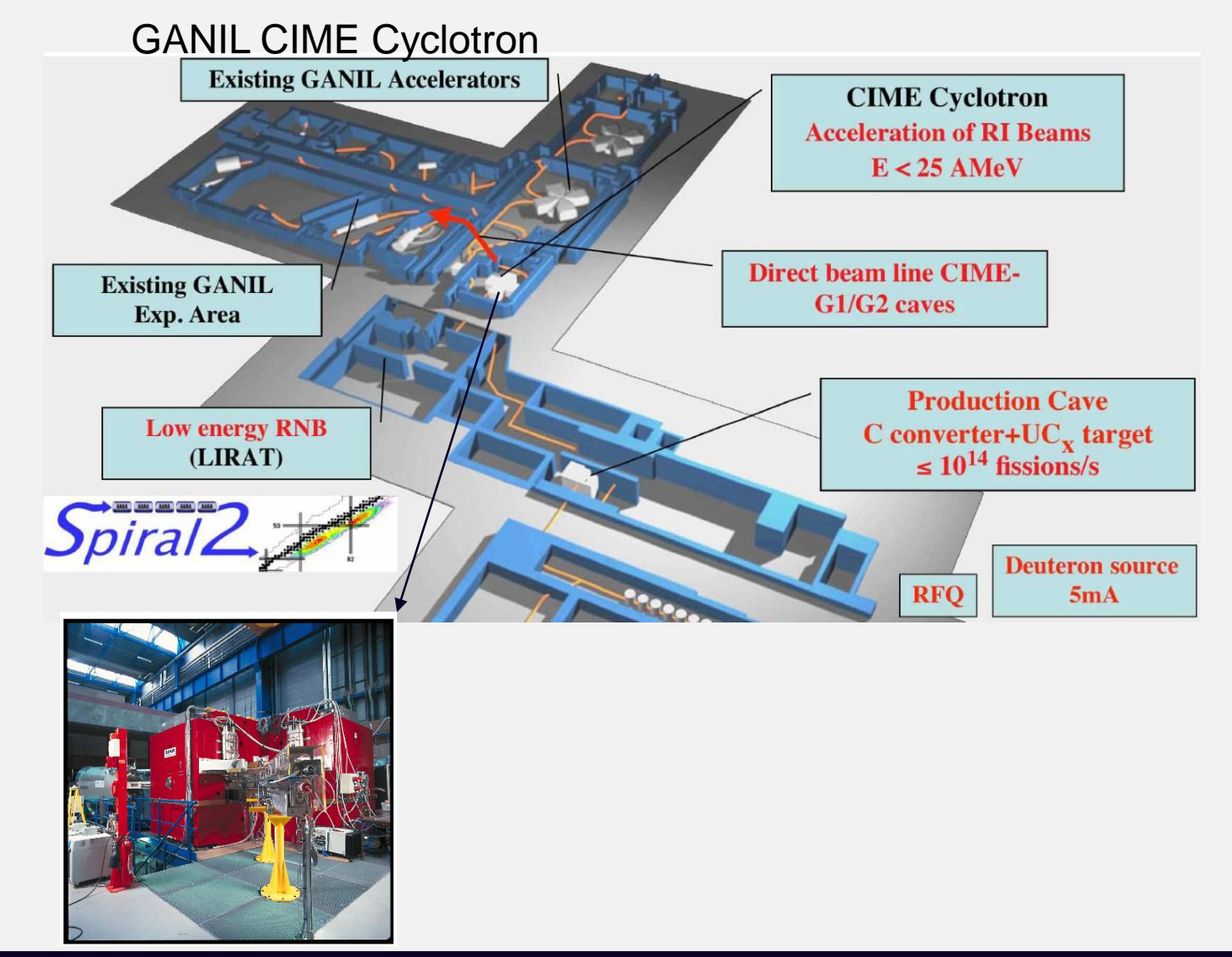

Student <del>Tutonals 5,0</del><br>Mav

# RiBs efficiency

- $I=\Phi \cdot \mathbf{\mathcal{E}_{_{1}}\cdot \mathbf{\mathcal{E}_{_{2}}\cdot \mathcal{E}_{_{3}}\cdot \mathbf{\mathcal{E}_{_{4}}\cdot \mathcal{E}_{_{5}}\cdot \mathbf{\mathcal{E}_{_{6}}\cdot \mathcal{E}_{_{7}}$
- $I \rightarrow$  rib beam intensity
- $\Phi \!\rightarrow$  rib production as particles/s
- $\varepsilon_{\text{\tiny{l}}} \rightarrow$  product release (  $\Box$   $0.9)$
- $\varepsilon_2 \rightarrow$  ion source efficiency (  $\Box$  0.3)
- $\varepsilon_{3} \rightarrow$  efficiency of rib decay (  $\Box$  0.95)
- $\varepsilon_4 \rightarrow$  efficiency of beam cooler (  $\Box$  0.5)
- $\varepsilon_{5} \rightarrow$  efficiency of charge breeder (  $\Box$  0.2)
- $\varepsilon_{6} \rightarrow$  efficiency of spectrometer (  $\Box$  0.9)
- $\varepsilon_{7} \rightarrow$  efficiency of post accelerator (  $\Box$  0.5)

**With 10^8 pps rib production we fast get below 10^6 pps post-accelerated at the experiment**

#### Minimum useful intensity for RiBs at experiment

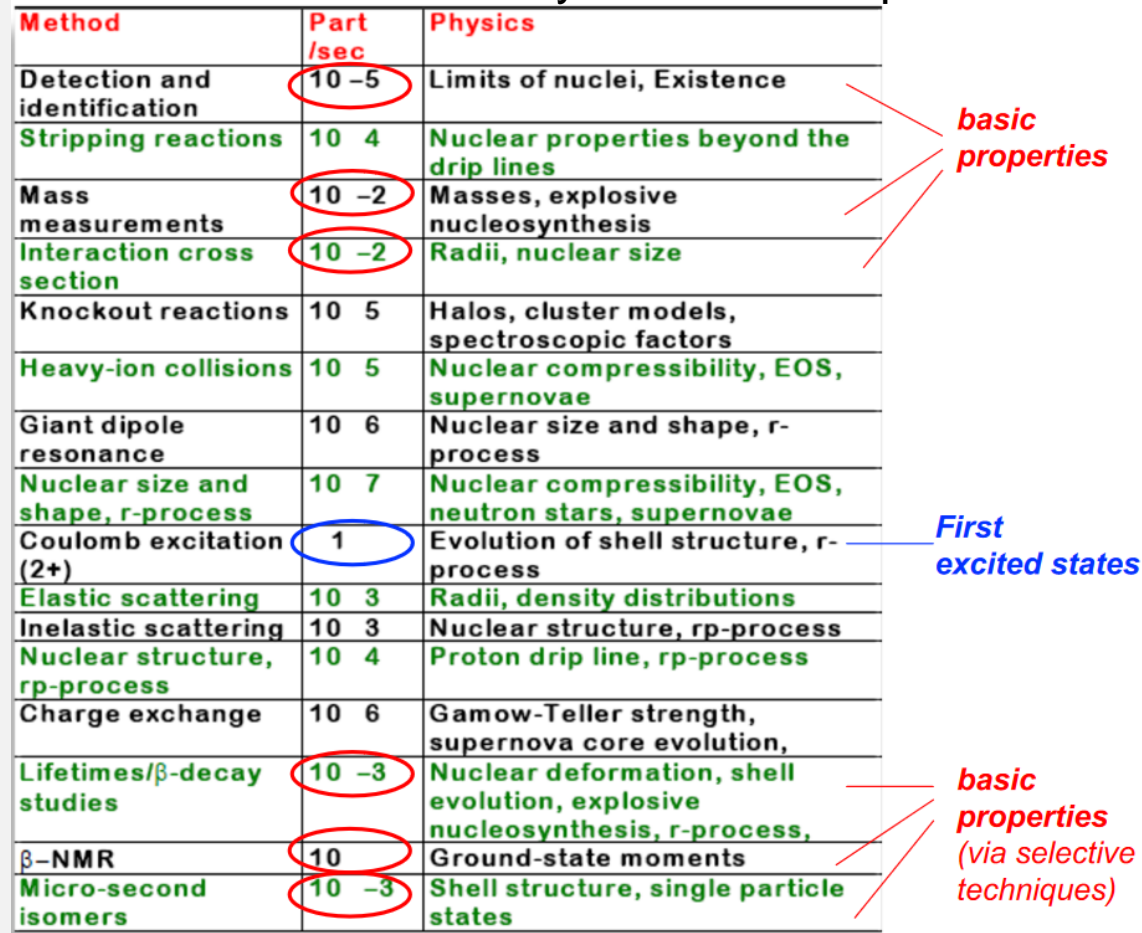

 $6.25*10<sup>0</sup>$  pps = 1 pnA

otudent Tutonals 5,5<br>May 2020 May 2020 May 2021 May 2021 Museum 2021

# Whole Beam Optics Design of SPES

- The SPES cyclotron as primary driver.
- The target.
- The high-resolution stage: RFQ Cooler and the HRMS.
- The transfer lines to the Low energy Experimental areas and to the Charge Breeder.
- The post acceleration stage: charge breeder and the MRMS with the purity issue.
- The matching line from CB to the SPES RFQ injector for ALPI LINAC
- ALPI LINAC as post-accelerator with Rare Beams.

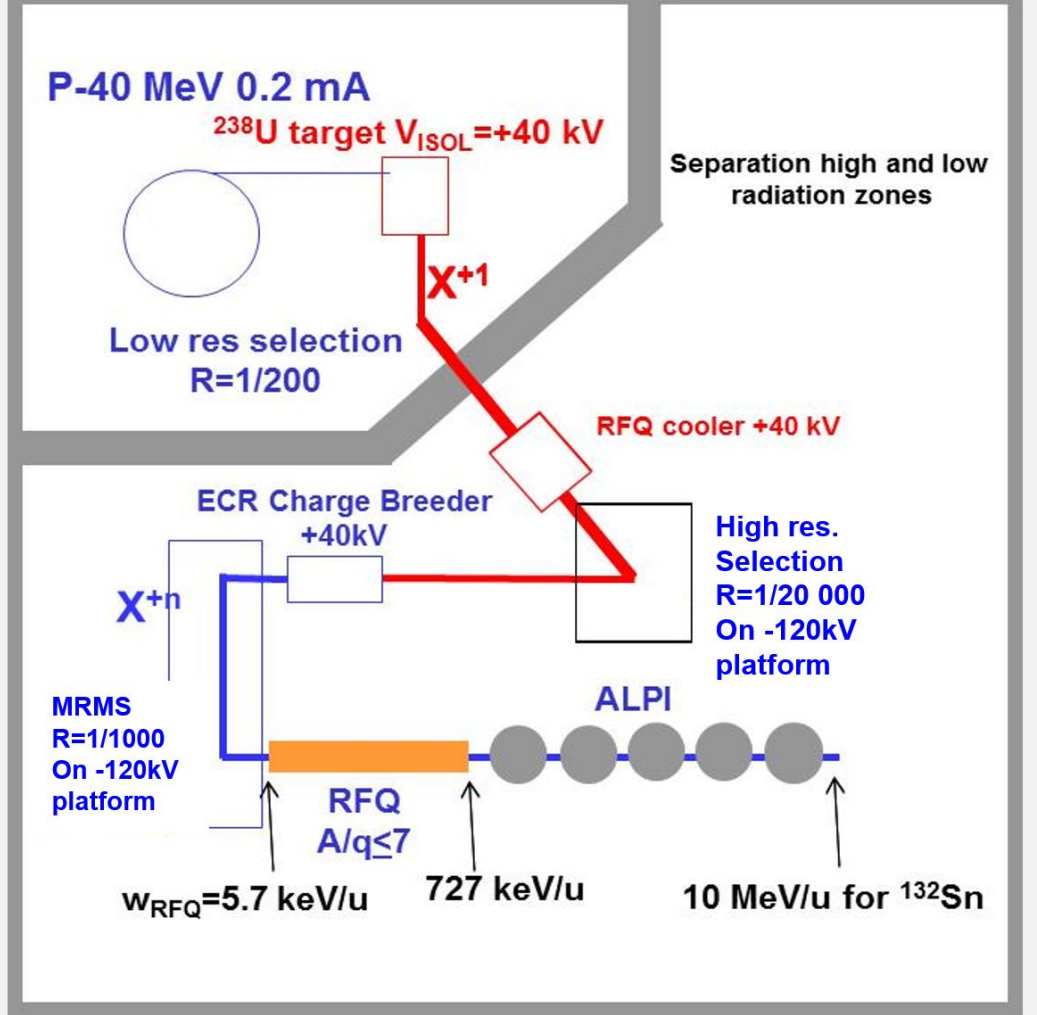

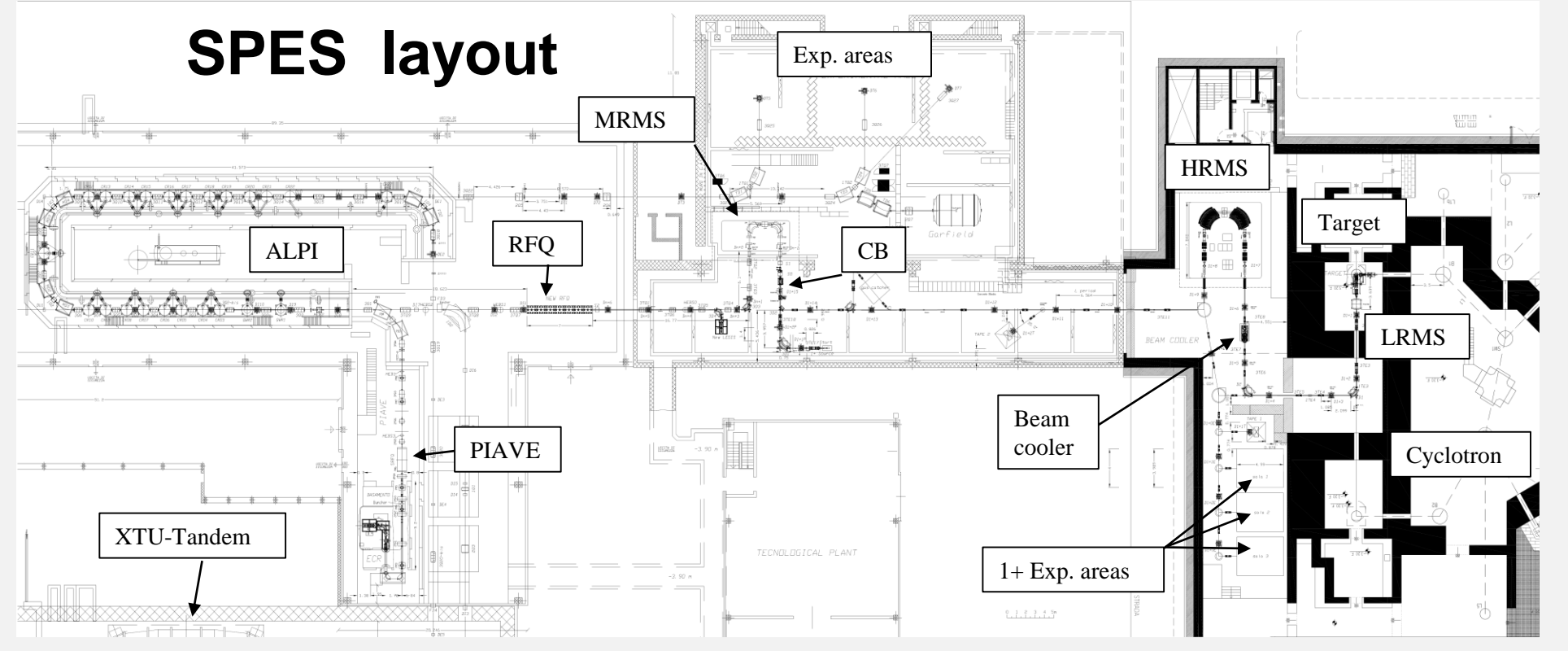

- The SPES facility may be divided in three stages: the RIB production, the magnetic isotope separation and the charge breeding with the post-accelartion.
- Low current beams (nA-fA) and transfer line with high dispersion require a careful manage of the beam optics.
- Several localised separation stages are needed for separate the nominal beam from the isotopes and fit the safety requirements.
- Very long transfer lines are needed in order to fit the new building with the existing linac ALPI.
- The **cyclotron** accelerates 70 MeV proton beam of 750 μA onto a UCx **target**, heated at 2000 C°. The radioactive ions produced are extracted @ 20-40 keV, depending on the RFQ's  $\beta_c$  of the n+ beams.
- There are three separation stages: the **LRMS**, composed by a Wien filter and a 90° magnetic dipole 1/200 resolution in mass (isobar selection); the **HRMS**, with a capability of 1/20000 resolution (isotope separation) in mass and the **MRMS** of 1/1000, which removes the CB contaminants.
- The beam gains 1+ -> n+ charge and, after the removal of the **CB** contaminants is sent to an internal bunching **RFQ**, which accelerates the beam up to 727.3 keV/A (for A/q=7).
- The beam is longitudinally matched with the linac via a **MEBT** line (with two bunchers). The **ALPI linac** accelerates the beam up to 10 MeV/A .
- There are two experimental areas: the 1+ experimental areas down to the HRMS complex and the experimental areas down to ALPI for the post accelerated beams.

# **Cyclotron**<br>Beam transport at high current (35 kW beam power)

- To get 500 µA on target
- Ion Source setting at  $8.5<sub>m</sub>A$

**NE EN** 

- Injection acceptance<br>~11% (40 RF deg)
- optimize acceleration RF phase  $\rightarrow$  ~40% current lost in CR
- Acceleration efficiency  $>95%$

 $I_{\text{target}} / I_{\text{IS}} \sim 6\%$ 

- Extraction efficiency >99%
- Transport efficiency >99%

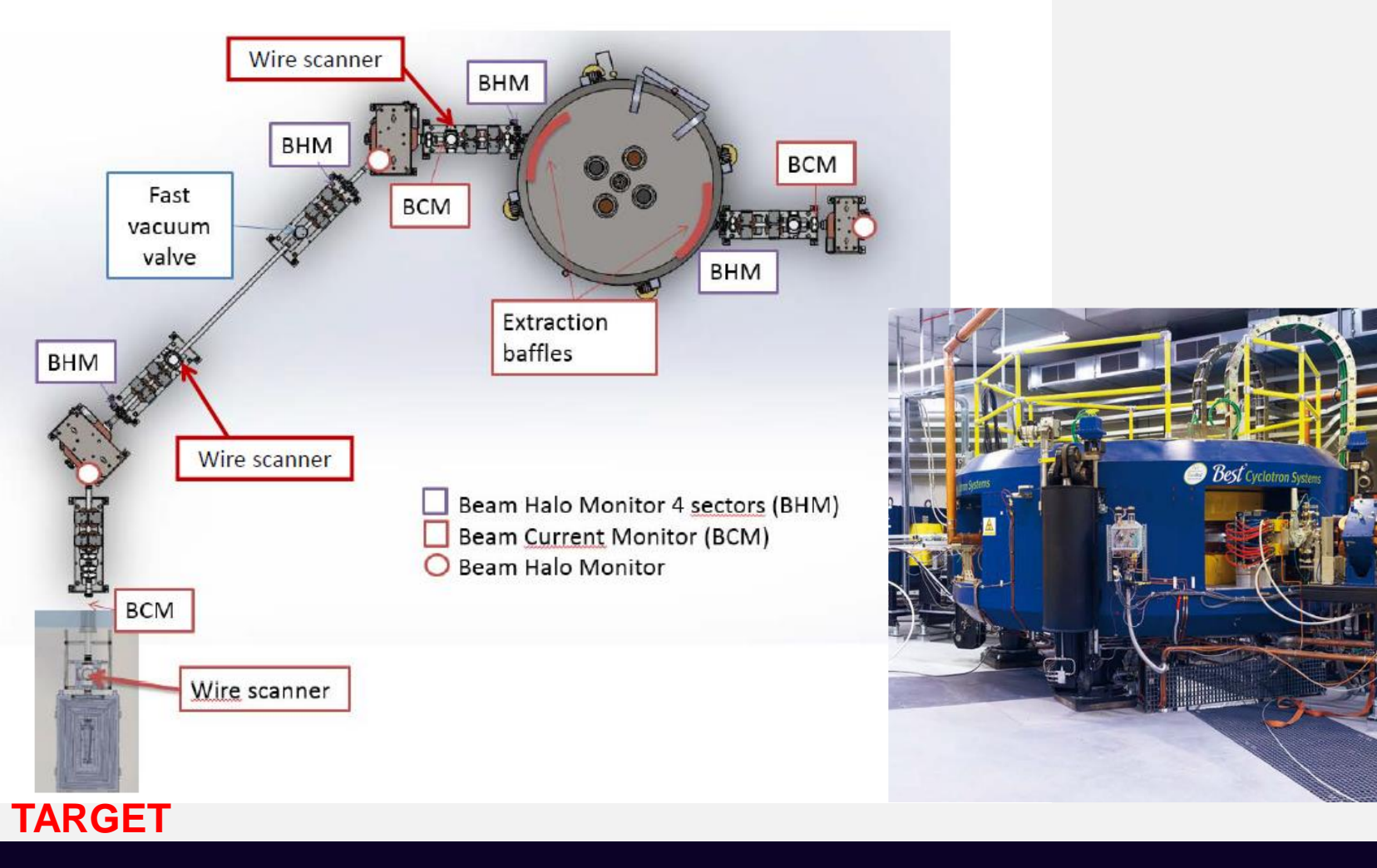

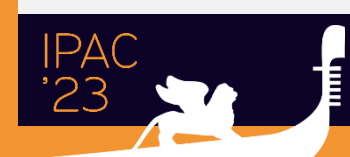

# From cyclotron to HRMS

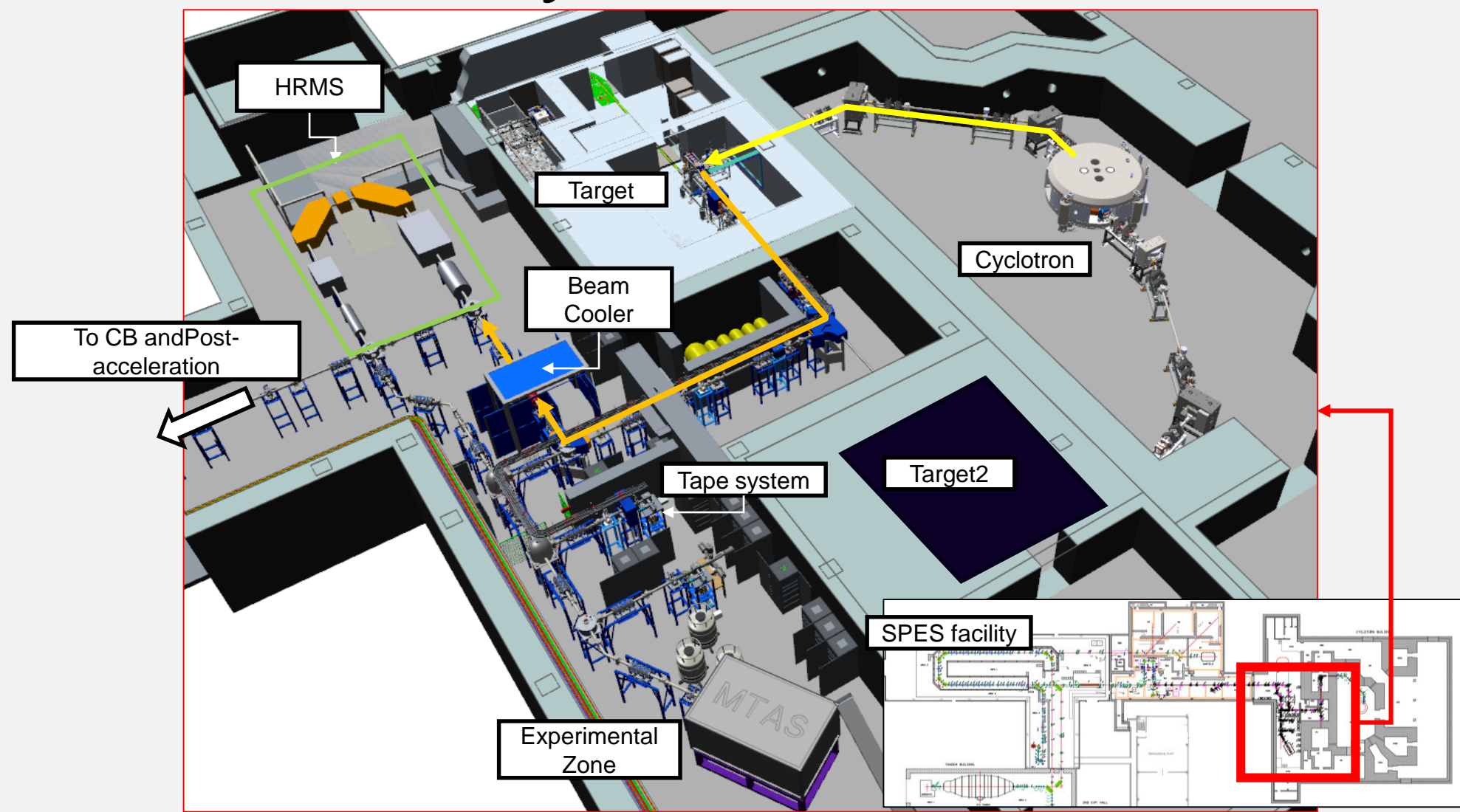

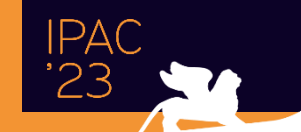

Student Tutorials 5,6

Student Tutorials 5,6<br>May M. Comunian

### **Beam Transport Line from Target to Charge Breeder**

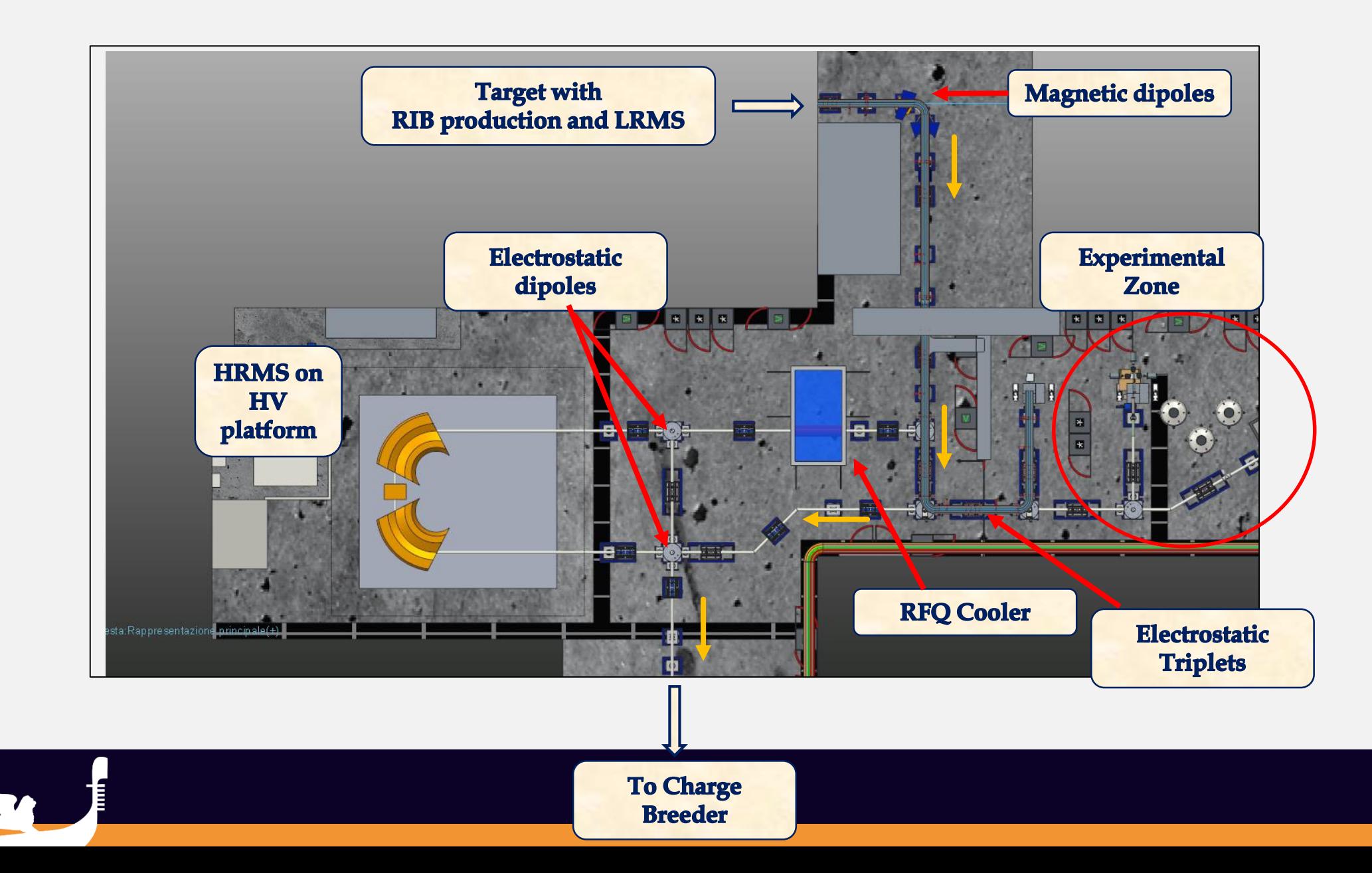

 $IPAC$ 

## SPES RFQ Cooler

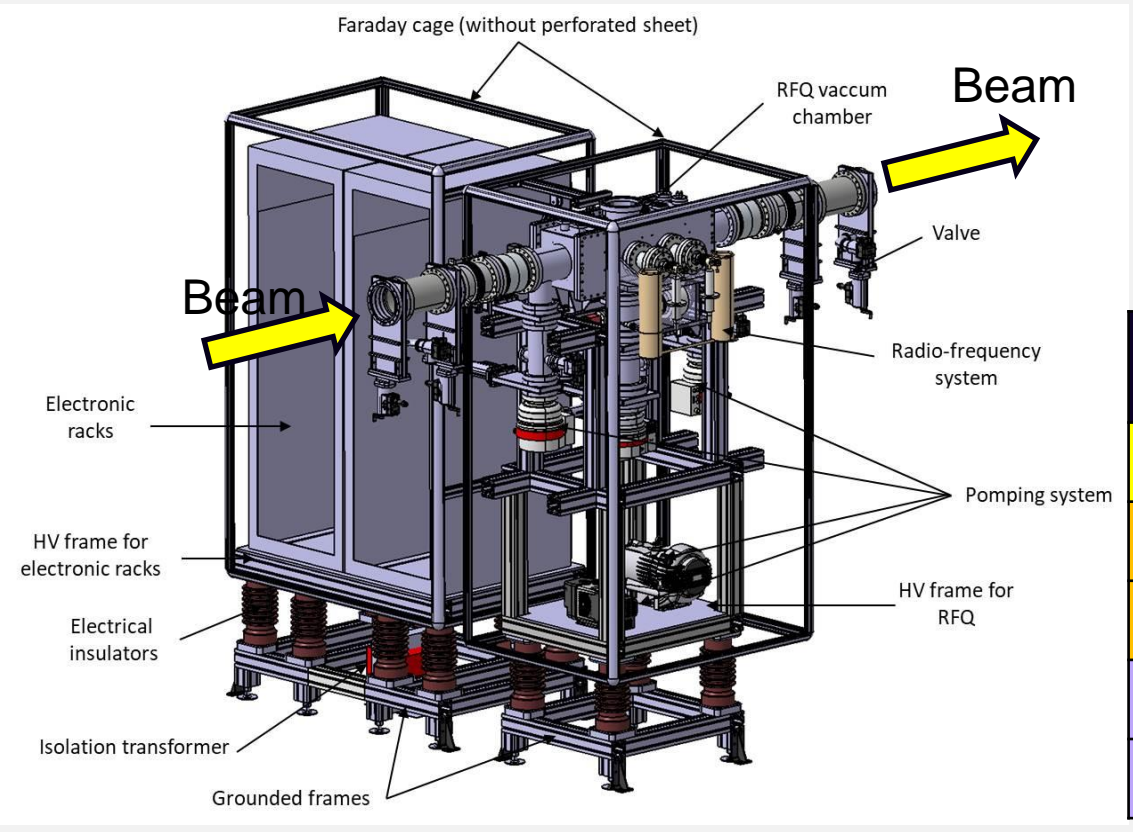

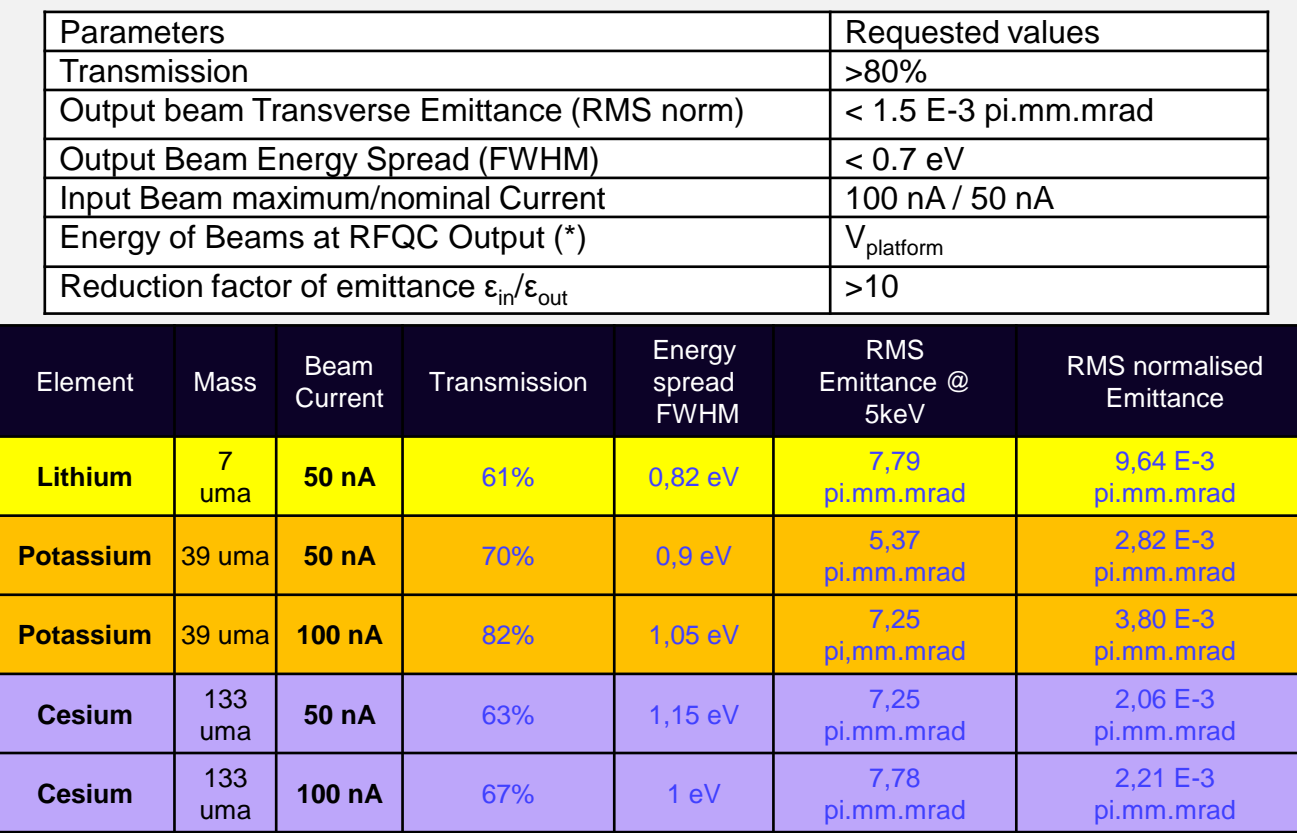

### HRMS Multiparticle Beam envelope

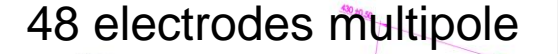

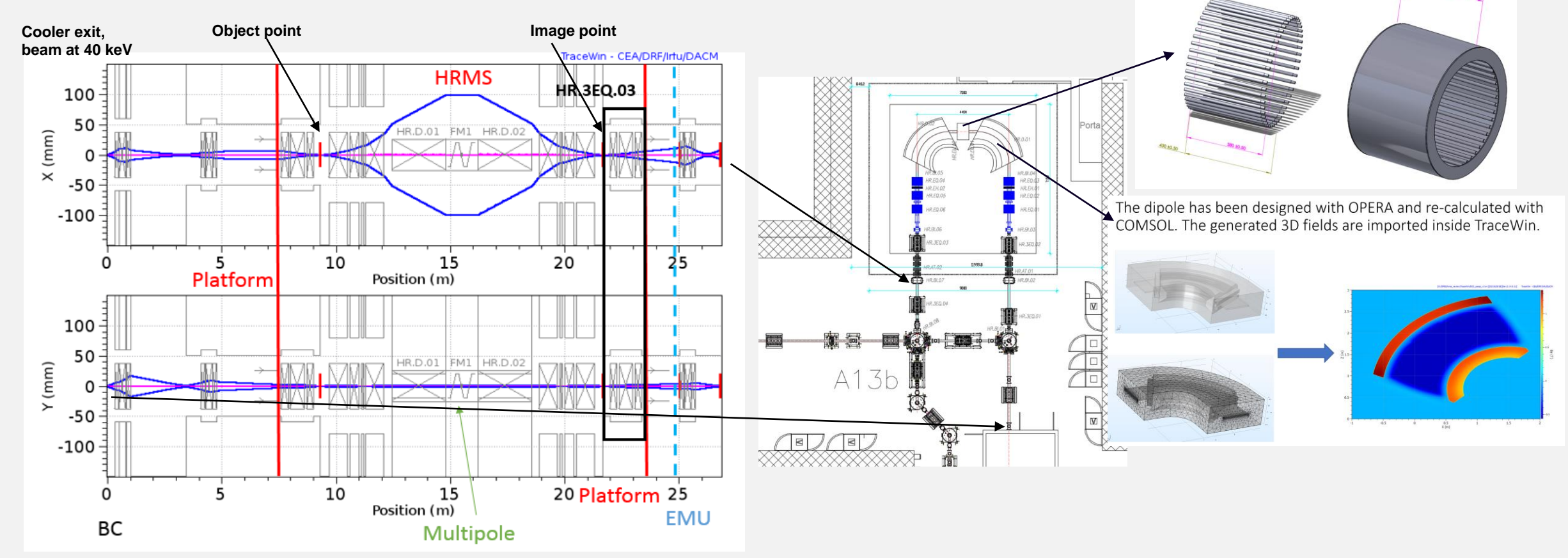

The beam dynamics from the RFQ Cooler through the HRMS to the EMU device is show.

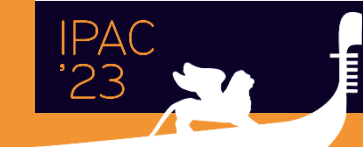

**Student Tutorials 5,6** May

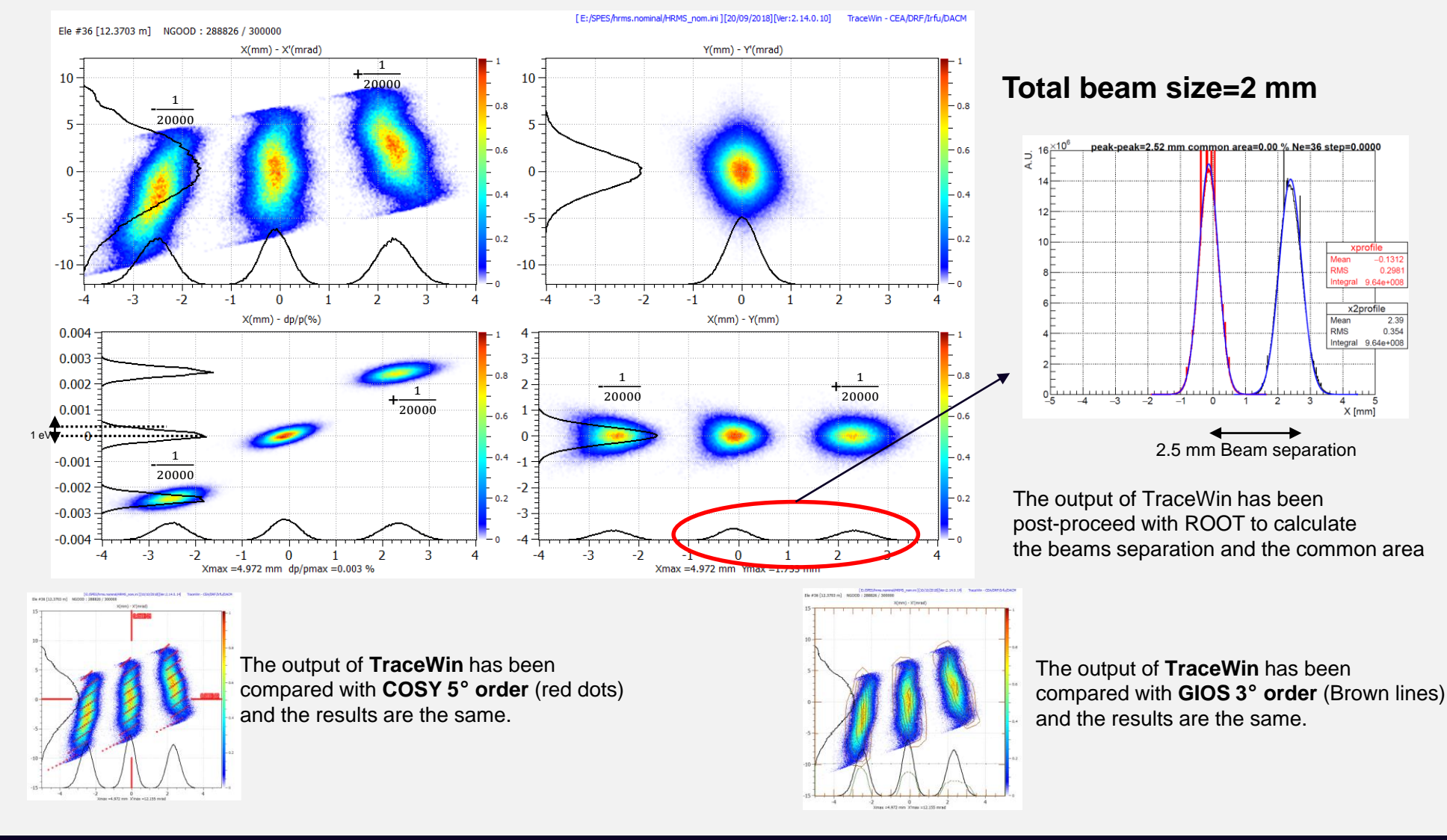

#### HRMS Beam Separation without slits at image point with a gaussian beam (cut at  $4\sigma$ ) and 1eV (rms) as energy spread

**Student Tutorials 5,6** May

### From the 1+ transport line to RFQ

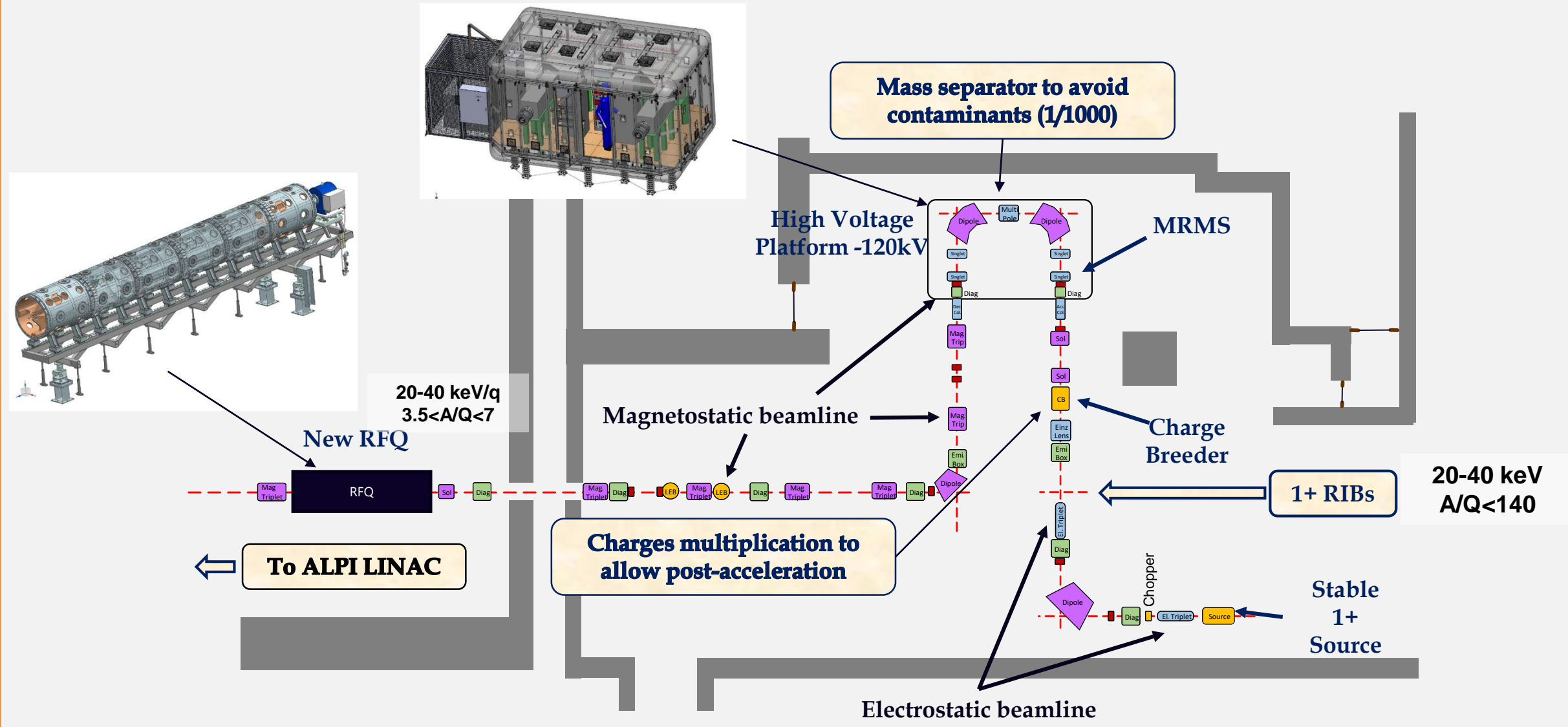

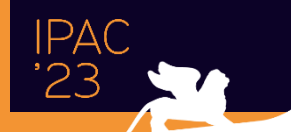

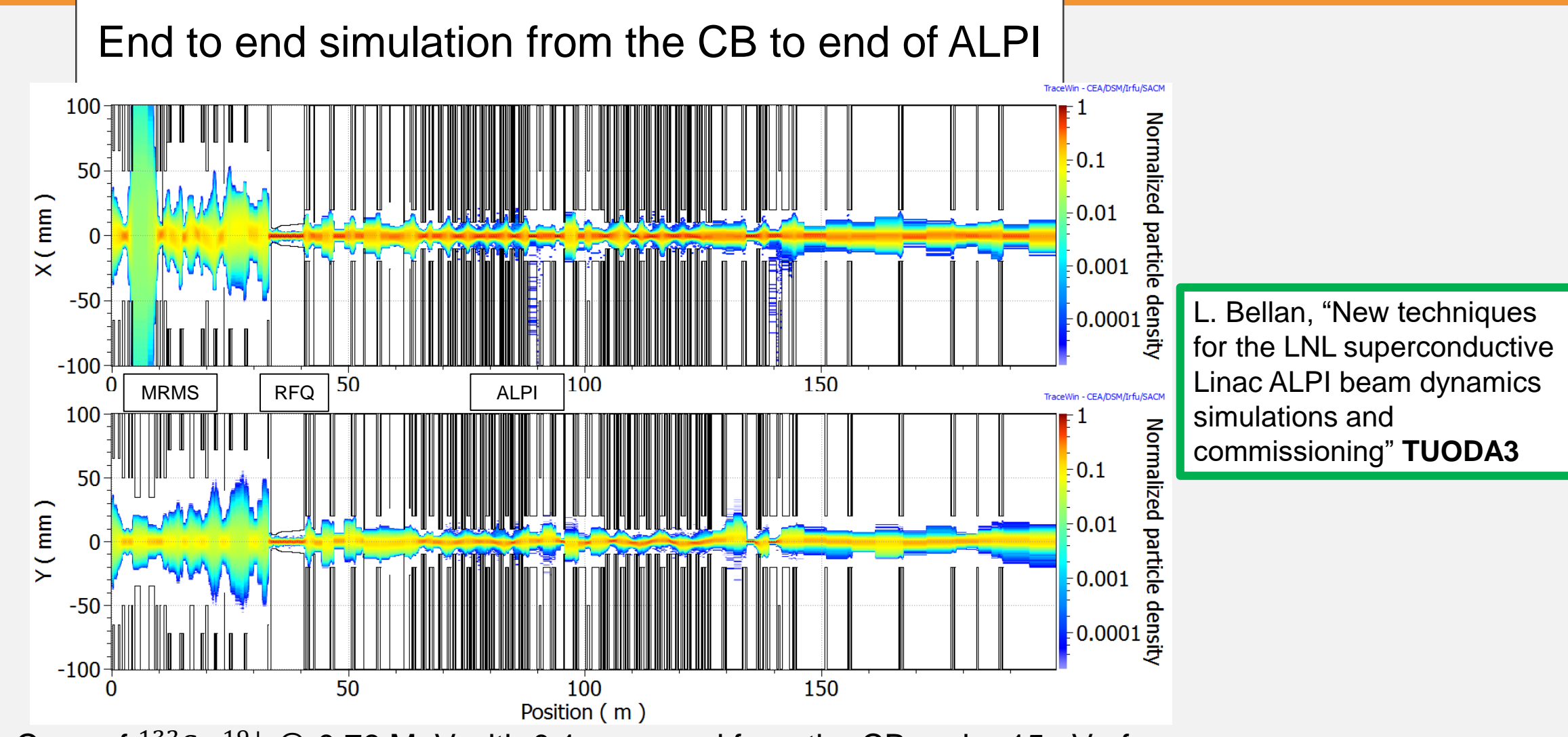

- Case of  $^{132}Sn$  <sup>19+</sup> @ 0.76 MeV with 0.1 mm mrad from the CB and +-15 eV of energy spread.
- The total losses in the nominal case are less than 14%, the final energy is 1200 MeV

# References

- <https://www.dacm-logiciels.fr/> (TraceWin Beam Dynamic Code)
- <https://www.jacow.org/Main/Proceedings> (Conference Proceedings)
- <https://uspas.fnal.gov/materials/materials-table.shtml> (Particle Accelerator School)

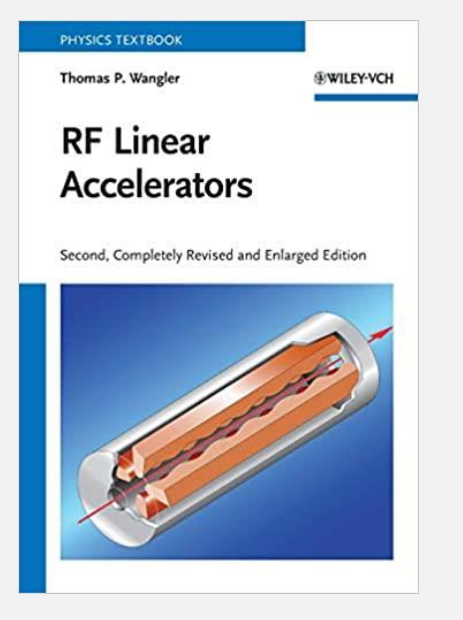

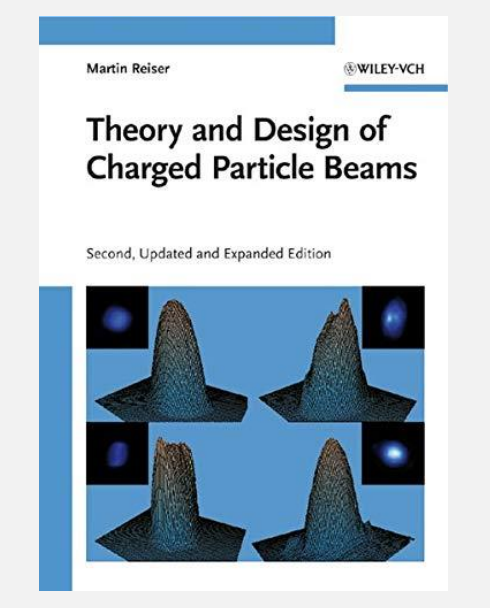

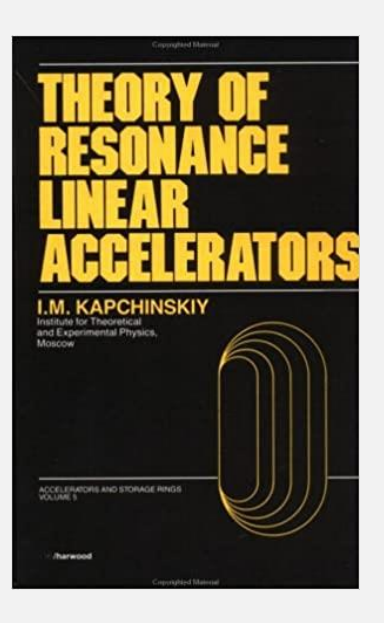

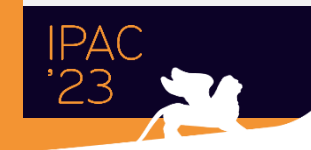

Student Tutorials 5,6

# How to generate RiBs

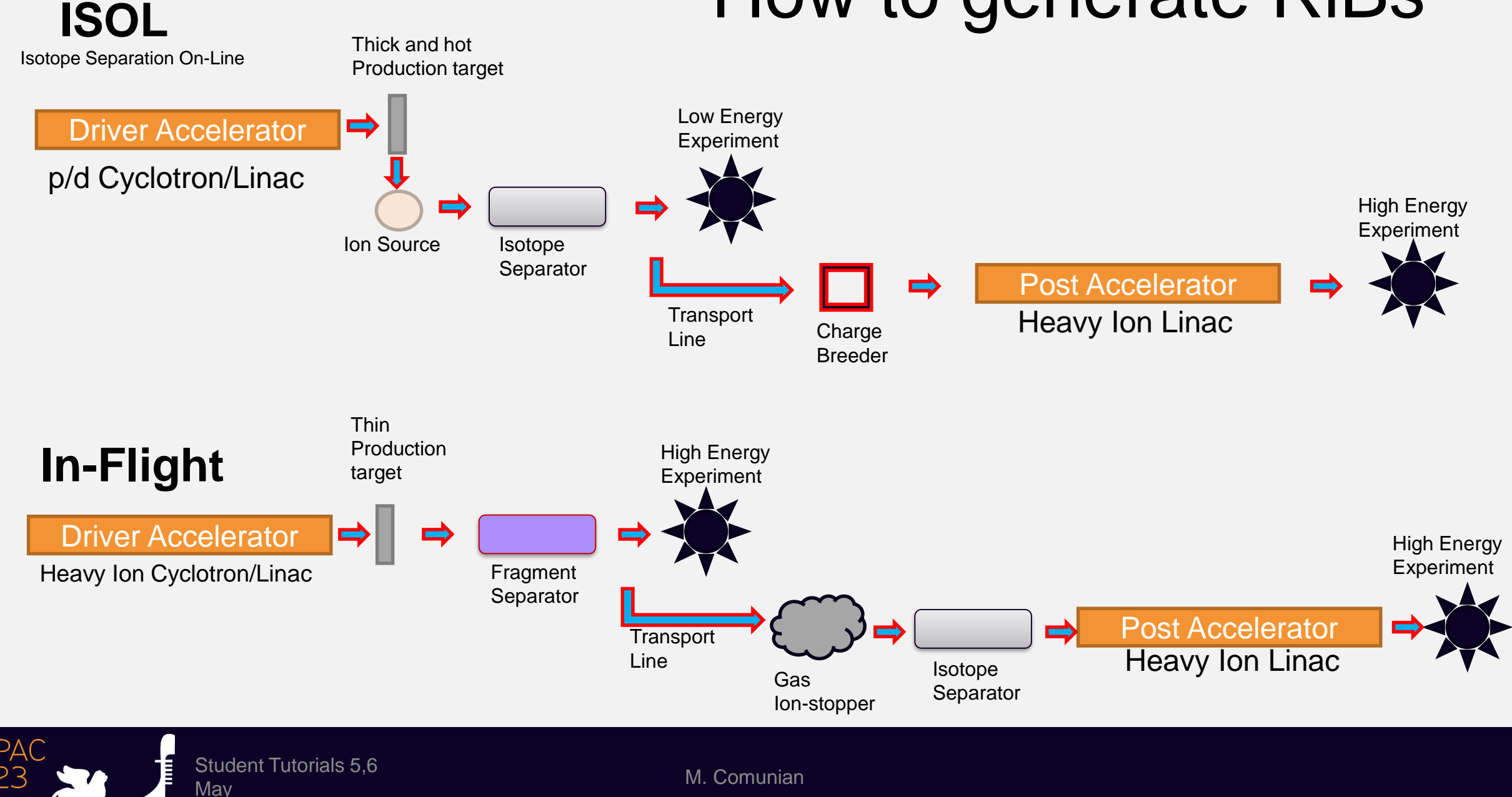

# Backup Slides

**IPAC** 

### Multipole tuning for MRMS and HRMS

- Tuning is performed onto  $\varepsilon_{rms,n}$  and  $H_x[1]$  looking into diagnostics BI.07 at 40 keV for HRMS.
	- Very large variation of emittance ( $\sim\!10\varepsilon_{rms,n,optimum}$ )
	- No needed to have specific beam phase space shape as soon as the Allison scanner can measure it.
	- Run time of hours.
	- Modification of  $A_n$  coefficients via Down Hill algorithm.
	- The procedure may stack in a relative minimum.
- Image point slits open.
- Tested in simulation with error of the multipole components of 30%-50%.

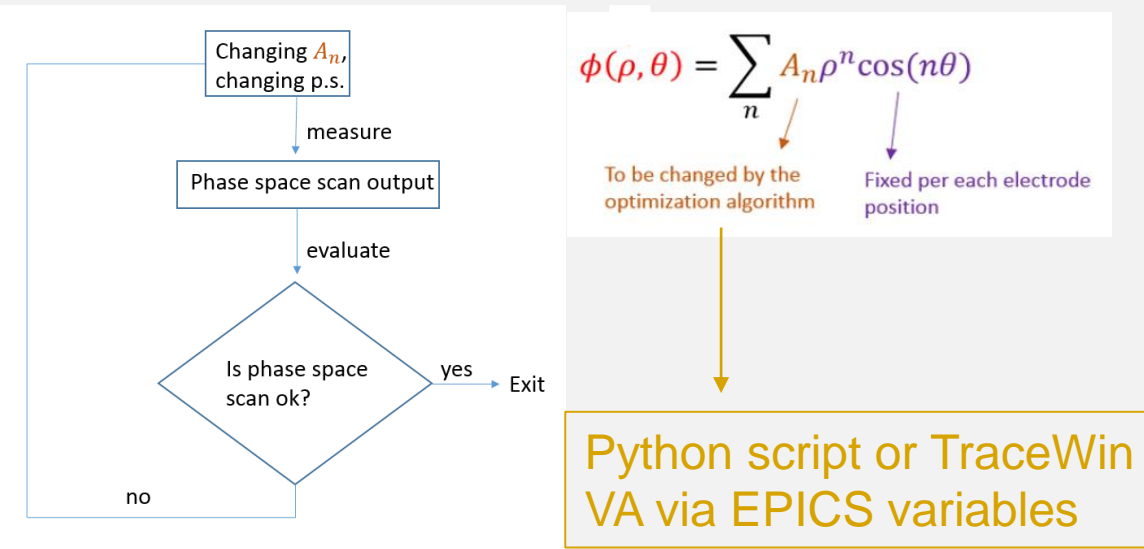

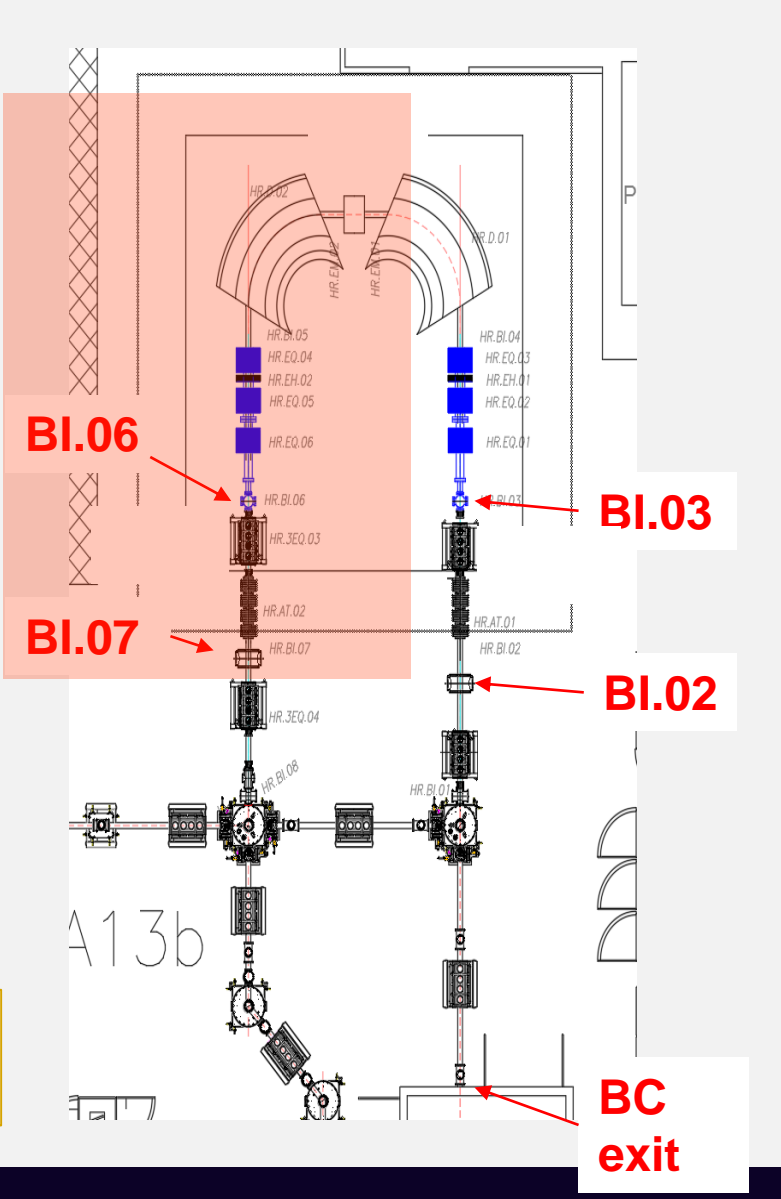

[1] C. K. Allen and T. P. Wangler, Phys. Rev. ST Accel. Beams, vol. 5, p. 124202, 2002.

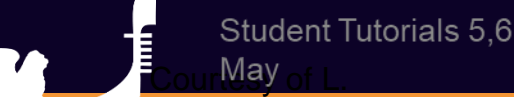

Bellan

### **SPES RFQ: Main parameters**

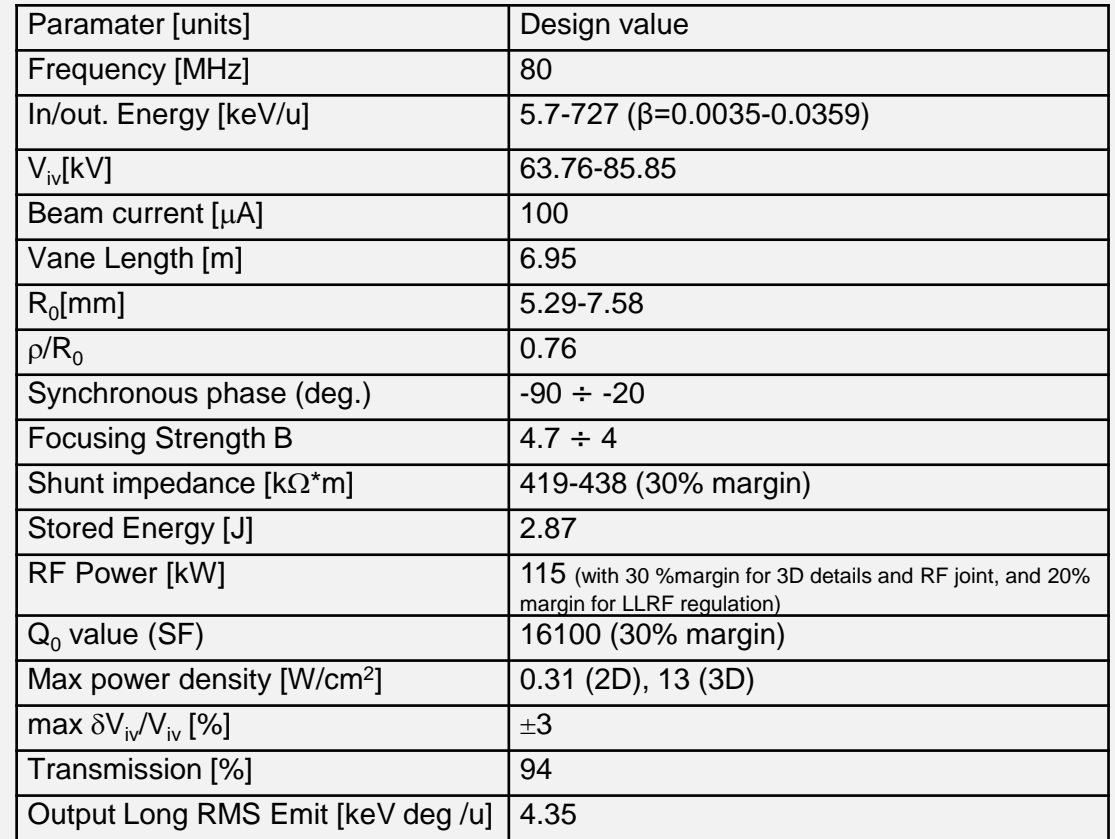

The SPES RFQ is designed in order to accelerate beams in CW with A/q ratios from 3 to 7. The RFQ is composed of 6 modules about 1.2 m long each. is clique of the clique clique

Phase and beam size inside the SPES RFQ

L

 $-100$ 

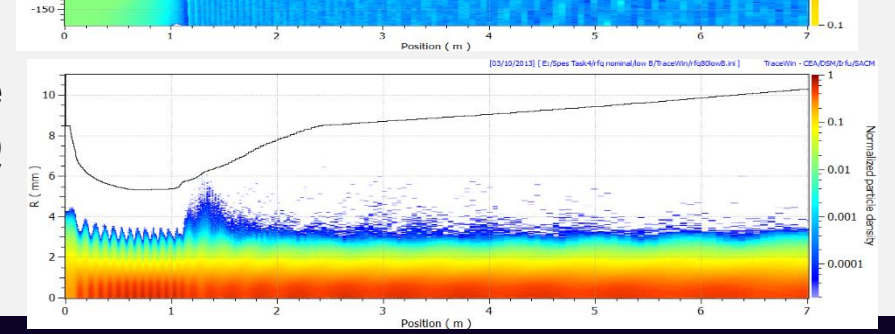

### The MRMS: nominal separation 1/1000

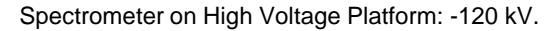

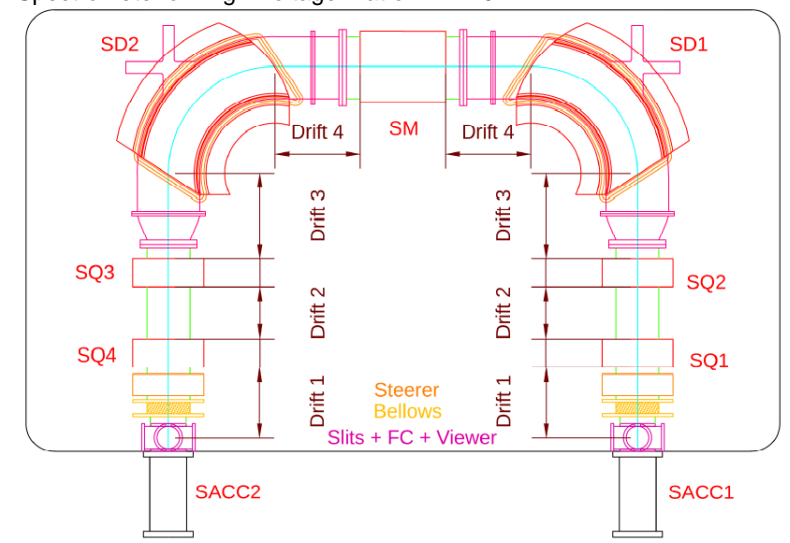

- The optics is composed by 4 electrostatic quadrupoles, 2 dipoles and a 12° order multipole.
- Dipole characteristics: 0.750 m bending radius, 90° bending angle. External edge curvature: 2.6 m. Edge angles β=33.35°. Horizontal aperture 0.4 m. Vertical aperture 0.08 m.
- Both the four quadrupoles are x defocusing.
- BD Benchmarking with COSYINFINITY.
- Required Platform stability of the order of 0.01% in voltage.

May

**Student Tutorials 5,6** 

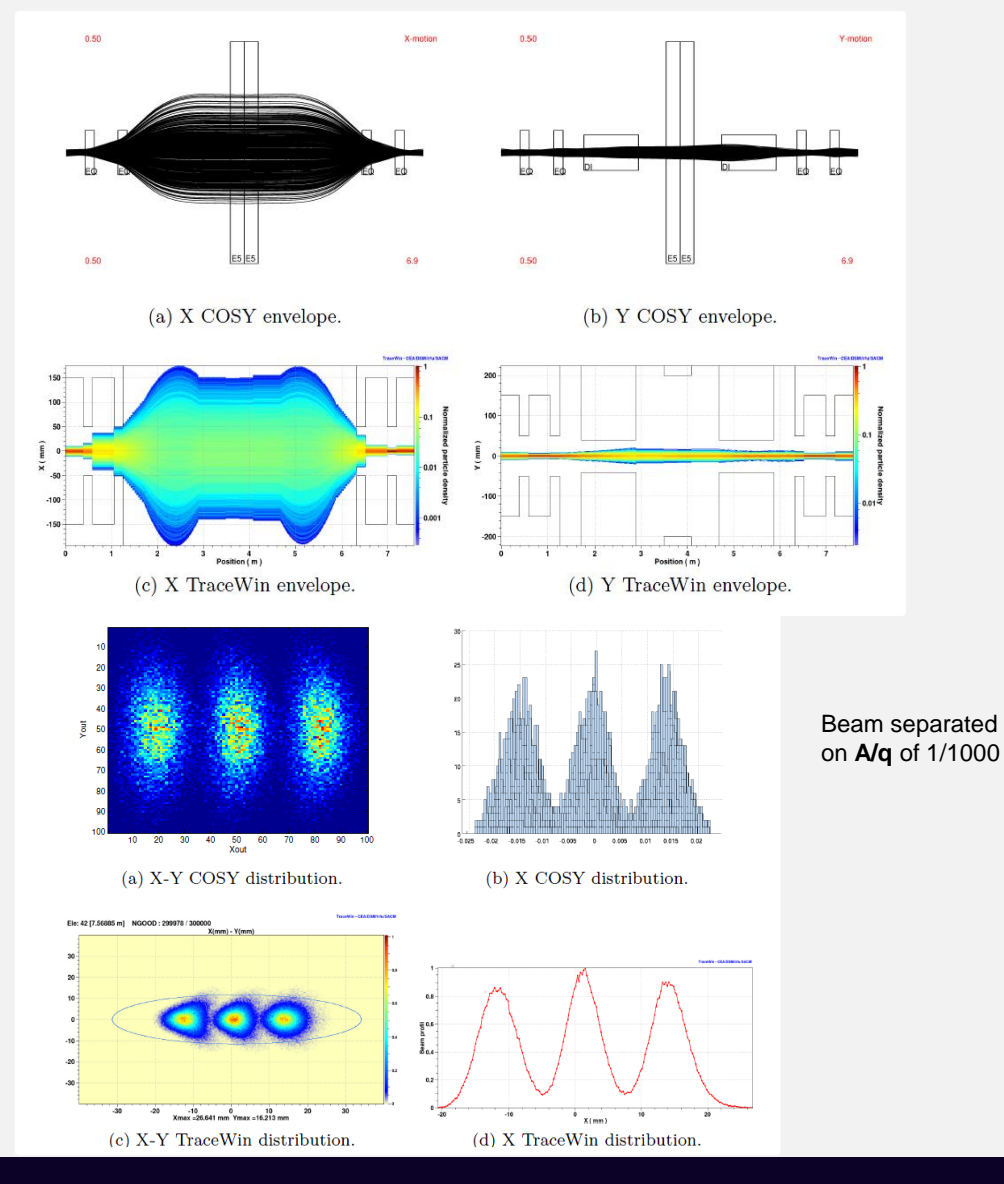